# 7. Notes

### **Acronyms**

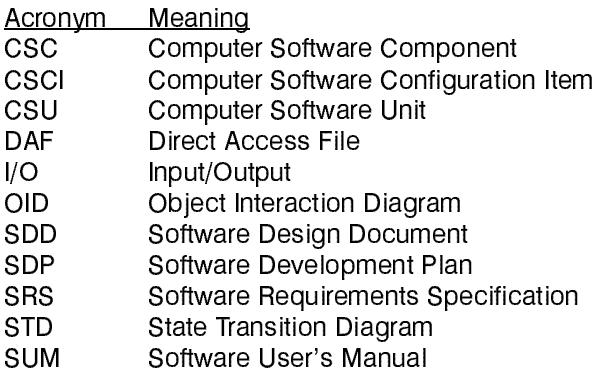

# 6. Requirements traceability

The following Requirements Traceability Matrix provides a mapping between the SRS and this SDD:

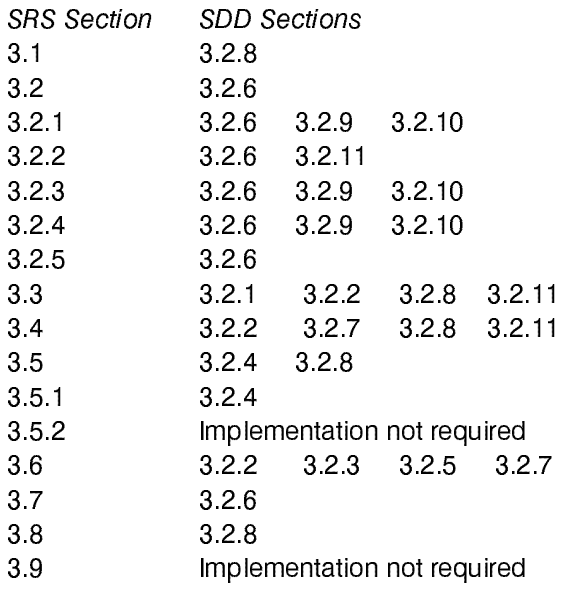

#### SDD

#### Ada LRM Reader Richard Conn

#### 5.3. \*.daf Files

The \*.daf files correspond to the \*.doc files, but the information the \*.daf files contains is in a DAF record struc ture to facilitate random access and reduced overhead in the screen display functions. Each record in the \*.daf files is of type LINE, defined as:

```
type LINE TYPE is (NORMAL, SECTION, UNUSED);
type LINE is record
 Str : STRING (1 .. SYSDEP.Screen_String_Length);
  Str_Last : NATURAL := 0; -- index of last char in Str
 Kind : LINE TYPE := NORMAL;
end record;
```
LINE records in the \*.daf files have only two values in their Kind fields: (1) SECTION, which indicates that this line starts a new section, or citation, of the Ada LRM, and (2) NORMAL, which indicates that this line is simply a part of the current section, or citation.

Since the \*.doc files contained an excessive number of blank lines, the Make\_DAF Procedure looks for dupli cation in sequence of blank lines and removes groups larger than 3, leaving the \*.daf files with much fewer blank records.

#### 5.4. lrm.log File

The lrm.log file is composed of ASCII text lines, ranging in length from 0 to 80 characters. It contains groups of text: (1) the text of one or more entire citations and (2) the text of one or more single screens from one or more citations. Prologues are placed into the lrm.log file before each citation or screen. The prologue for an entire citation looks like this:

-- Citation: 4.1

The prologue for a single screen of a citation looks like this:

-- Citation: 4.1

-- Screen Number: 2

The entries in the lrm.log file are derived from the citations in the \*.daf files in response to the user issuing

# 5. CSCI data files

#### 5.1. Data file to CSC/CSU cross reference

The following table shows the classes of data files used in the Ada LRM Reader and the CSCs associated with them. Note that DAF stands for Direct Access File.

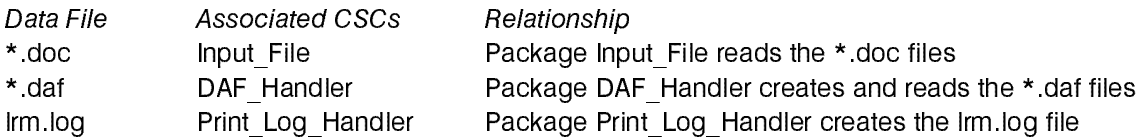

#### 5.2. \*.doc Files

The \*.doc files are ASCII text files. The lines of these files vary in length from 0 to 102 characters (determined by examination). If they are in the UNIX file format, each line is terminated by a line feed character. If they are in the MSDOS file format, each line is terminated by a carriage return/line feed pair. If they are in the VAX/VMS file format, each line is not terminated.

The \*.doc files comprise the source text to the Ada LRM and to the HELP and ABOUT citations. The following table lists these files by name. Note that under UNIX, all file names must be lower-case.

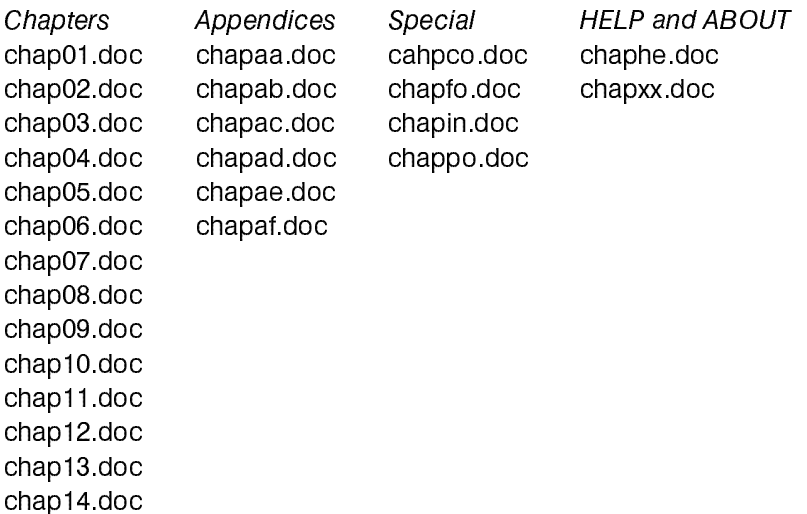

As delivered from the Ada Software Repository, these \*.doc files contain page numbers and an excessive number of blank lines. The \*.doc files have been modified to remove the page numbers.

#### **SDD**

# Ada LRM Reader **Richard Conn**

Objects of the types CITATION\_STATISTICS and SEARCH\_STATUS are returned by various subprograms in this package.

# 4.6. Print\_Log\_Handler Exported Types, Data, and Exceptions

The following Ada code fragments show the detail of the type, data, and exceptions exported by the package Primitive\_Citation\_Handler.

PRINT\_LOG\_CREATION\_ERROR : exception;

#### 4.7. Other CSCs

The other CSCs in the Ada LRM Reader do not export types, data, or exceptions. These CSCs are:

- 1. Command\_Dispatcher
- 2. Citation\_Handler
- 3. LRM\_Reader
- 4. Make\_Cit
- 5. Make\_DAF

#### 4.4. Screen Display Controller Exported Types, Data, and Exceptions

SDD

The following Ada code fragments show the detail of the type, data, and exceptions exported by the package Screen\_Display\_Controller.

type ERROR MESSAGE ID is (INVALID COMMAND, CANNOT\_ADVANCE, CANNOT\_BACK, STACK EMPTY, STACK FULL, PRINT\_LOG, TOO MANY SCREENS, SEARCH\_STRING, DAF\_NOT\_FOUND, INTERNAL\_DAF\_NDFO\_ERROR, INTERNAL\_DAF\_RE\_ERROR, INTERNAL\_DAF\_SO\_ERROR, INTERNAL\_DAF\_UE\_ERROR, UNEXPECTED\_ERROR); type SCREEN BUFFER is array (NATURAL'(1)..SYSDEP.Text Line Count) of DAF Handler.LINE; type SCREEN\_BUFFER\_POINTER is access SCREEN\_BUFFER;

The body of package Screen\_Display\_Controller contains an array indexed by ERROR\_MESSAGE\_ID that contains the text of the error messages. All error messages issued by the Ada LRM Reader CSCI are spelled out in the body of this package, so this is the one location to which all error messages may be tracked.

#### 4.5. Primitive\_Citation\_Handler Exported Types, Data, and Exceptions

The following Ada code fragments show the detail of the type, data, and exceptions exported by the package Primitive\_Citation\_Handler.

```
subtype SEARCH STRING is STRING (1 .. SYSDEP.Screen String Length);
-- Statistics on the current citation
type CITATION_STATISTICS is record
 ID : Citation Definition.CITATION ID;
 Current Screen Number : NATURAL;
  Total_Number_of_Screens : NATURAL;
 Stack Level : NATURAL;
 Search Str : SEARCH STRING;
 Search Last : NATURAL; -- index of last char in Search Str
 Search May Be Continued : BOOLEAN;
end record;
-- Status of a search request
type SEARCH_STATUS is record
 Is Found : BOOLEAN; -- TRUE if string was found
 Found on Screen : NATURAL; -- if found, screen string was found on
 Found_on_Line : NATURAL; -- if found, line string was found on
end record;
SCREEN_COUNT_OVERFLOW : exception;
 -- raised if number of screens exceeds SYSDEP. Max Number of Screens
```
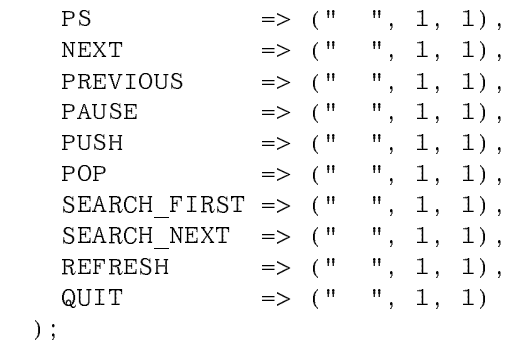

end Citation Definition;

 $\lambda$ 

#### Adaptation Information

The CITATION ID called CONTENTS is always the successor to the last of the "sequential" citations. That is, the user may advance sequentially from the first citation to the citation before CONTENTS, but an attempt to advance beyond the citation before CONTENTS is not allowed. If this tool is adapted to work with different data files, following this convention will reduce the changes required.

#### 4.3. DAF\_Handler Exported Types, Data, and Exceptions

The following Ada code fragments show the detail of the type, data, and exceptions exported by the package DAF Handler.

```
type LINE TYPE is (NORMAL, SECTION, UNUSED);
type LINE is record
  Str : STRING (1 .. SYSDEP. Screen String Length);
  Str Last : NATURAL := 0; -- index of last char in Str
  Kind : LINE TYPE := NORMAL;
end record:
e - e - e - e - e -subtype LINE NUMBER is NATURAL range 1 .. NATURAL'LAST;
subtype DAF_ID is NATURAL range 0 .. SYSDEP.Citation Stack Depth;
DAF CREATION ERROR : exception;
FILE NOT FOUND : exception;
NO DAF OPEN : exception;
READ_ERROR : exception;
\mathbb{R}^n . The contract of the contract of the contract of the contract of the contract of the contract of the contract of the contract of the contract of the contract of the contract of the contract of the contract of 
STACK OVERFLOW : exception;
UNEXPECTED ERROR : exception;
```
See the full specification of the package DAF\_Handler in Section 4 of this SDD to see further details on how these types and exceptions are used.

 $C1P6 \Rightarrow ("01", 522, 582),$  $C2 \implies$  ("02", 24, 38),  $C2P1 = > (02", 39, 130)$ ,  $C2P2 \implies ("02", 131, 209),$  $C2P3 \implies ("02", 210, 241),$  $C2P4$  => ("02", 242, 258),  $C2P4P1 \implies ("02", 259, 301),$  $C2P4P2 \implies ("02", 302, 349),$  $C2P5$  => ("02", 350, 367),  $C2P6 \Rightarrow (102", 368, 419),$ C2P7 =>  $('02", 420, 448)$ ,  $C2P8$  => ("02", 449, 529),  $C2P9$  => ("02", 530, 569),  $C2P10 \Rightarrow (92", 570, 621),$  -- detail omitted  $C14$  =>  $('14", 1, 16)$ ,  $C14P1$  => ("14", 17, 131),  $C14P2 \Rightarrow$  ("14", 132, 169),  $C14P2P1$  => ("14", 170, 322),  $\texttt{C14P2P2} \implies (\text{''14''}, \text{ } 323\,, \text{ } 374 \text{)} \, ,$  $C14P2P3$  => ("14", 375, 441),  $C14P2P4$  => ("14", 442, 530),  $C14P2P5 \Rightarrow$  ("14", 531, 611),  $C14P3 \Rightarrow$  ("14", 612, 715),  $C14P3P1$  => ("14", 716, 757),  $C14P3P2 \implies ("14", 758, 824),$  $C14P3P3 \implies$  ("14", 825, 892),  $C14P3P4 \Rightarrow$  ("14", 893, 1162),  $C14P3P5 \Rightarrow$  ("14", 1163, 1293),  $C14P3P6 \Rightarrow ("14", 1294, 1391),$  $C14P3P7 \Rightarrow ("14", 1392, 1514),$  $C14P3P8 \implies$  ("14", 1515, 1686),  $C14P3P9 \Rightarrow$  ("14", 1687, 1802),  $C14P3P10 \Rightarrow ("14", 1803, 2063),$  $C14P4$  => ("14", 2064, 2140),  $C14P5$  =>  $('14", 2141, 2160)$ ,  $C14P6 \Rightarrow$  ("14", 2161, 2200),  $C14P7$  =>  $('14", 2201, 2264)$ ,  $CA \Rightarrow$  ("aa", 24, 506),  $CB \Rightarrow$  ("ab", 23, 175),  $CC \Rightarrow$  ("ac", 24, 320),  $CD \implies$  ("ad", 24, 432),  $CE \Rightarrow$  ("ae", 4, 777),  $CF \Rightarrow$  ("af", 21, 61), CONTENTS  $\Rightarrow$  ("co", 1, 284),  $\text{FOREWARD} \implies (\text{``fo''}, 1, 81),$  $INDEX \implies$  ("in", 1, 5833),  $POSTSCRIPT$  => ("po", 1, 90), HELP  $\Rightarrow$  ("he", 1, 38), ABOUT  $\Rightarrow$  ("xx", 1, 12),  $\begin{array}{lclclcl} \texttt{ERROR} & =&> & ( \text{''} & \text{''}, & 1, & 1 ) \; , \end{array}$ N  $\implies$  (" ", 1, 1), P  $\Rightarrow$  (" ", 1, 1), USER INPUT =>  $(" " , 1, 1),$ PRINT  $\Rightarrow$  (" ", 1, 1),

C14P2P3,

 C14P2P4, C14P2P5, C14P3, C14P3P1, C14P3P2, C14P3P3, C14P3P4, C14P3P5, C14P3P6, C14P3P7, C14P3P8, C14P3P9, C14P3P10, C14P4, C14P5, C14P6, C14P7, CA, CB, CC, CD, CE, CF, CONTENTS, FOREWARD, INDEX, POSTSCRIPT, HELP, ABOUT, ERROR, -- Commands for immediate execution N, P, USER\_INPUT, PRINT, PS, NEXT, PREVIOUS, PAUSE, PUSH, POP, SEARCH\_FIRST, SEARCH\_NEXT, REFRESH, QUIT ); type CITATION\_LOCATION is record Chapter : STRING(1..2); Start : DAF Handler.LINE NUMBER; Stop : DAF Handler.LINE NUMBER; end record; type CITATION LOCATION VECTOR is array (CITATION ID) of CITATION LOCATION; CLV : constant CITATION\_LOCATION\_VECTOR := (  $C1 \Rightarrow ("01", 23, 46)$ , C1P1 =>  $('01", 47, 55)$ ,  $C1$ P1P1 => ("01", 56, 120),  $C1P1P2 \Rightarrow ("01", 121, 144),$  $C1P2 \Rightarrow ("01", 145, 177),$  $C1P3$  => ("01", 178, 253),  $C1P4$  => ("01", 254, 430),  $\texttt{C1P5} \; = \; \; \; (\; \text{"01"} \, , \; \; 431 \, , \; \; 521 \, ) \; ,$ 

#### **Ada LRM Reader**

```
Total Number of Citations : constant := 230; -- citations in all files
    -- based on a count of the citations in all files;
    -- you should not have to change this
Max Number of Screens : constant := 6000/(Text Line Count) + 1; -- based on number of lines in largest file (chapin.doc);
    -- you should not have to change this
subtype COPYRIGHT STRING is STRING (1..60);
type COPYRIGHT NOTICE is array (NATURAL range <>) of COPYRIGHT STRING;
Full Copyright Notice : constant COPYRIGHT NOTICE := ( -- detail omitted
   );
Intro Copyright Notice : constant COPYRIGHT NOTICE := ( -- detail omitted
   );
```
**SDD** 

```
end SYSDEP;
```
#### 4.2. Citation\_Definition Package Specification

The following is an abbreviated version of the specification of package Citation\_Definition (generated by the Make Cit Procedure as the file CIT.ADA). The details of package Citation Definition may vary somewhat in later versions of the Make Cit CSC, but the basic structure of the Citation Definition Package CSC can be clearly studied from the following listing:

```
with DAF_Handler;
package Citation_Definition is
   type CITATION_ID is (
    C1, C1P1,
     C1P1P1,
     C1P1P2,
     C1P2,
     C1P3,
     C1P4,
     C1P5,
     C1P6,
    C2,
     C2P1,
     C2P2,
     C2P3,
     C2P4,
     C2P4P1,
     C2P4P2,
     C2P5,
\sim \sim \sim \sim \sim C2P7,
     C2P8,
     C2P9,
     C2P10,
      -- detail omitted
     C14,
     C14P1,
     C14P2,
     C14P2P1,
     C14P2P2,
```
# 4. CSCI data

#### 4.1. SYSDEP Package

The SYSDEP (System Dependencies) Package is as follows:

```
package SYSDEP is
p \cdot \infty is p \cdot \infty is p \cdot \infty-- System Dependencies Package
  LRM Files Directory : constant STRING :=
    ''/ada2 home/local/reader/ada lrm'; -- GE
   -- "/usr/local/swengrg/reader/ada lrm/"; -- UC
   -- "c:\reader\ada lrm\"; -- PC
     -- name of the directory containing the LRM DAF files "chapxx.daf";
      -- be sure to follow this directory name with a separator so the
      -- file name may be appended to it
  Program Name : constant STRING :=
      "Ada LRM Reader 2.0";
    -- this will appear on the prompt line
  Print File Name : constant STRING :=
      "lrm.log";
      -- this will be created in the user's local directory
  Citation Stack Depth : constant := 20; -- citations
     -- maximum number of citations which may be PUSHed;
      -- you should not have to change this
  -- These values are set for a VT100 terminal and should not have to be
  -- changed
  Screen Width : constant := 75; -- chars
     -- maximum number of characters that can be displayed on a line
     -- without wrap; this is set to allow right and left margins and
     -- markers you should not have to change this
Text_line_count := 22; \mathcal{L}_\mathcal{L} := 22; -- lines := 22; -- lines := 22; -- lines := 22; -- lines := 22; --
 Command_Line_Number : constant := 23; -- line number
   Error_Message_Line_Number : constant := 24; -- line number
    Screen_String_Length : constant := 78; -- characters
   Search_Pointer_Column : constant := 79; -- column number
     -- Line count, line numbers, and column numbers for VT100 display
     -- you should not have to change this
  -- These values are picked up from an examination of the text files
  -- of the Ada LRM; they represent a slight increase over the values
  -- actually determined from the examination in order to allow for
  -- a minor growth.
  Max String Length : constant := 110; -- chars
      -- for command line and file line input;
      -- you should not have to change this
  Max Number of Citations : constant := 40; -- citations per file
      -- based on number of citations in each file;
      -- you should not have to change this
```
#### **Ada LRM Reader**

## 3.2.11.3. Close\_Print\_Log Procedure

The algorithm for this subprogram is:

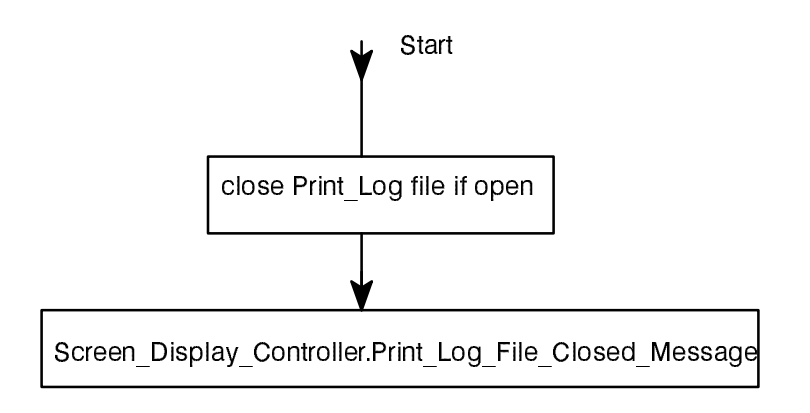

# 3.2.12. Non-Developmental CSCs

The non-developmental CSCs are reused from the CS Parts and the standard Ada environment. They are not listed in detail here since information on them may be readily obtained from the sources identified in the refer ences.

The CSCs from the CS Parts are:

- 1. CLI Package
- 2. Console Package
- 3. Input\_File Package
- 4. Output File Package

The CSCs from the standard Ada environment are:

- 1. System Package
- 2. Direct\_IO Package
- 3. Unchecked\_Conversion Function

# **SDD**

#### Ada LRM Reader **Richard Conn**

Screen\_Display\_Controller Output\_File

# Internal Global Code, Types, and Objects

This package contains no internal global code, types, or objects.

#### 3.2.11.1. Print\_Current\_Citation Procedure

The algorithm for this subprogram is:

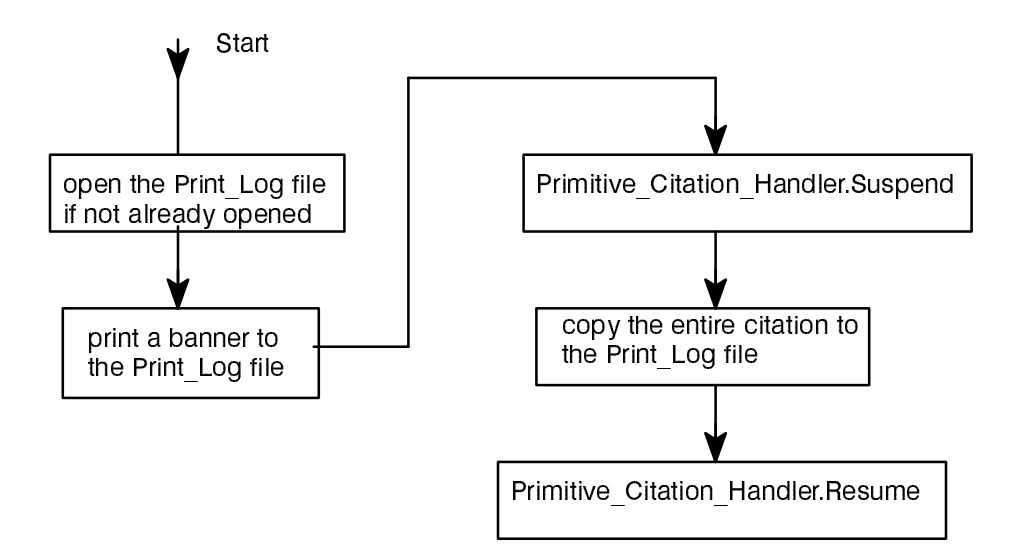

#### 3.2.11.2. Print\_Current\_Screen Procedure

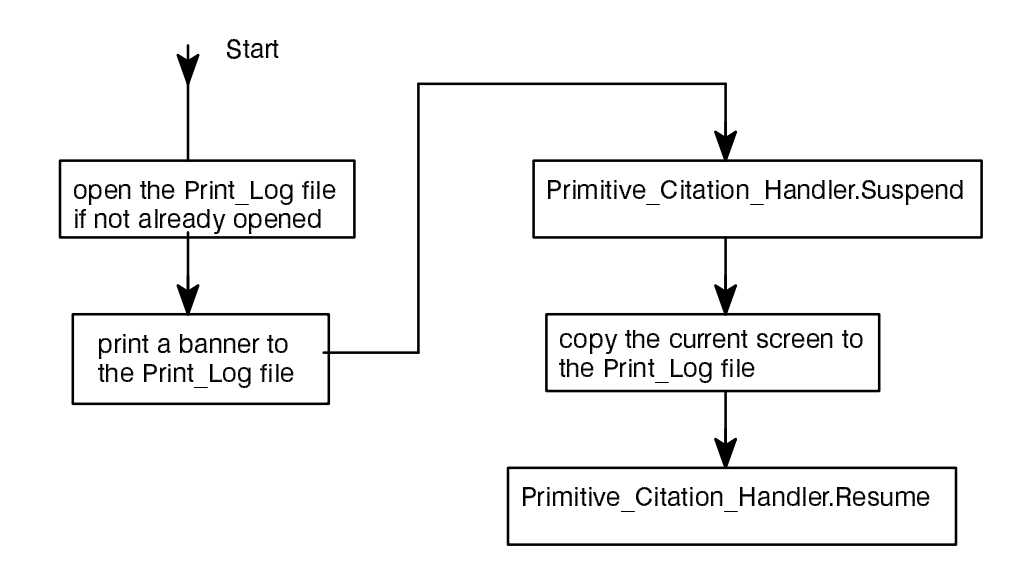

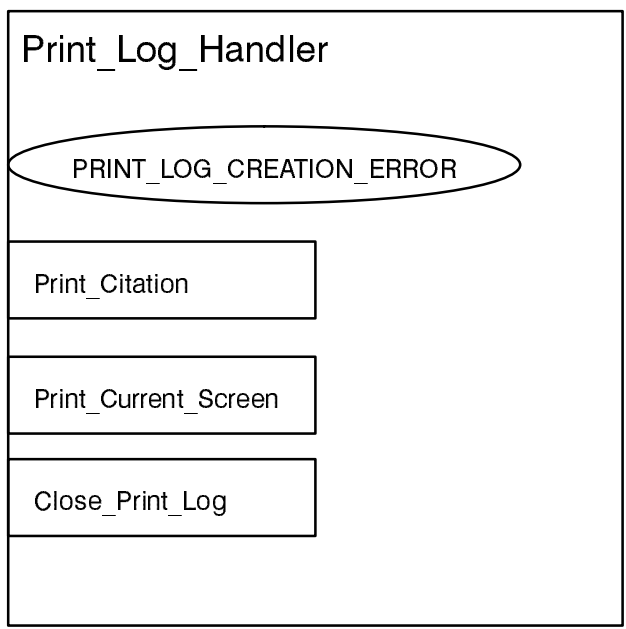

In this OID symbol, the long ovals represent exceptions and the small rectangles represent subprograms.

## CSC Specification

-- ON-LINE Ada LANGUAGE REFERENCE MANUAL -- by Richard Conn package Print\_Log\_Handler is -- Abstract state machine for manipulating the Print Log File PRINT\_LOG\_CREATION\_ERROR : exception; procedure Print\_Citation; -- Print current citation to log file procedure Print\_Current\_Screen; -- Print current screen to log file procedure Close\_Print\_Log; -- Close log file and display message to user end Print Log Handler;

### Required Program Units

No program units are withed by the specification. The following program units are withed by the body:

SYSDEP Citation\_Definition DAF Handler Primitive\_Citation\_Handler

### 3.2.10.16. Access\_Screen Function

The algorithm for this subprogram is:

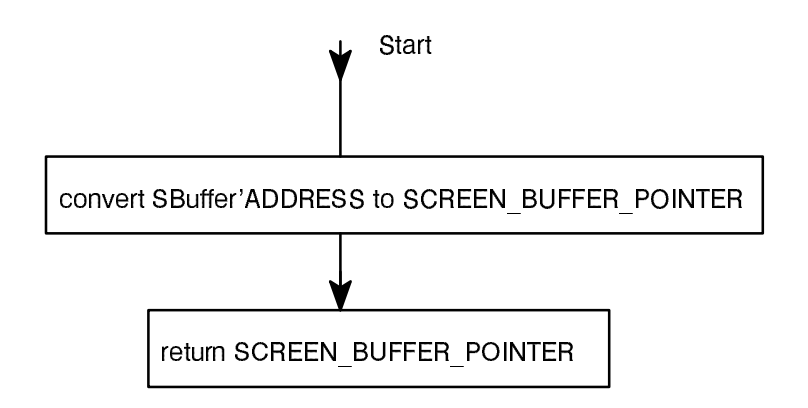

# 3.2.11. Print\_Log\_Handler Package

The Print Log Handler Package implements a passive object which creates and places entries in the Print Log File.

## Mapping to Requirements

This CSC meets requirements in the following sections of the SRS: 3.2.2 (the capability to print citations), 3.3 (Print Log File), and 3.4 (Print Log File).

#### Design

The Print Log Handler Package presents the following sets of methods, types, data, and exceptions in its interface:

#### 3.2.10.14. Suspend Procedure

The algorithm for this subprogram is:

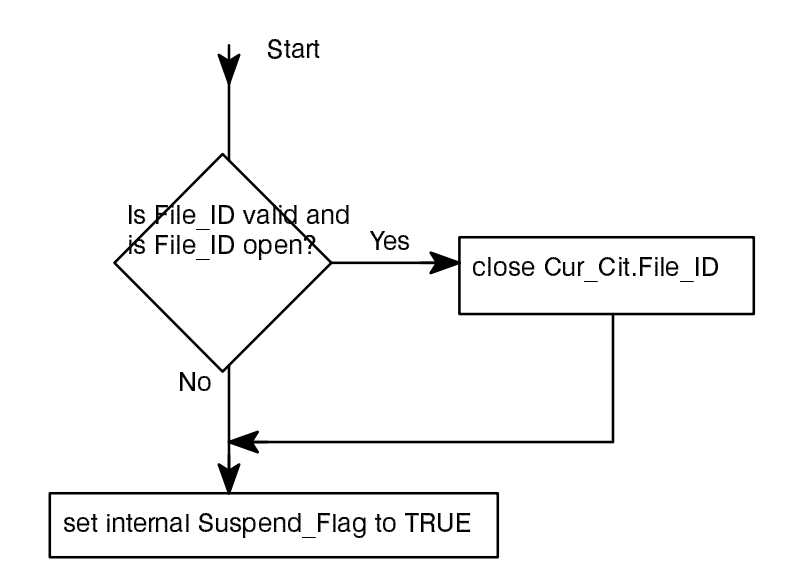

## 3.2.10.15. Resume Procedure

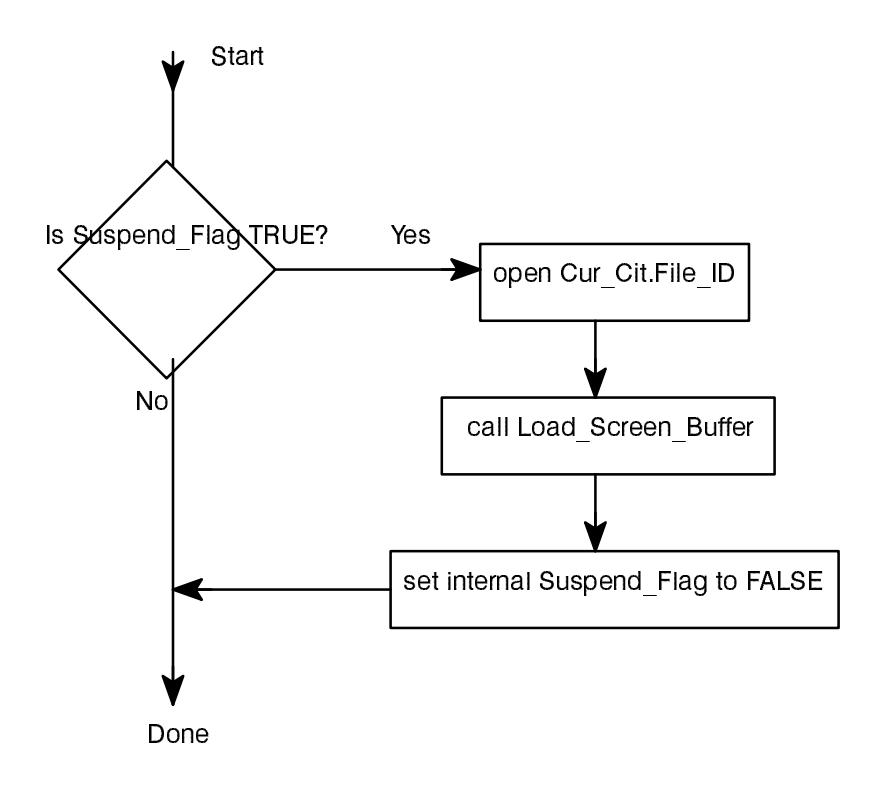

# 3.2.10.12. Current\_Citation Function

The algorithm for this subprogram is:

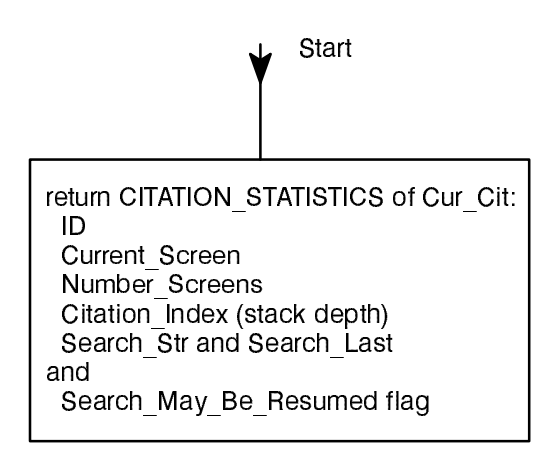

# 3.2.10.13. Close\_All\_Open\_Citations Procedure

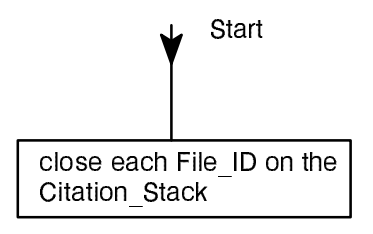

# 3.2.10.11. Search\_Next Function

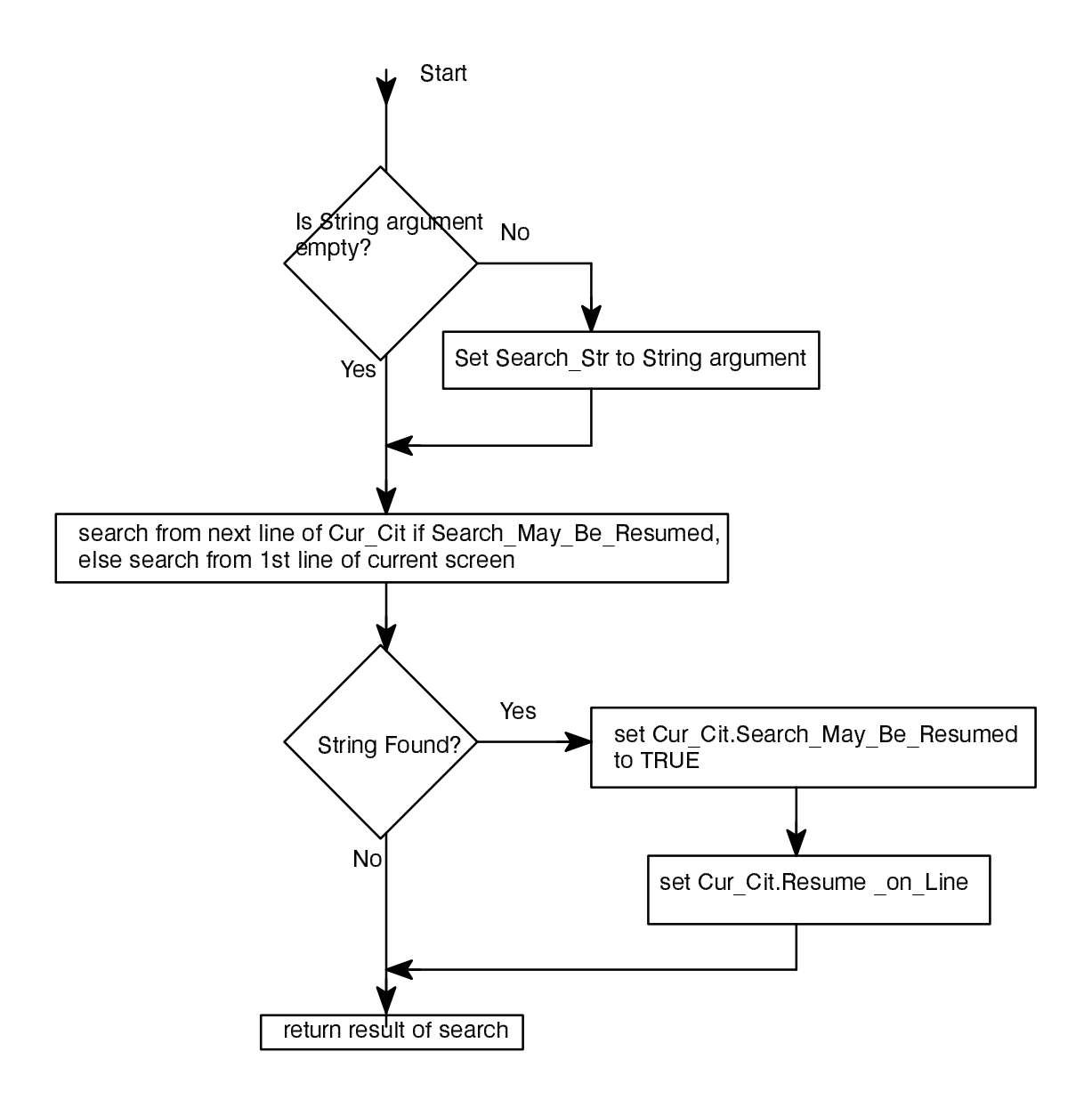

# 3.2.10.10. Search\_First Function

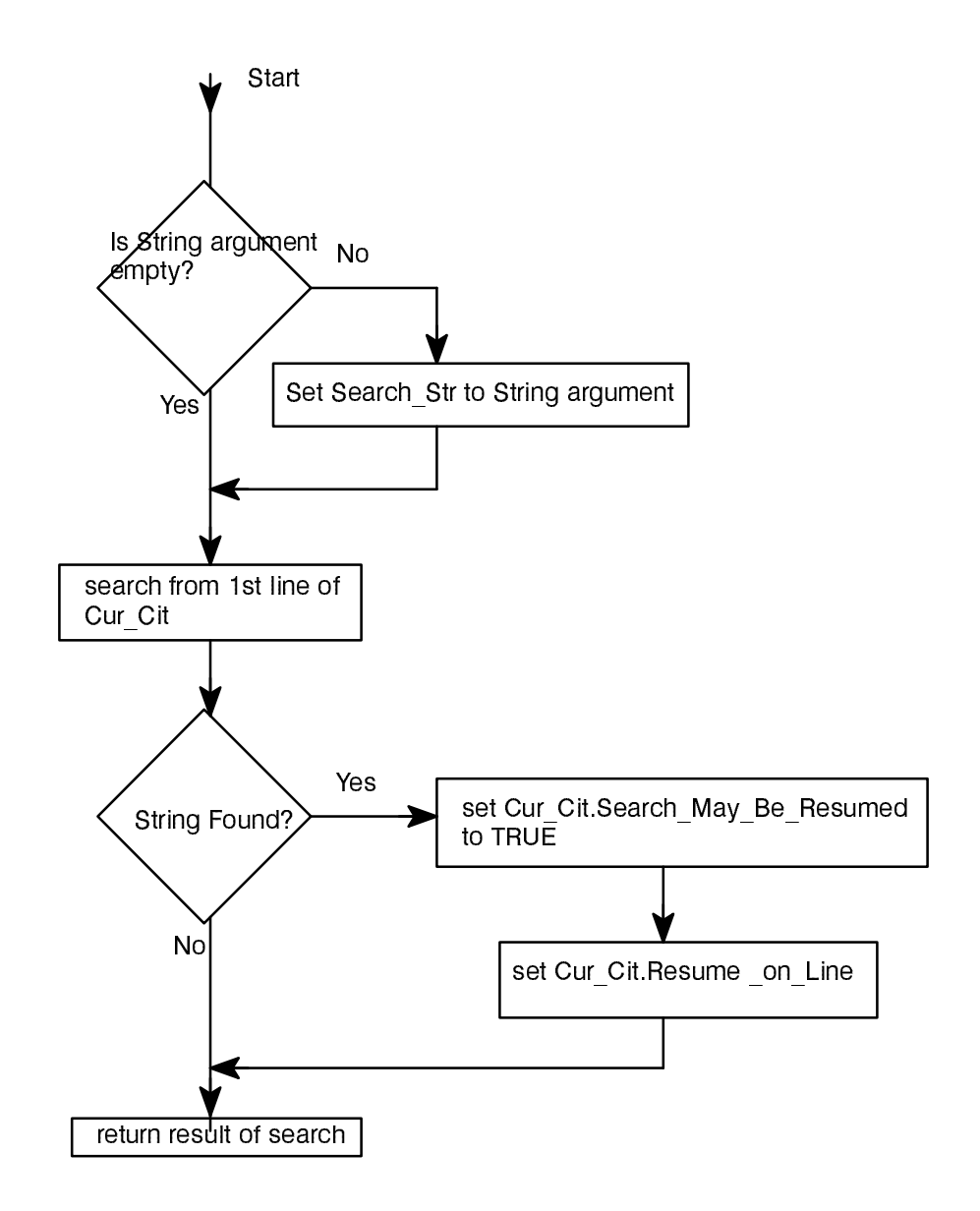

# 3.2.10.9. Previous\_Citation Function

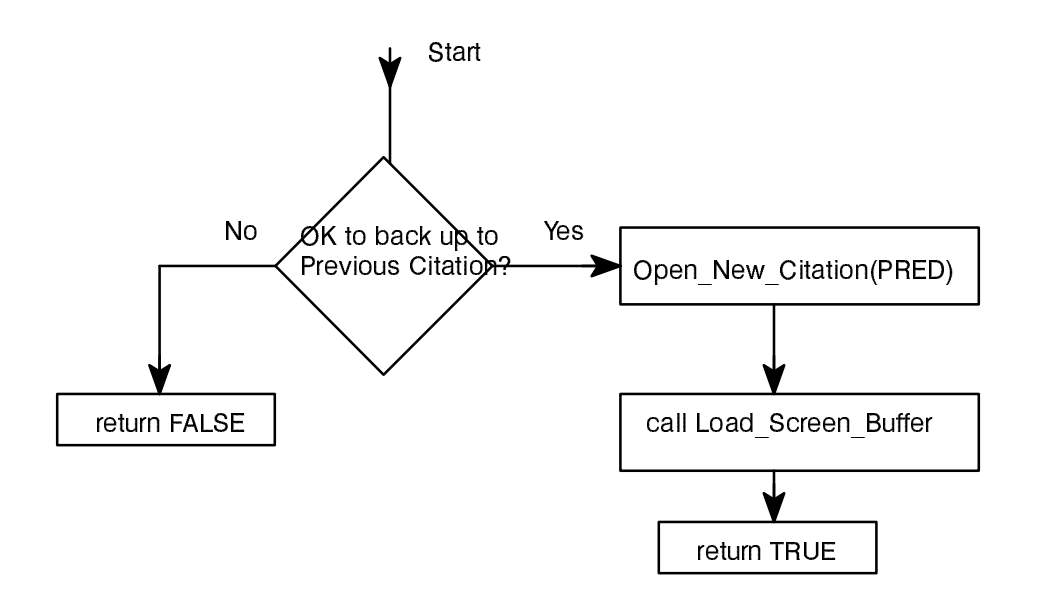

## **SDD**

## Ada LRM Reader **Richard Conn**

#### 3.2.10.7. Previous\_Screen Function

The algorithm for this subprogram is:

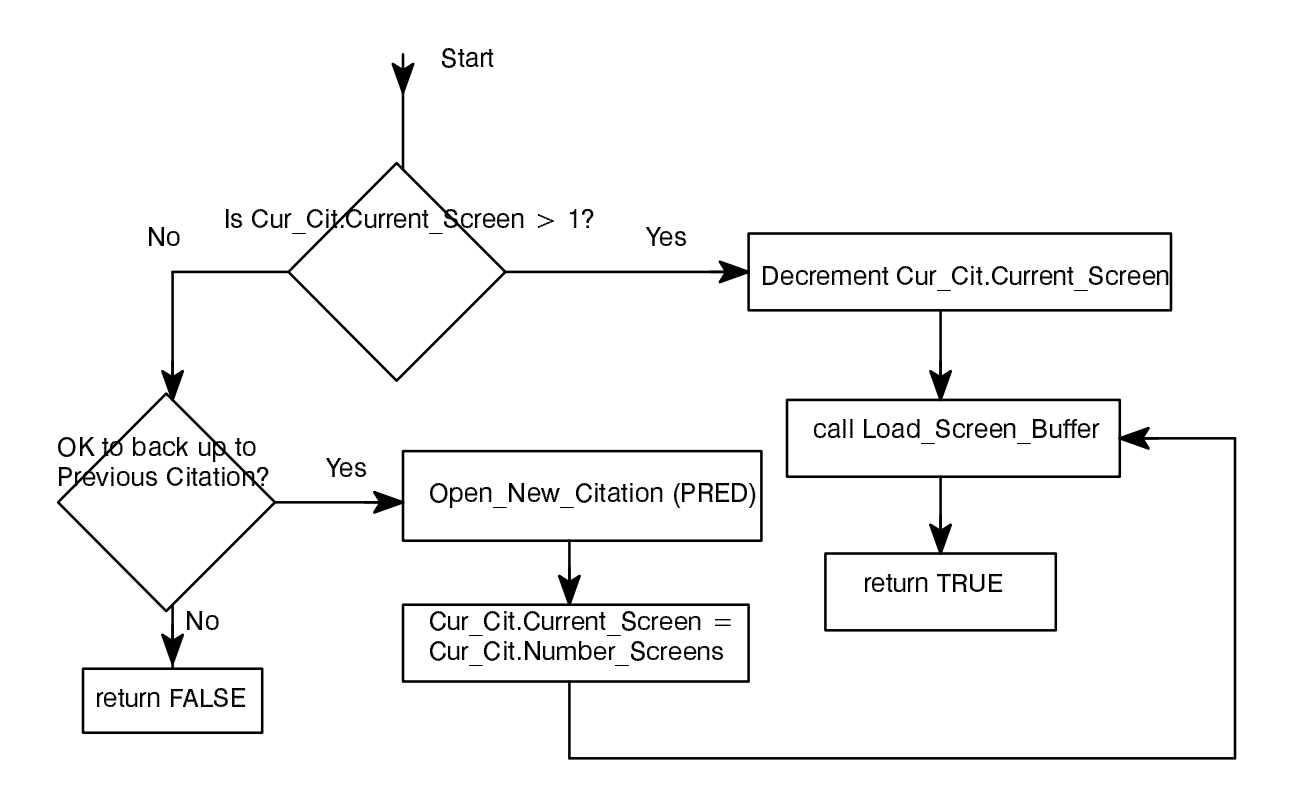

# 3.2.10.8. Next\_Citation Function

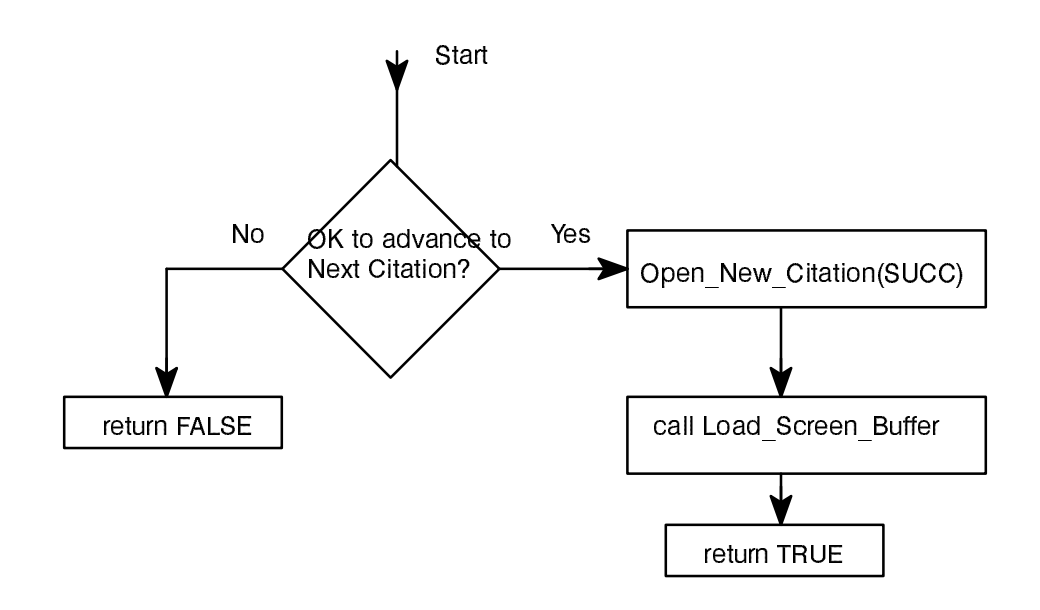

# 3.2.10.6. Next\_Screen Function

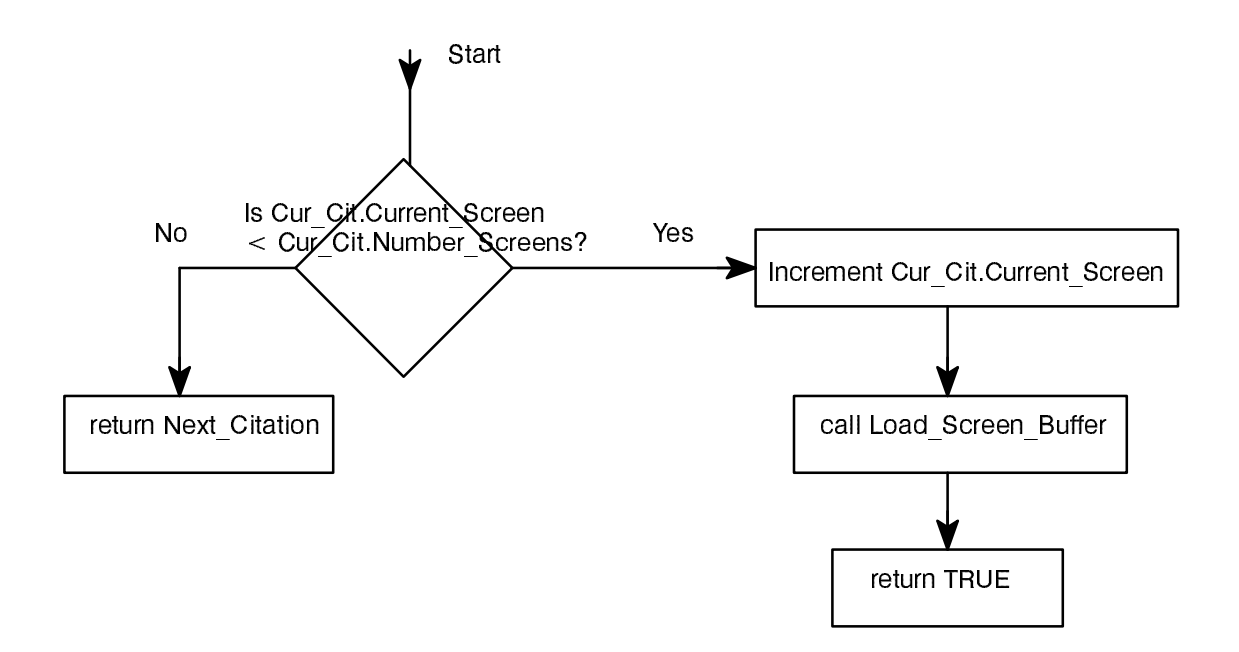

## 3.2.10.5. Load\_Screen\_Buffer Procedure

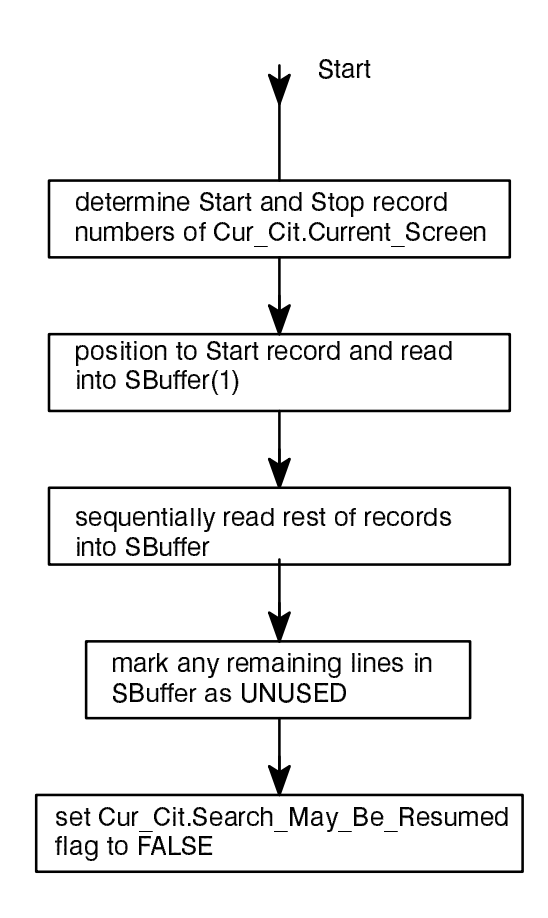

#### 3.2.10.3. Push Function

The algorithm for this subprogram is:

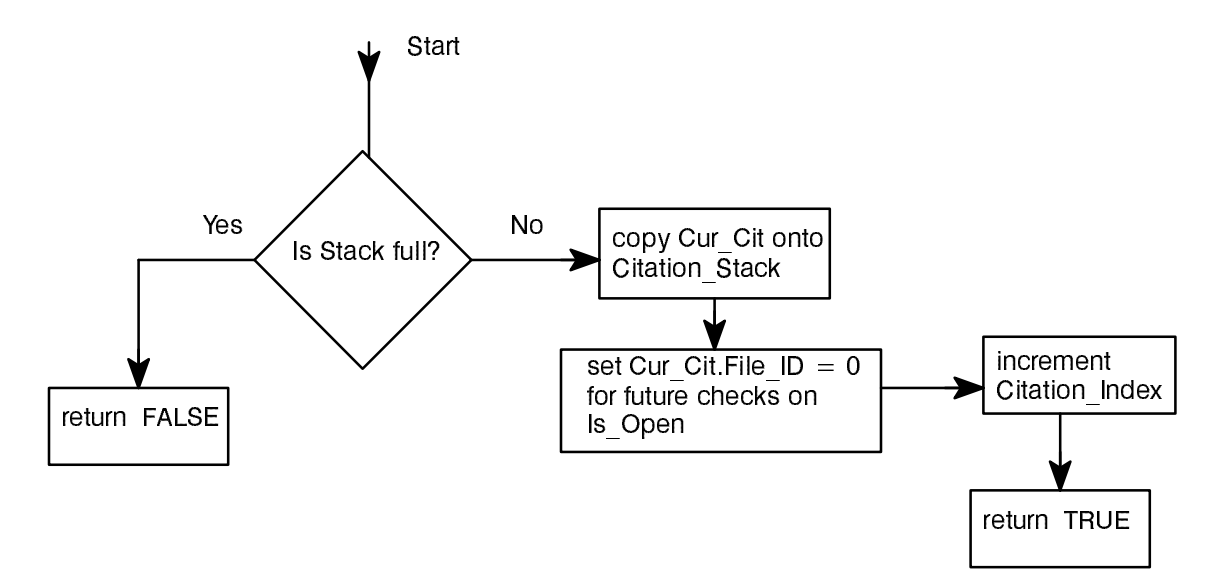

**SDD** 

## 3.2.10.4. Pop Function

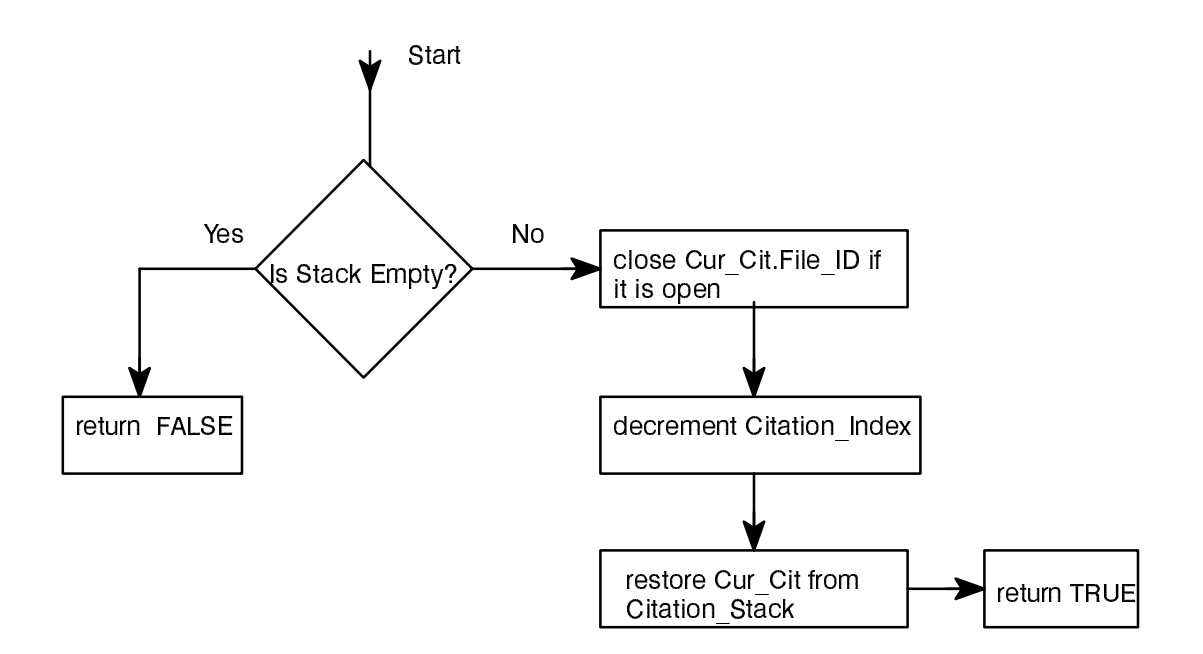

## 3.2.10.2. Open\_New\_Citation Procedure

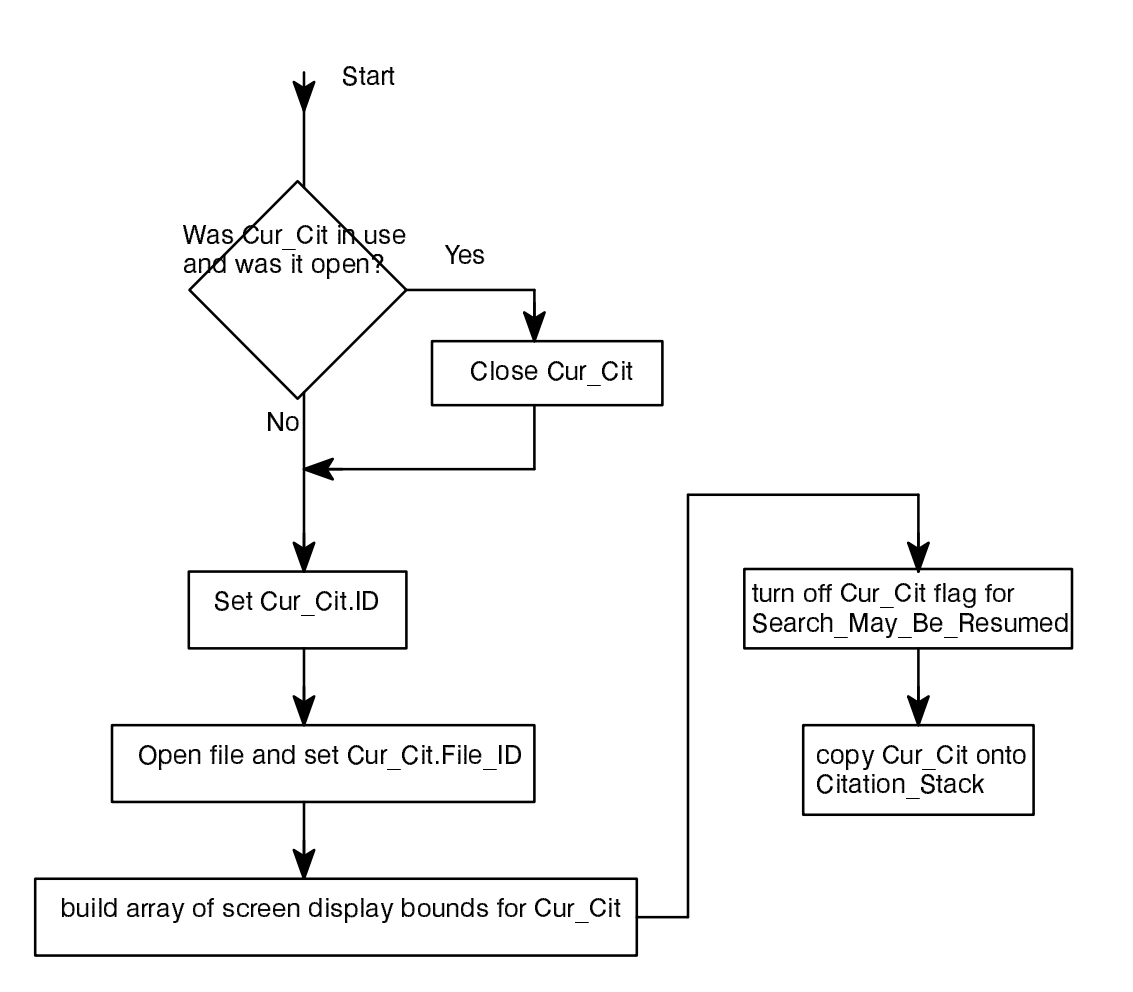

# 3.2.10.1. DAF\_Name Function

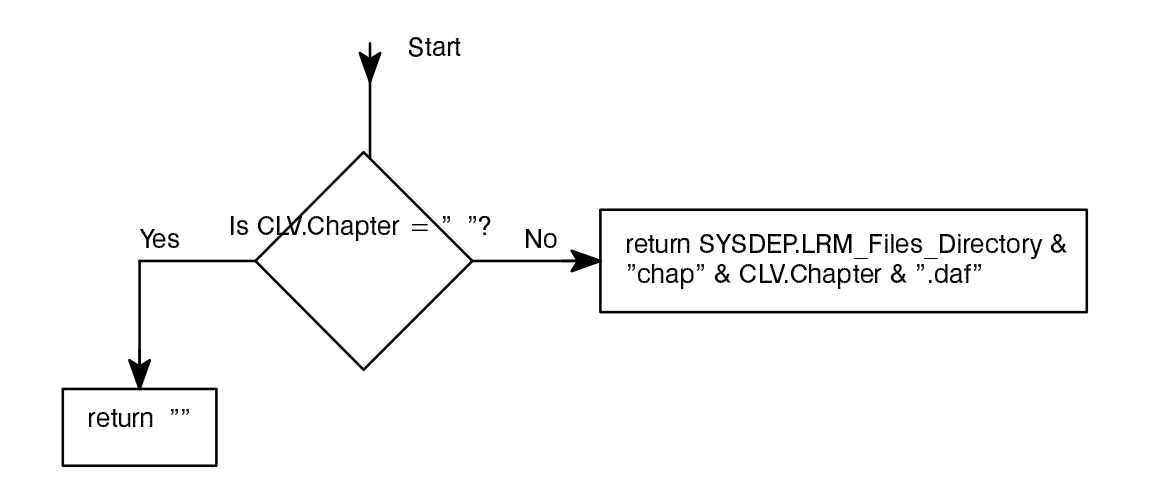

DAF Handler

#### Internal Global Code, Types, and Objects

The following are global within the body:

```
-- Used to track the first and last line of each screen displayed
type SCREEN_BOUNDARIES is record
 First Line : NATURAL := 0;
 Last Line : NATURAL := 0;
end record;
-- First and last lines for a maximum number of screens
type CITATION SCREEN LIST is array (1..SYSDEP.Max Number of Screens) of
  SCREEN_BOUNDARIES;
-- Information pertaining to each citation
type creation create_information is record
ID : Citation_Definition_Definition_Definition_Definition_Definition_Definition_Definition_Definition_Definitio
Current screen : NATURAL : NATURAL : 0;
 Number_Screens : NATURAL := 0;
Screenze : Citation : Citation : Citation : Citation : Citation : Citation : Citation : Citation : Citation : C
   Search_May_Be_Resumed : BOOLEAN := FALSE;
 Resume_on_Line : NATURAL;
 File_ID : DAF_Handler.DAF_ID := 0;
end record;
-- Stack of information on all citations selected
type CITATION VECTOR is array (1..SYSDEP.Citation Stack Depth) of
  CITATION_STATE_INFORMATION;
-- The actual stack of citations
Citation Stack : CITATION VECTOR;
Citation Index : NATURAL := 1;
-- The current citation we are working on
Cur_Cit : CITATION STATE INFORMATION;
-- The actual lines on the current screen
SBuffer : Screen Display Controller. SCREEN BUFFER;
SBuffer_Last : NATURAL;
-- Flag used by suspend/resume routines
Suspend Flag : BOOLEAN := FALSE;
-- Variables used by search routines
Search Str : SEARCH STRING;
Search Last : NATURAL := 0;
```
#### **Richard Conn**

```
 -- Advance to the next screen, returning TRUE if done;
  -- if at last screen of current citation, advance to the first screen
  -- of the next citation
  -- Screen Buffer is loaded appropriately
 function Previous Screen return BOOLEAN;
  -- Back up to the previous screen, returning TRUE if done;
  -- if at first screen of current citation, back up to last screen
  -- of previous citation
  -- Screen Buffer is loaded appropriately
  function Next_Citation return BOOLEAN;
  -- Advance to the first screen of the next citation, returning TRUE
  -- if done Screen Buffer is loaded appropriately
 function Previous Citation return BOOLEAN;
  -- Back up to the first screen of the previous citation, returning TRUE
 -- if done
  -- Screen Buffer is loaded appropriately
 function Search First (Item : in STRING) return SEARCH STATUS;
  -- Search for the Item from the beginning of the citation;
  -- if Item is an empty string, resume search for last item requested
 function Search Next (Item : in STRING) return SEARCH STATUS;
  -- Resume search for Item from the next line in the citation;
  -- if Item is an empty string, resume search for last item requested
 function Current Citation return CITATION STATISTICS;
  -- Return the statistics on the current citation
  procedure Close_All_Open_Citations;
  -- Close all open citation files
  procedure Suspend;
  -- Suspend operation for Print_Log
  procedure Resume;
 -- Resume operation for Print Log
  function Access_Screen
    return Screen_Display_Controller.SCREEN_BUFFER_POINTER;
  -- Return the address of the screen for printing or displaying
end Primitive Citation Handler;
```
**SDD** 

#### Required Program Units

The specification requires the following program units:

```
Citation_Definition
Screen_Display_Controller
```
The body requires the following program units:

#### SDD

#### CSC Specification

```
-- ON-LINE Ada LANGUAGE REFERENCE MANUAL
-- by Richard Conn
with SYSDEP;
with Citation Definition;
with Screen Display Controller;
package Primitive_Citation_Handler is
  subtype SEARCH STRING is STRING (1..SYSDEP.Screen String Length);
   -- Statistics on current citation
   type CITATION_STATISTICS is record
    TD
                          : Citation Definition.CITATION ID;
    Current Screen Number : NATURAL;
     Total_Number_of_Screens : NATURAL;
    Stack Level : NATURAL;
Search_String; Search_String; Search_String; Search_String; Search_String; Search_String; Search_String; Search
 Search_Last : NATURAL; -- index of last char in Search_Str
    Search May Be Continued : BOOLEAN;
   end record;
   -- Status of a search request
   type SEARCH_STATUS is record
     Is_Found : BOOLEAN; -- TRUE if string was found
    Found on Screen : NATURAL; -- if found, screen string was found on
    Found on Line : NATURAL; -- if found, line string was found on
   end record;
   -- Exceptions:
  SCREEN_COUNT_OVERFLOW : exception;
    -- raised if number of screens exceeds SYSDEP. Max Number of Screens
     -- raised by Open_New_Citation
  function DAF File Name (ITEM : in Citation Definition.CITATION ID)
       return STRING;
  -- Return the name of the *.daf file associated with a given CITATION ID
  procedure Open New Citation (ID : in Citation Definition.CITATION ID);
   -- Open a new citation for processing, closing the old one if
   -- necessary; set the current screen to the first screen;
   -- build an array of information on the screens
   function Push return BOOLEAN;
   -- Push the stack, returning TRUE if OK
   function Pop return BOOLEAN;
   -- Pop the stack, returning TRUE if OK
   -- Screen Buffer is loaded appropriately
   procedure Load_Screen_Buffer;
   -- Load the screen buffer with the current screen
   function Next_Screen return BOOLEAN;
```
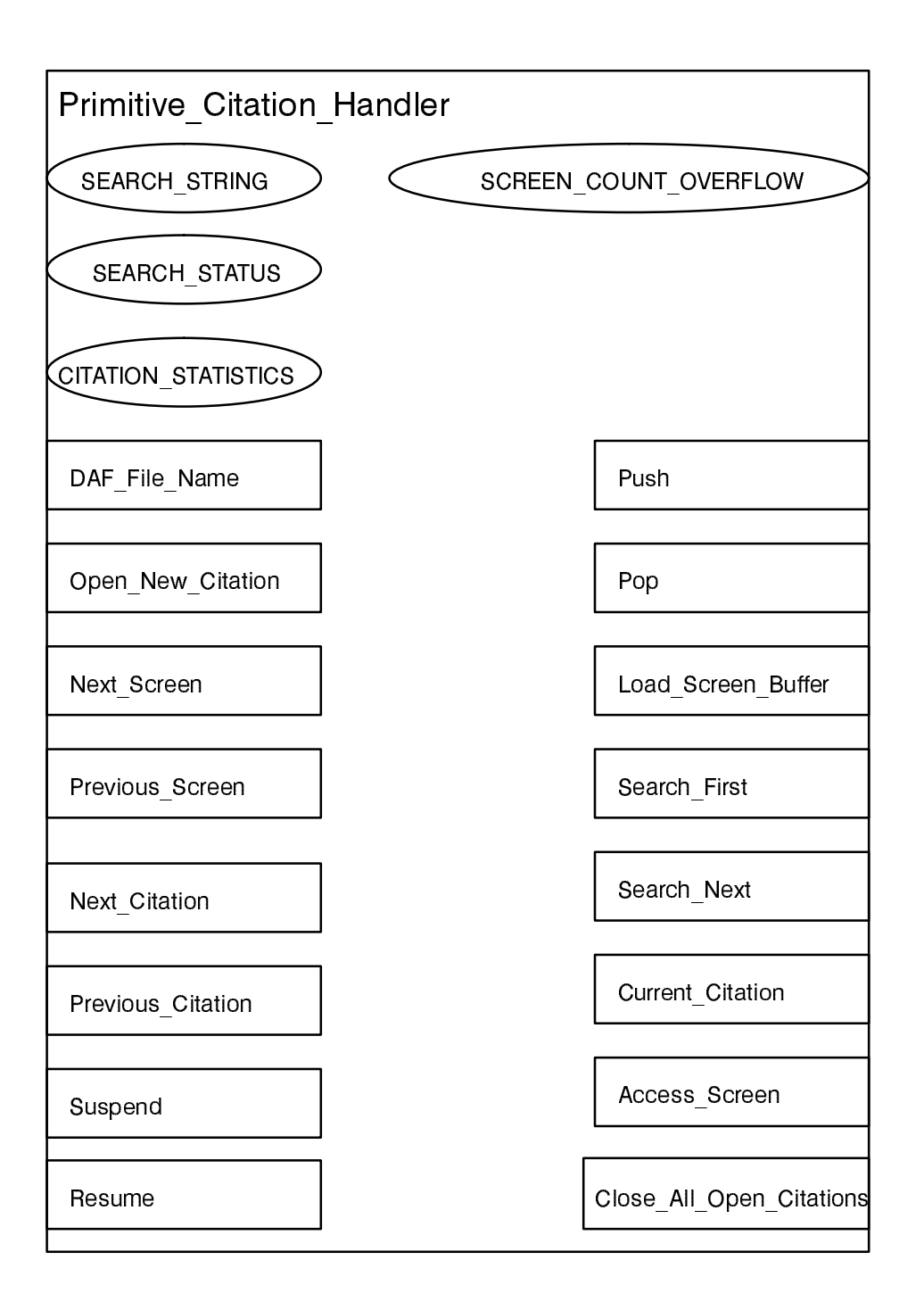

**SDD** 

In this OID symbol, the small ovals represent data types, the large oval represents an exception, and the rect angles represent subprograms.

#### **Ada LRM Reader**

# 3.2.10. Primitive\_Citation\_Handler Package

Citation manipulation is so complex an issue that a design decision was made to provide a set of primitive, independently testable set of subprograms for low-level manipulation of citations. The Primitive Citation Handler Package provides these subprograms. The Citation Handler Package would then use these routines to provide the capabilities invoked through the Command\_Dispatcher.

#### Mapping to Requirements

The Primitive Citation Handler Package implements the display, movement, and searching capabilities in Sections 3.2.1, 3.2.3, and 3.2.4 of the SRS.

## Design

The Primitive Citation Handler Package presents the following sets of methods, types, data, and exceptions in its interface:

# 3.2.9.10. Search\_for\_Next\_Occurrence Procedure

The algorithm for this subprogram is:

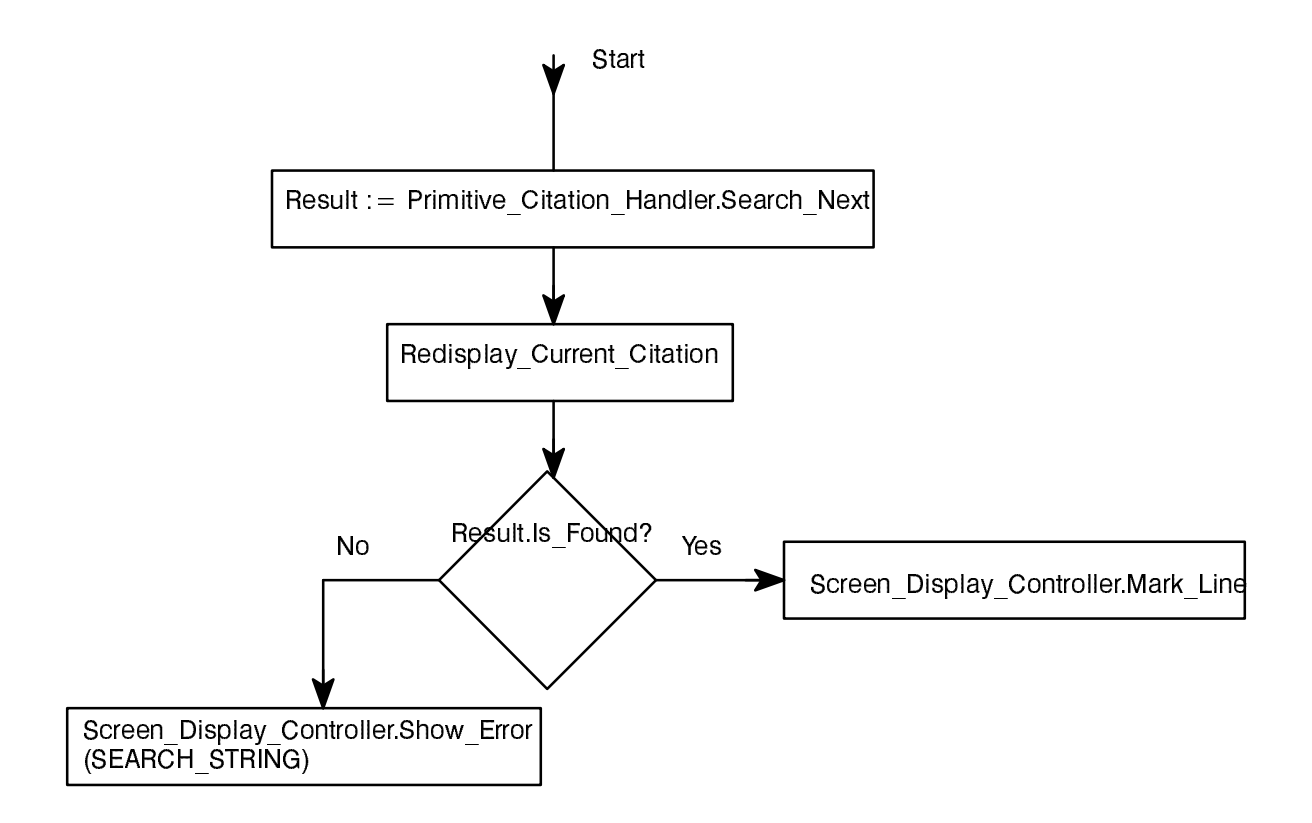

# 3.2.9.11. Close\_All\_Open\_Citations Procedure

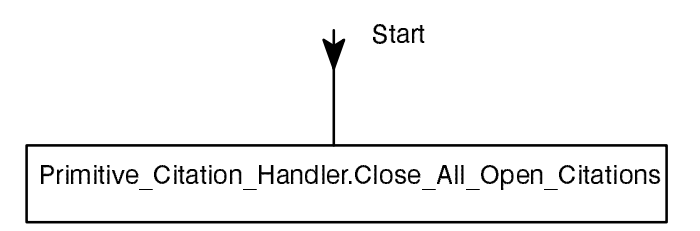

# 3.2.9.9. Search\_for\_First\_Occurrence Procedure

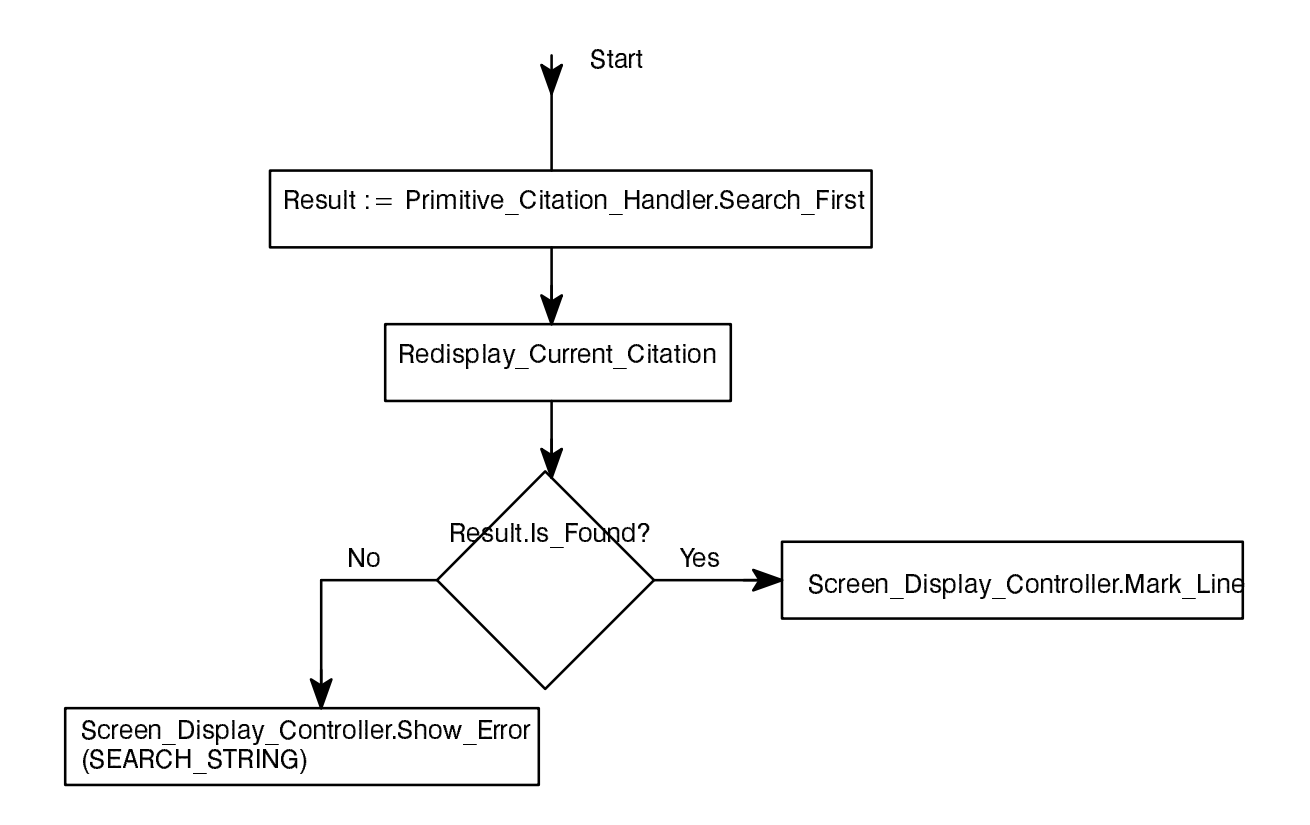

#### 3.2.9.8. Pop Procedure

The algorithm for this subprogram is:

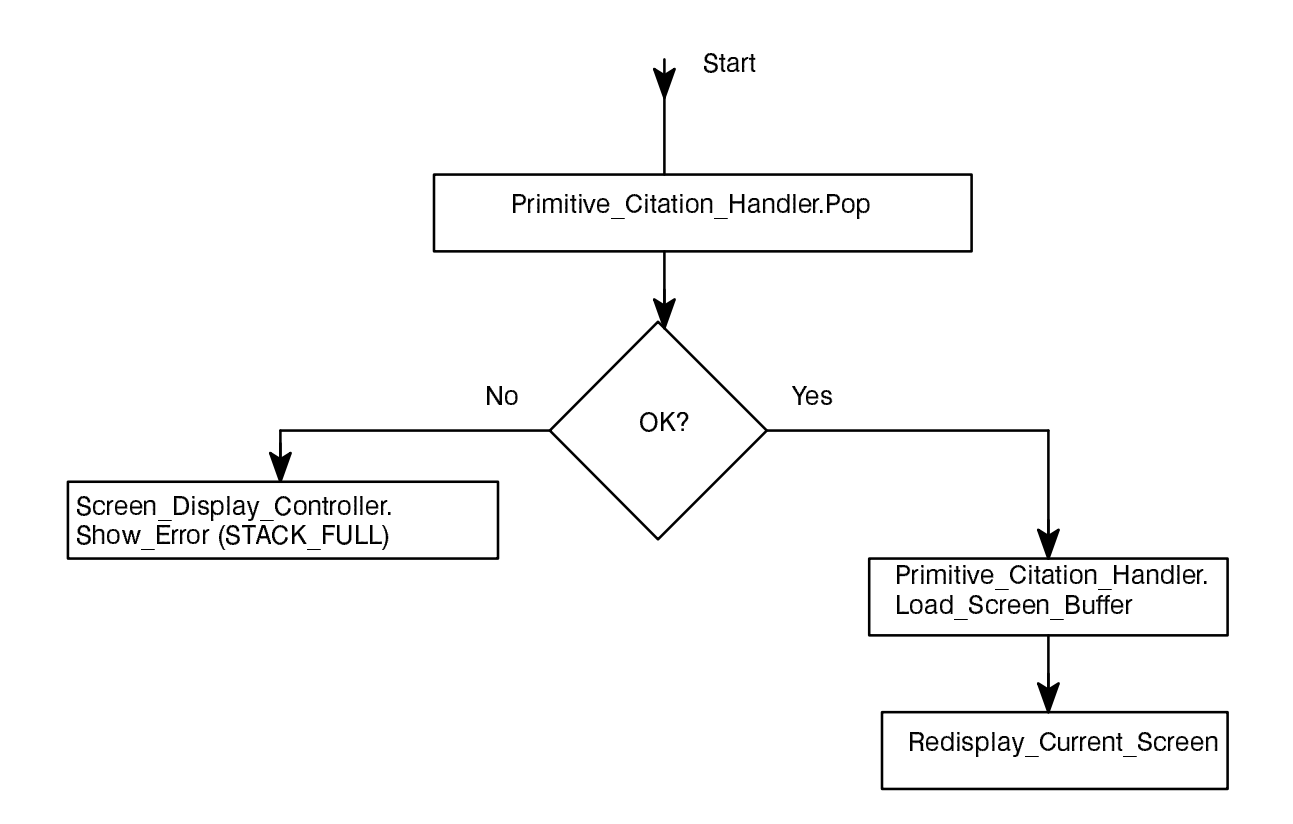

**SDD** 

#### 3.2.9.7. Push Procedure

The algorithm for this subprogram is:

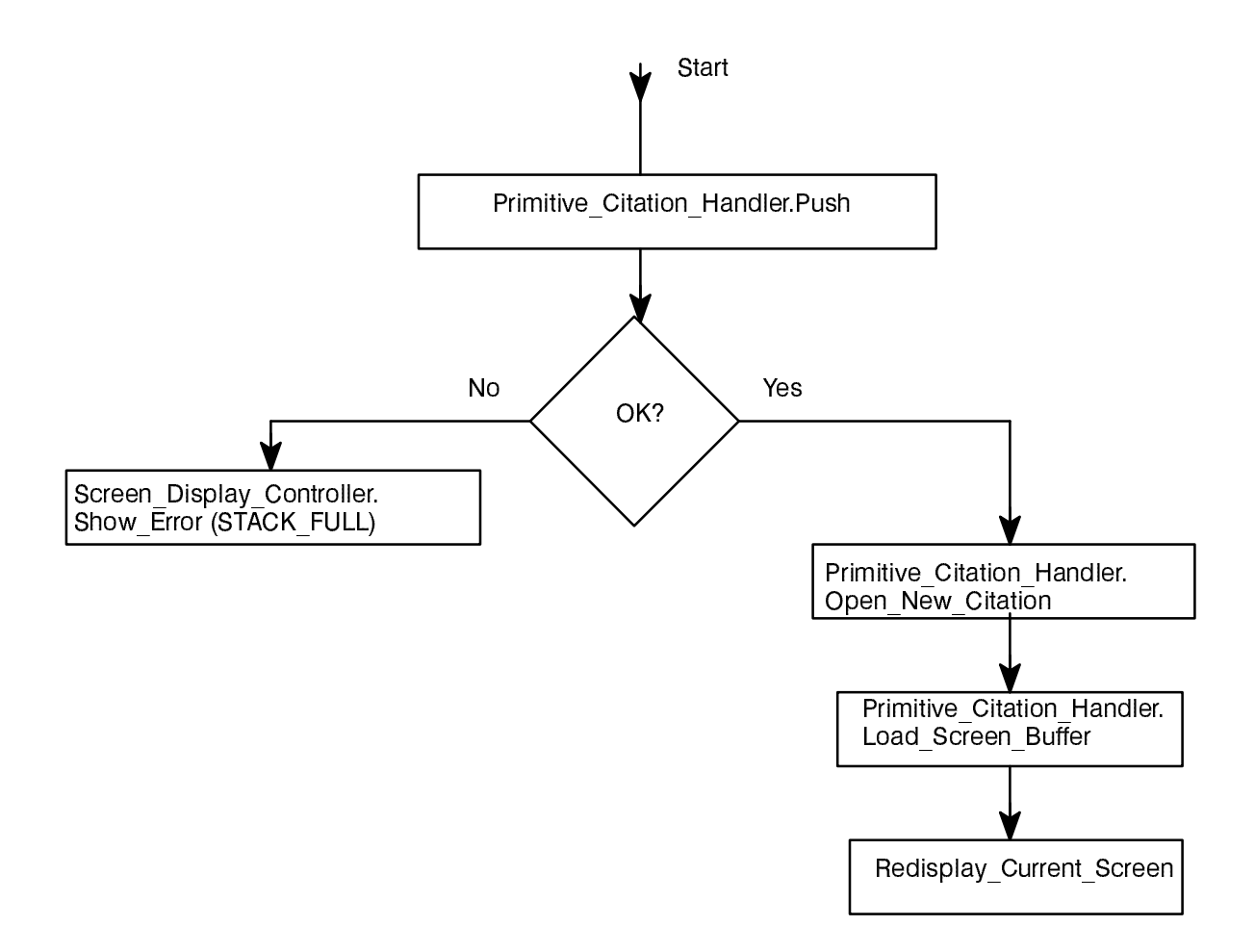

**SDD** 

#### 3.2.9.5. Next\_Citation Procedure

The algorithm for this subprogram is:

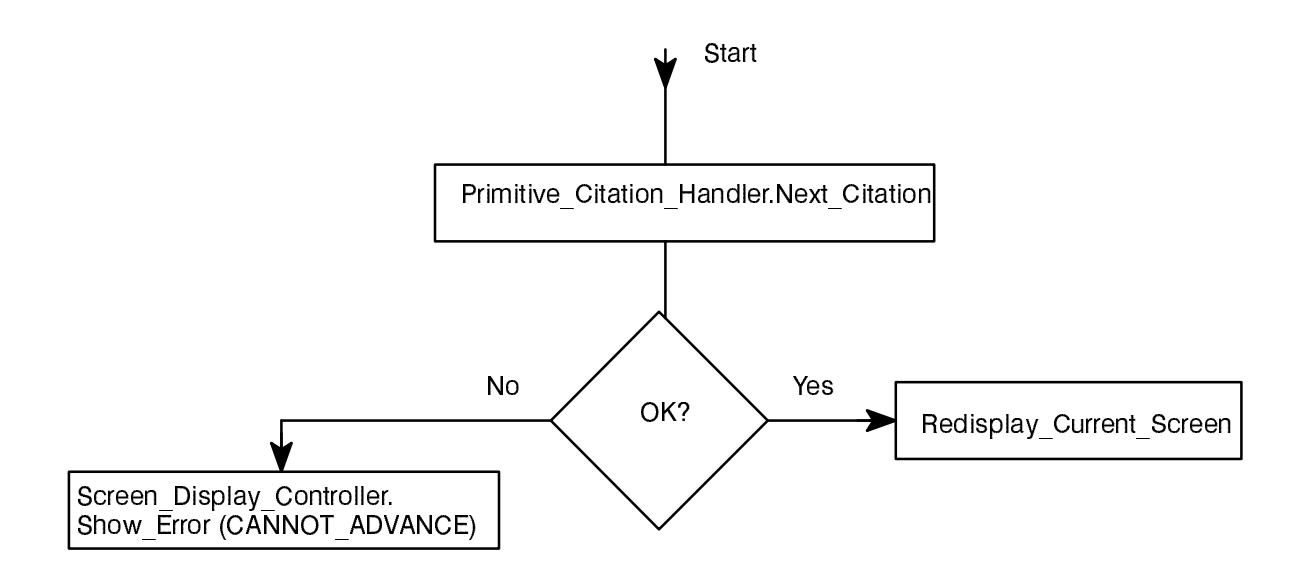

# 3.2.9.6. Previous\_Citation Procedure

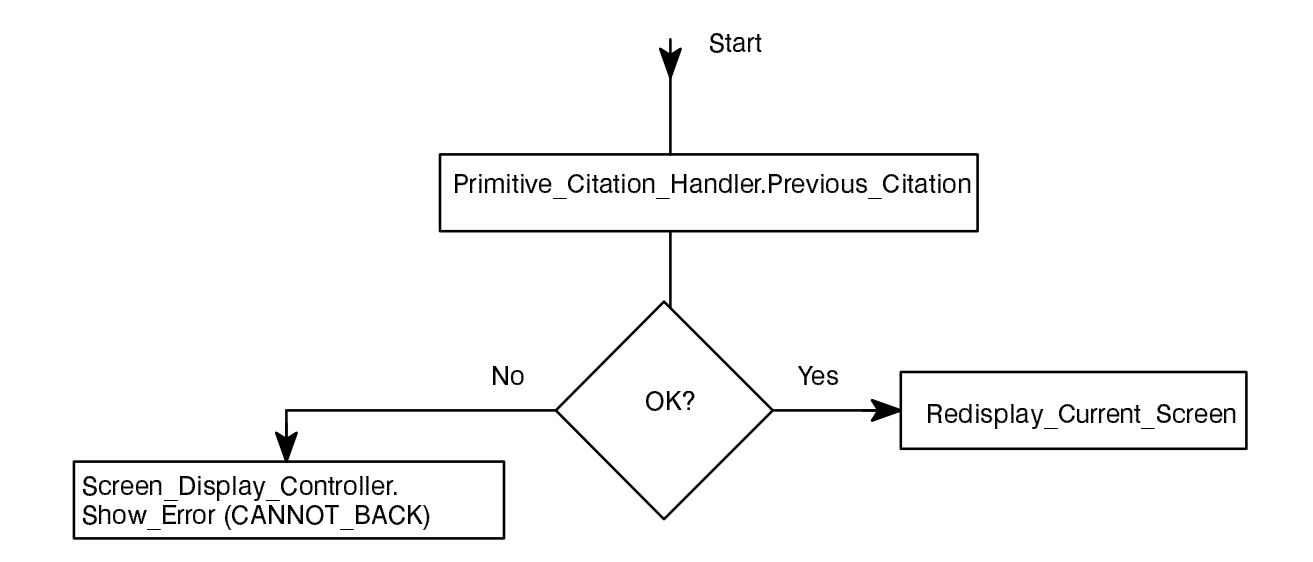
## Ada LRM Reader **Richard Conn**

## 3.2.9.3. Next\_Screen Procedure

The algorithm for this subprogram is:

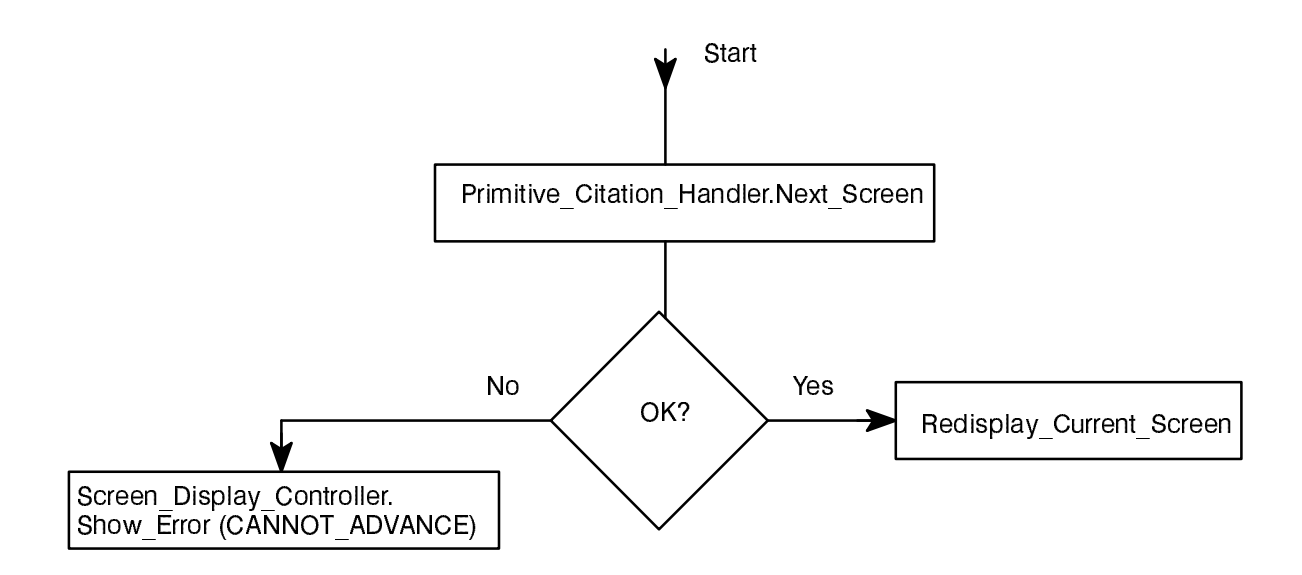

## 3.2.9.4. Previous\_Screen Procedure

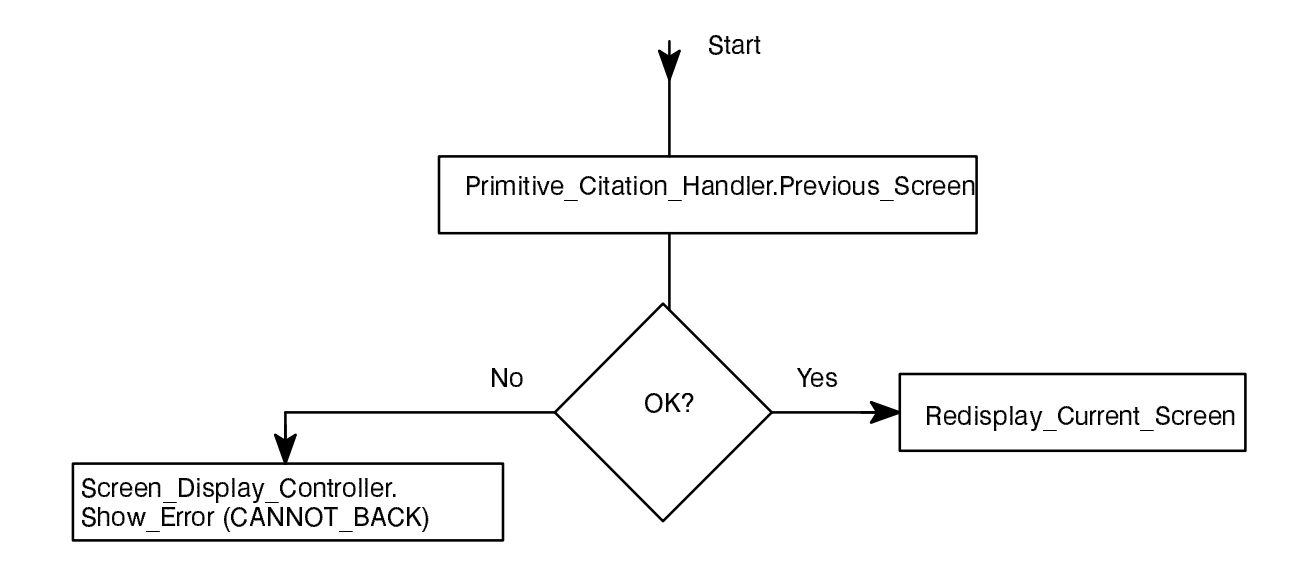

## Required Program Units

The specification requires the following program units:

Citation\_Definition

The body requires the following program units:

```
Primitive_Citation_Handler
Screen_Display_Controller
```
## Internal Global Code, Types, and Objects

There are no items of global code, types, or objects within the body of the Citation Handler Package.

#### 3.2.9.1. View\_Citation Procedure

The algorithm for this subprogram is:

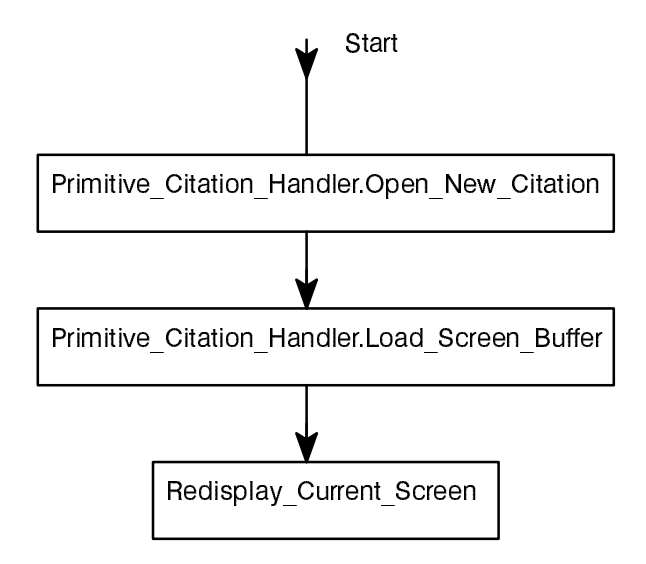

## 3.2.9.2. Redisplay\_Current\_Screen Procedure

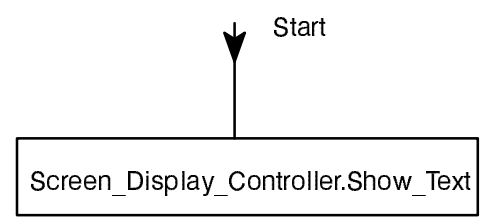

#### Ada LRM Reader **Richard Conn**

#### CSC Specification

```
-- ON-LINE Ada LANGUAGE REFERENCE MANUAL
-- by Richard Conn
with Citation Definition;
package Citation_Handler is
-- Abstract state machine for selecting and working with a given citation
   procedure View_Citation
      (New Citation : in Citation Definition.CITATION ID);
   -- Start viewing a new citation, displaying the first screen
   procedure Redisplay_Current_Screen;
   -- Refresh current screen in current citation
   procedure Next_Screen;
   -- Advance to next screen in current citation and display
   procedure Previous_Screen;
   -- Back up to previous screen in current citation and display
   procedure Next_Citation;
   -- Close current citation and view first screen of next citation
   procedure Previous_Citation;
   -- Close current citation and view first screen of previous citation
   procedure Push (New_Citation : in Citation_Definition.CITATION_ID);
   -- Save position in current citation and
   -- start viewing a new citation, displaying the first screen
   procedure Pop;
   -- Return to current position in last citation before last PUSH
  procedure Search for First Occurrence (Item : in STRING);
   -- Search for first occurrence of string in current citation
  procedure Search for Next Occurrence (Item : in STRING);
   -- Search for next occurrence of string in current citation
  procedure Close All Open Citations;
   -- Close all open citations
end Citation_Handler;
```
## Ada LRM Reader **Richard Conn**

## 3.2.9. Citation\_Handler Package

The Citation Handler Package provides a series of methods for citation manipulation. It is used by the Command Dispatcher to perform many of the major commands.

## Mapping to Requirements

The Citation Handler implements the display, movement, and searching capabilities in Sections 3.2.1, 3.2.3, and 3.2.4 of the SRS.

#### Design

The Citation Handler Package presents the following sets of methods, types, data, and exceptions in its interface:

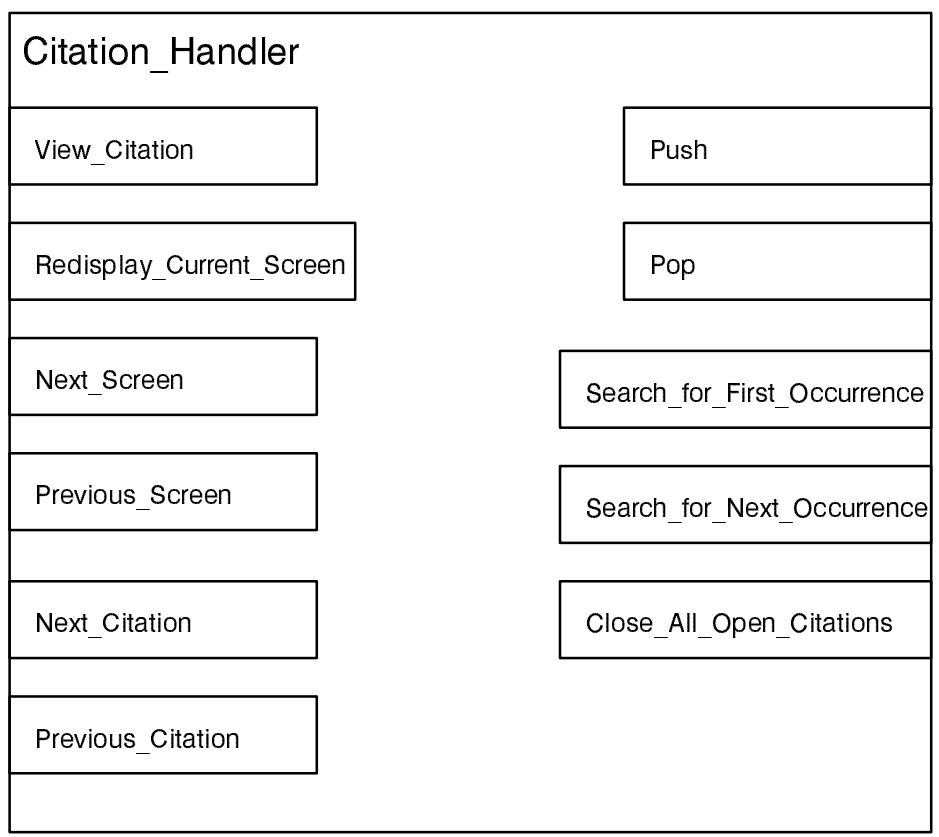

In this OID symbol, the rectangles represent subprograms.

## 3.2.8.5. Print\_Log\_File\_Close\_Message Procedure

The algorithm for this subprogram is:

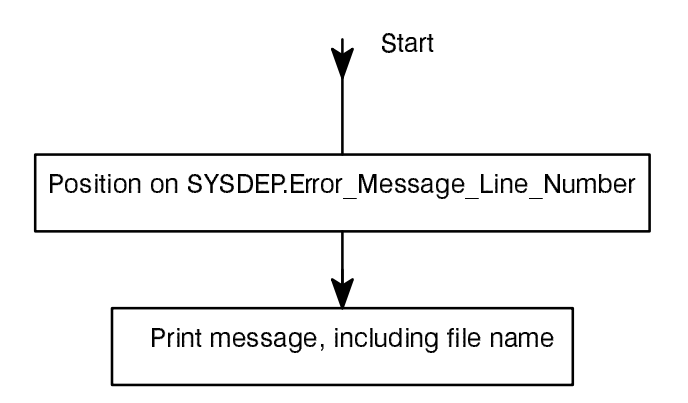

## 3.2.8.6. Convert Function

The algorithm for this subprogram is:

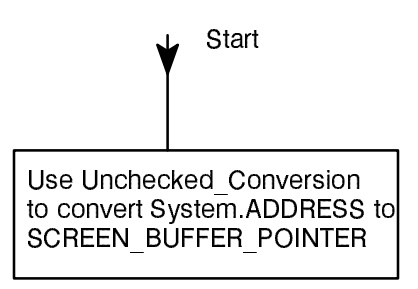

## 3.2.8.7. Citation\_to\_Display Function

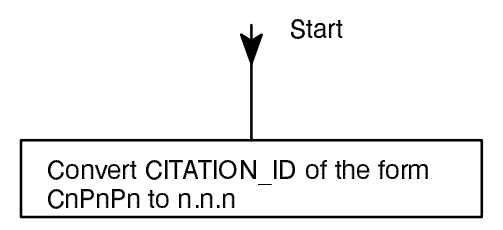

## Ada LRM Reader **Richard Connulls Ada LRM Reader**

# 3.2.8.3. Show\_Prompt Procedure

The algorithm for this subprogram is:

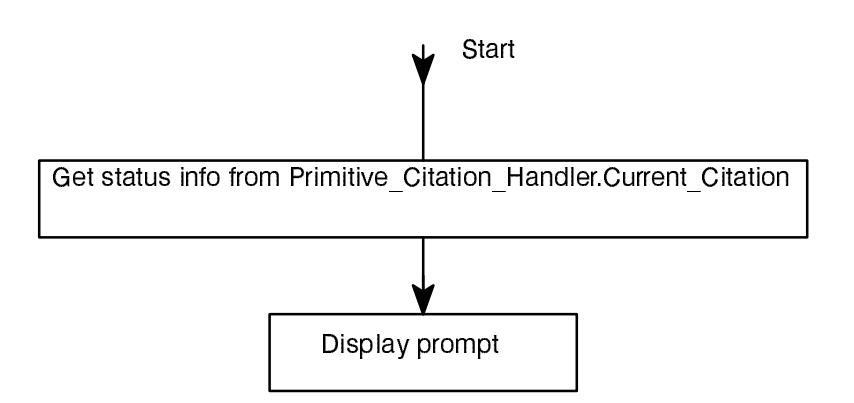

## 3.2.8.4. Show\_Error Procedure

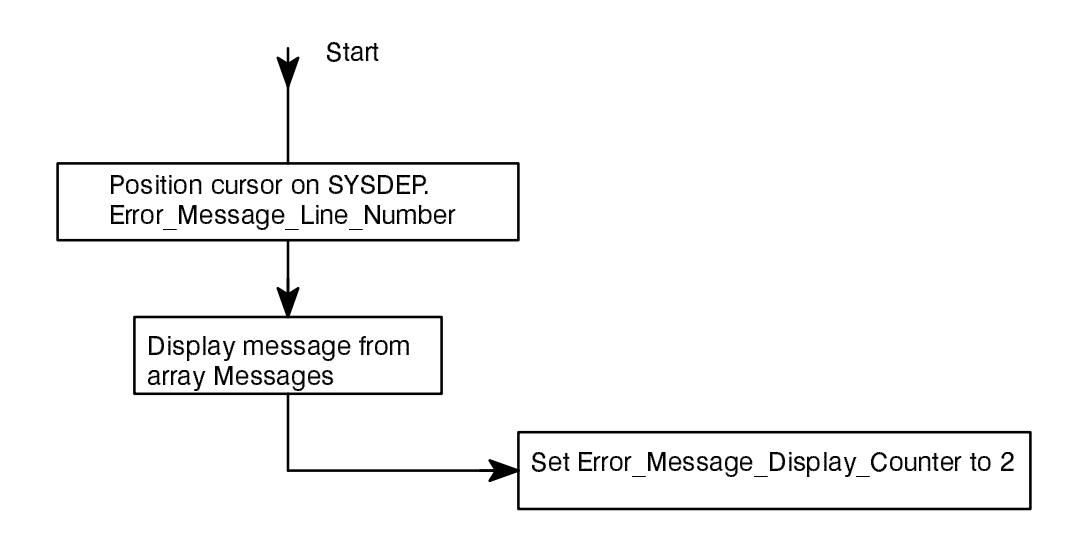

## Ada LRM Reader **Richard Connulls Ada LRM Reader**

## 3.2.8.1. Show\_Text Procedure

The algorithm for this subprogram is:

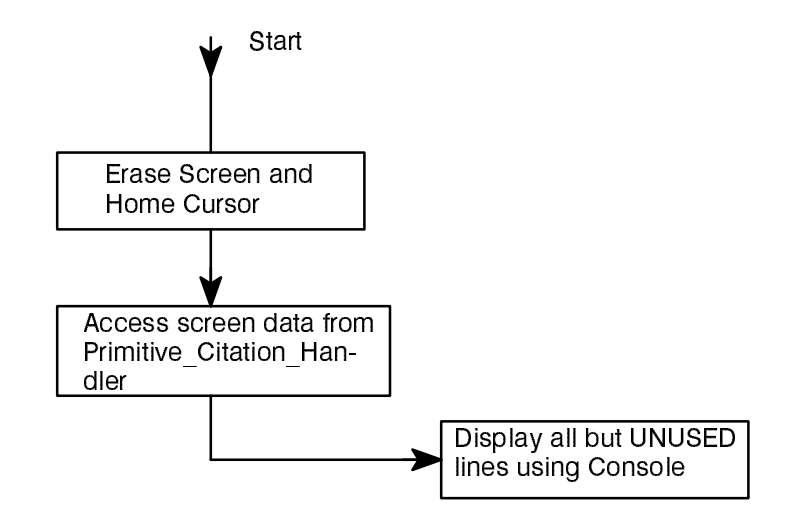

## 3.2.8.2. Mark\_Line Procedure

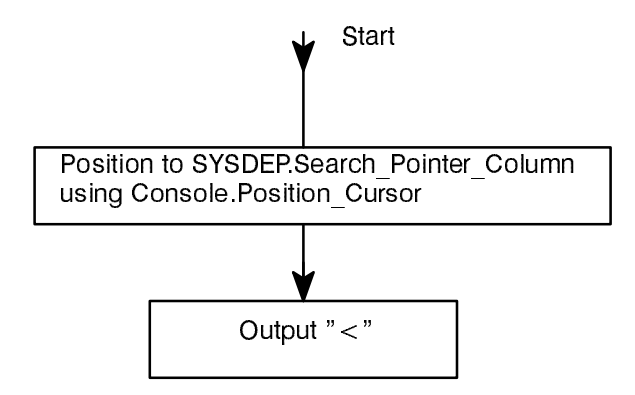

#### **Richard Conn**

-- Given a citation ID, return a string of the form "n.n.n" or "keyword"

```
end Screen Display Controller;
```
#### Required Program Units

**SDD** 

The following program units are withed into the specification:

```
SYSDEP
Citation_Definition
System
```
The following program units are withed into the body:

```
DAF Handler
Primitive_Citation_Handler
Console
Unchecked_Conversion
```
#### Internal Global Code, Types, and Objects

The following are in the body:

```
Error Message Display Counter : NATURAL := 0;
  -- counts the number of times since the last error message was displayed;
used
   -- to clear the error message line
Search_String_Limit : constant := 12;
   -- maximum number of characters in the search string to be displayed on
the
   -- command prompt line
subtype MSTRING is STRING (1.52);
   -- type of STRING used to store the error messages, based on the length
of the
   -- longest error message
Messages : constant array (ERROR MESSAGE ID) of MSTRING := (- - \delta) detail
omitted
   );
   -- the text of all error messages to be displayed
```
#### Ada LRM Reader **Richard Conn**

#### CSC Specification

-- ON-LINE Ada LANGUAGE REFERENCE MANUAL -- by Richard Conn with SYSDEP; with Citation Definition; with System; -- standard Ada environment package Screen\_Display\_Controller is type ERROR MESSAGE ID is (INVALID COMMAND, CANNOT\_ADVANCE, CANNOT\_BACK, STACK EMPTY, STACK FULL, PRINT\_LOG, TOO MANY SCREENS, SEARCH\_STRING, DAF\_NOT\_FOUND, INTERNAL\_DAF\_NDFO\_ERROR, INTERNAL\_DAF\_RE\_ERROR, INTERNAL\_DAF\_SO\_ERROR, INTERNAL\_DAF\_UE\_ERROR, UNEXPECTED\_ERROR); -- Kinds of error messages which may be displayed type SCREEN BUFFER is array (NATURAL'(1)..SYSDEP.Text Line Count) of DAF Handler.LINE; -- Lines associated with a screen type SCREEN BUFFER POINTER is access SCREEN BUFFER; -- Pointer to a screen buffer so the full buffer does not have to be -- passed procedure Show\_Text; -- Clear screen and display the text area procedure Mark\_Line (Number : in NATURAL); -- Place a mark on the indicated line procedure Show\_Prompt; -- Display prompt on command line; if Search\_String is null, do not -- display it; clear error message if one is present after one call -- to Show\_Prompt procedure Show Error (Item : in ERROR MESSAGE ID); -- Display error message procedure Print Log File Closed Message; -- Print the message that the indicated print log file is closed function Convert (SB\_Address : in System.ADDRESS) return SCREEN\_BUFFER\_POINTER; -- Given the address of a screen buffer object, return a pointer to it function Citation to Display (CitX : in Citation Definition.CITATION ID) return STRING;

## 3.2.8. Screen\_Display\_Controller Package

The Screen\_Display\_Controller package controls all output to the VT100 display. The Screen\_Display\_Controller serves as the single source for error messages.

## Mapping to Requirements

The Screen\_Display\_Controller addresses the VT100 external interfaces requirement in Section 3.1 of the SRS. The VT100 Display also appears in Sections 3.3 and 3.4 of the SRS. VT100 adaptation issues are discussed in Section 3.5 of the SRS. The Screen Display Controller implements a large part of the user interface required in Section 3.8 of the SRS.

## Design

The Screen Display Controller Package presents the following sets of methods, types, data, and exceptions in its interface:

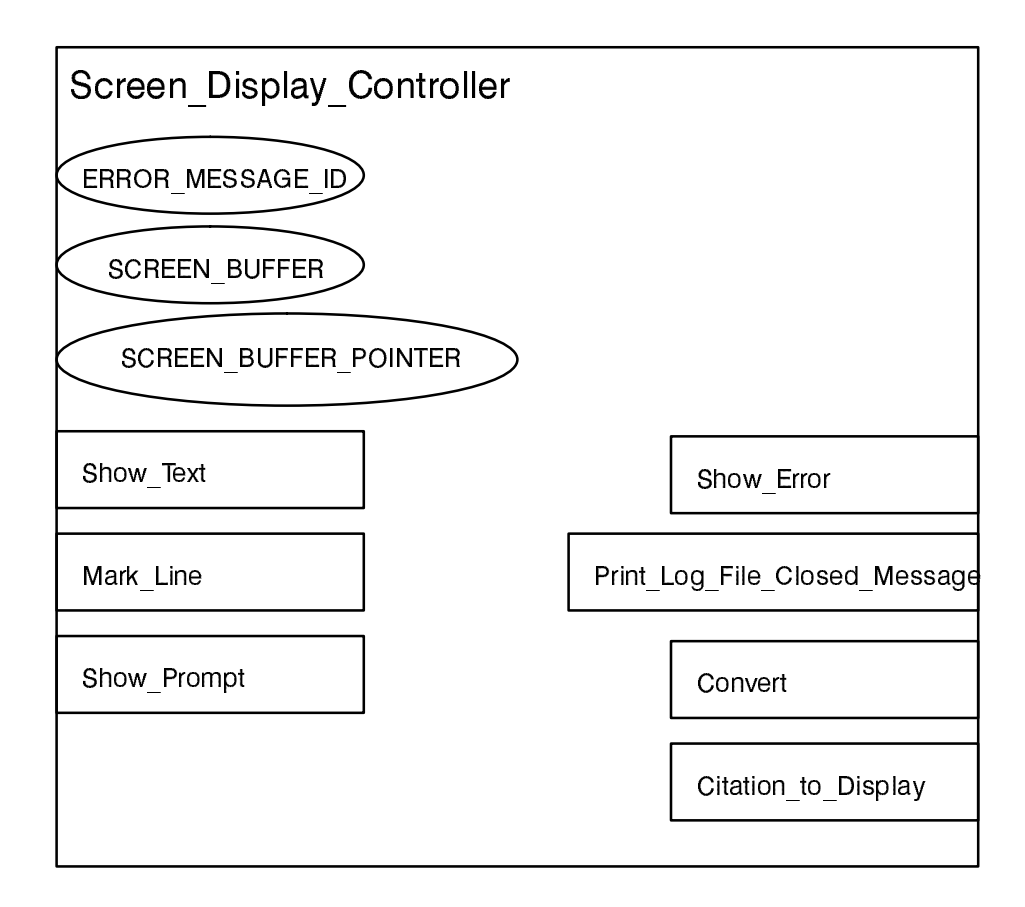

In this OID symbol, the ovals represent data types and the rectangles represent subprograms.

## Ada LRM Reader **Richard Conn**

## 3.2.7.3. Dispatch Procedure

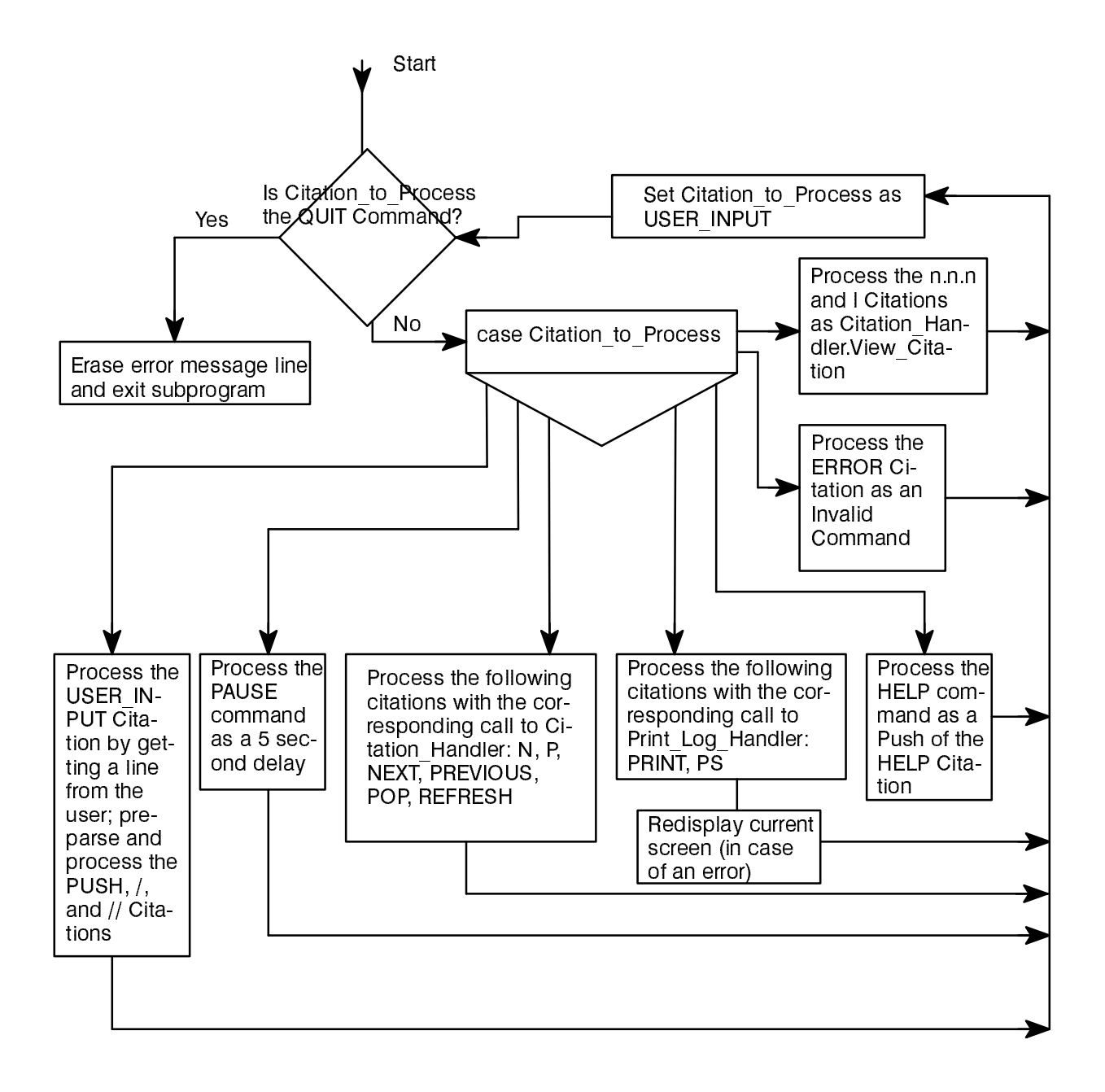

## Ada LRM Reader **Richard Conn**

## 3.2.7.2. View\_Help Procedure

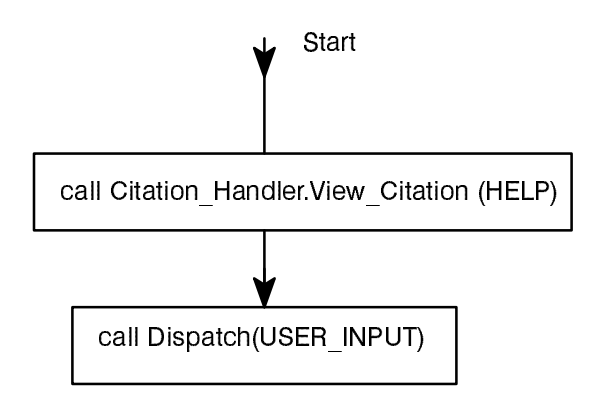

## Ada LRM Reader **Richard Conn**

DAF\_Handler Primitive\_Citation\_Handler Print Log Handler Screen\_Display\_Controller Console

## Internal Global Code, Types, and Objects

The following is the global data internal to the body of Command\_Dispatcher:

New Command : STRING (1..SYSDEP.Max String Length); New Command Length : NATURAL;

Citation\_to\_Process : Citation\_Definition.CITATION\_ID;

## 3.2.7.1. Convert\_Citation Function

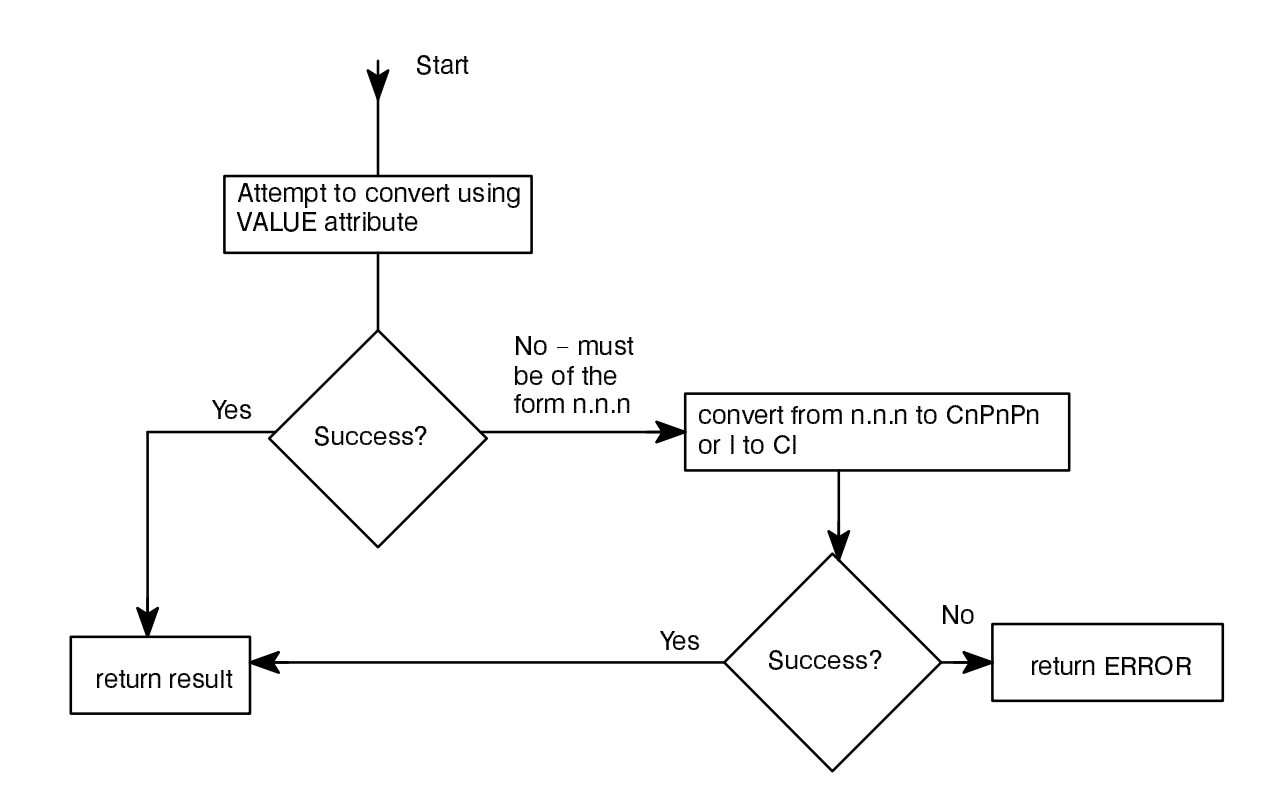

#### **Ada LRM Reader**

## **Design**

The Command\_Dispatcher Package presents the following sets of methods, types, data, and exceptions in its interface:

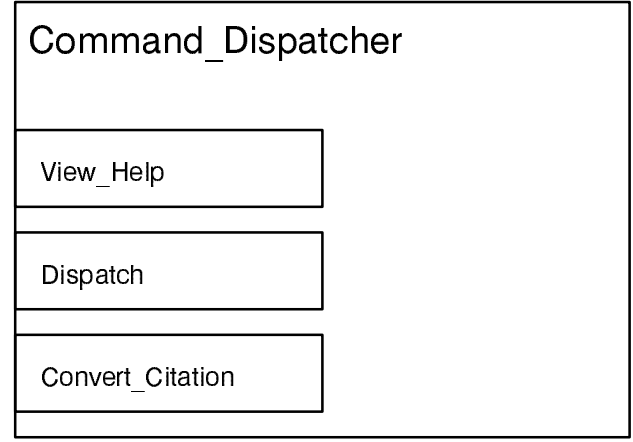

In this OID symbol, the small rectangles represent subprograms.

#### CSC Specification

```
-- ON-LINE Ada LANGUAGE REFERENCE MANUAL
-- by Richard Conn
with Citation Definition;
package Command_Dispatcher is
 function Convert Citation (CitS : in STRING)
    return Citation_Definition.CITATION_ID;
  -- Convert the indicated string ("n.n.n" or "keyword") to CITATION_ID
  procedure View_Help;
 -- View help citation and then Dispatch (Citation Definition.USER INPUT)
  procedure Dispatch (Current_Citation :
                     in Citation Definition.CITATION ID);
  -- Dispatch Current_Citation as first command and continue with
 -- USER INPUT until command is QUIT
end Command_Dispatcher;
```
## Required Program Units

The following program units are withed into the specification:

```
Citation_Definition
```
The following program units are withed into the body:

**SYSDEP** Citation\_Handler

## **Ada LRM Reader**

#### 3.2.6.9. Close Procedure

The Close function works with DAF\_IO, the Use\_Stack vector, and the Stack vector.

The algorithm for this subprogram is:

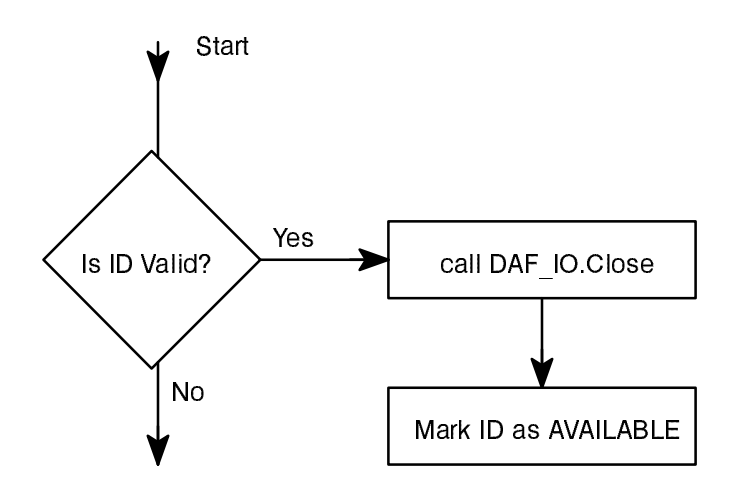

## 3.2.7. Command\_Dispatcher Package

The Command\_Dispatcher Package implements a passive object which provides methods to start up the first citation display, handle events generated by the user (commands issued at the keyboard), and dispatch mes sages to the appropriate methods associated with the objects which will handle these events.

#### Mapping to Requirements

This CSC implements the user command processing and dispatching required for all capabilities identified in Section 3.2 (including subsections 3.2.1 to 3.2.5) of the SRS. It also meets the design constraint in Section 3.7 of the SRS which stipulates that the Ada LRM Reader be event-driven by synchronous events.

## Ada LRM Reader **Richard Conn**

#### 3.2.6.7. Read Function

The Read function works with DAF\_IO and the Stack vector.

The algorithm for this subprogram is:

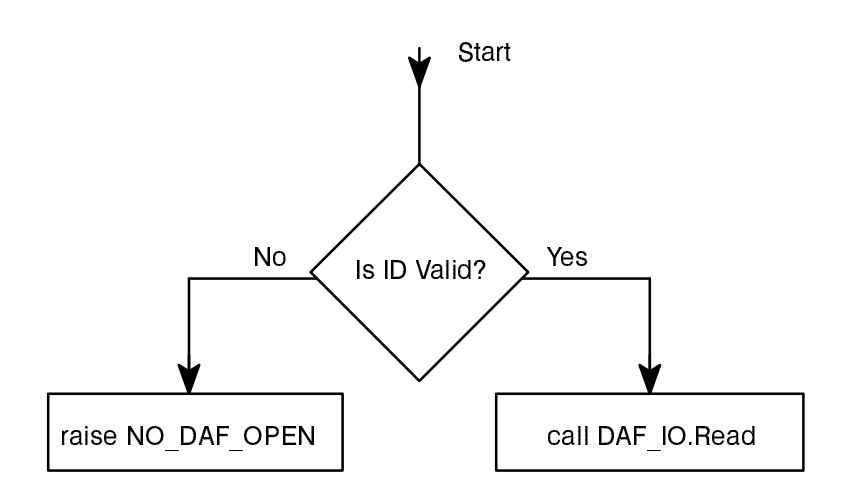

#### 3.2.6.8. Read\_Next Function

The Read\_Next function works with DAF\_IO and the Stack vector.

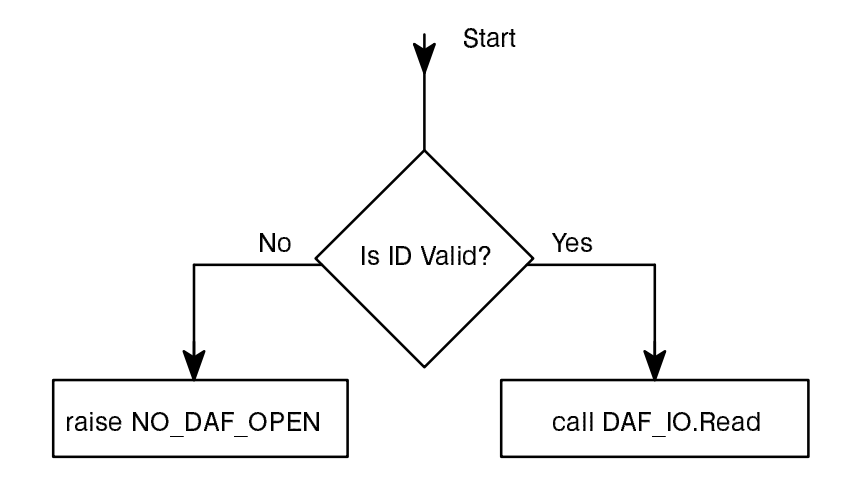

## Ada LRM Reader **Richard Conn**

## 3.2.6.5. Is\_Open Function

The Is\_Open function works with DAF\_IO and the Stack vector.

The algorithm for this subprogram is:

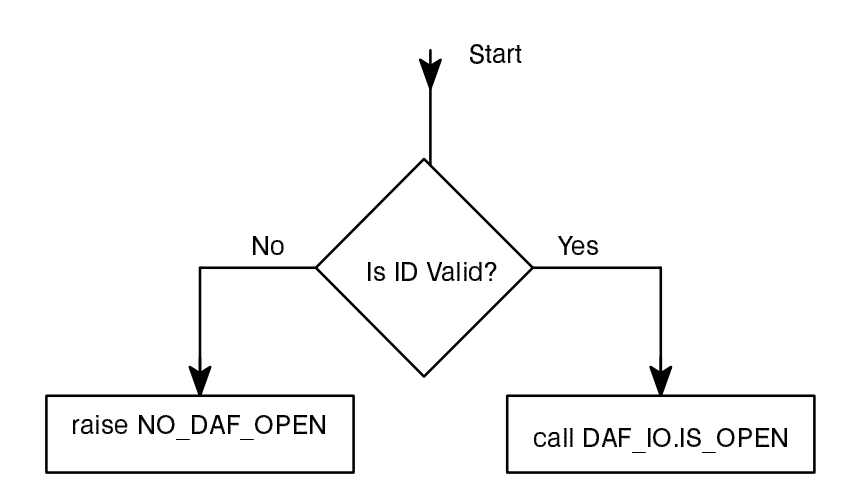

## 3.2.6.6. Is\_End\_of\_File Function

The Is\_End\_of\_File function works with DAF\_IO and the Stack vector.

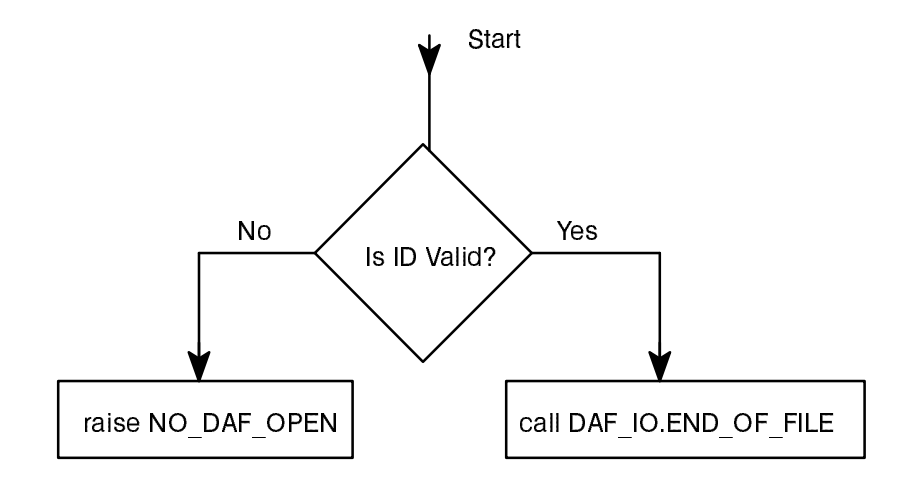

## Ada LRM Reader **Richard Connulls Ada LRM Reader**

## 3.2.6.4. Open Function

The Open Function works with the DAF\_IO Package and the Use\_Stack and Stack vectors.

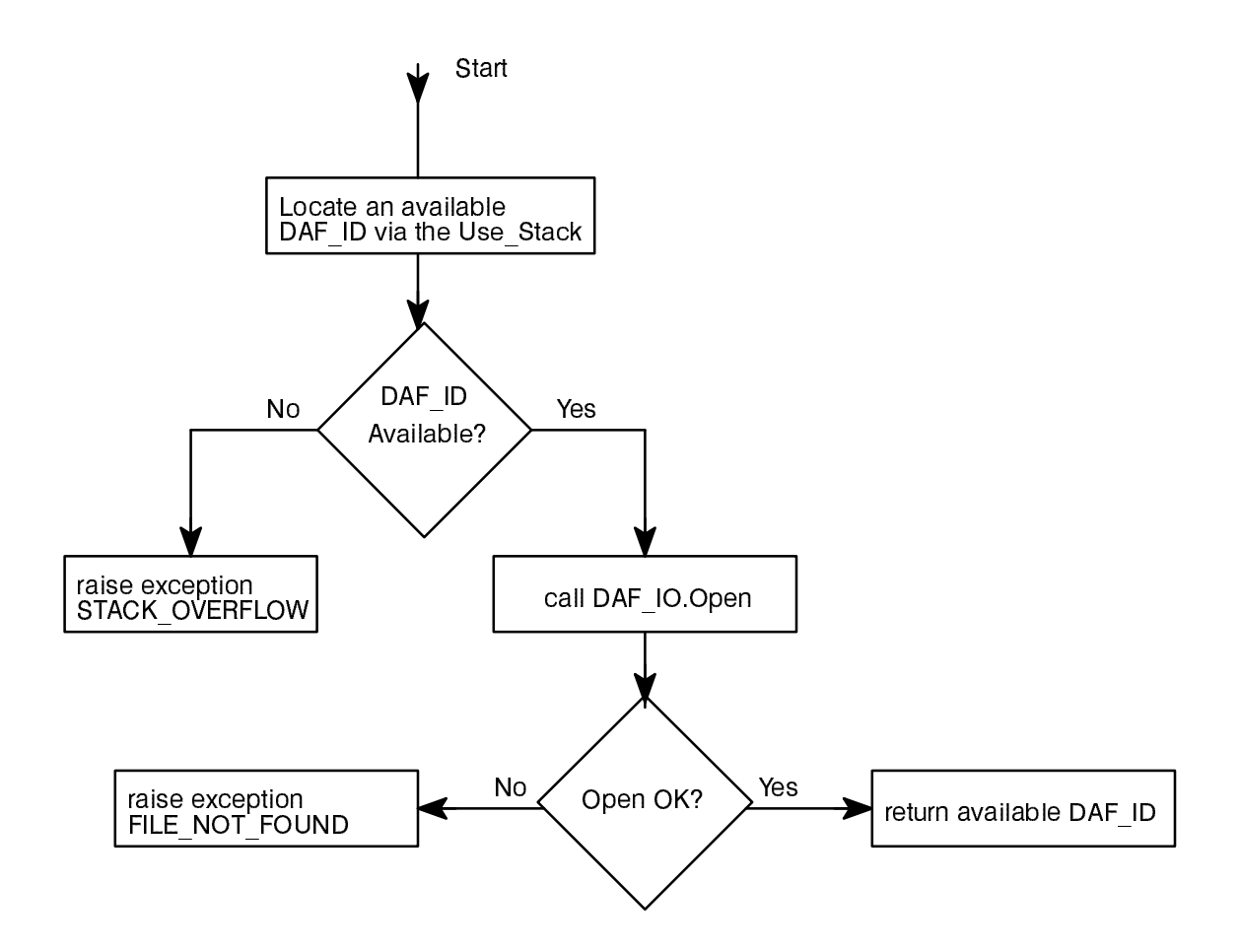

## Ada LRM Reader **Richard Conn**

## 3.2.6.3. Close\_Create Procedure

The Close\_Create Procedure works with the Create\_File\_ID data and the DAF\_IO Package.

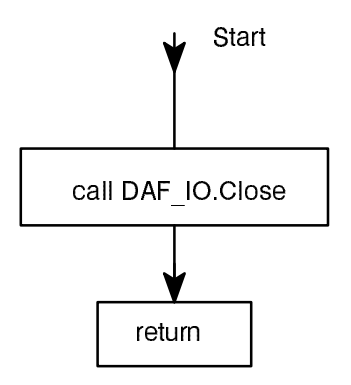

## Ada LRM Reader **Richard Connormal Connormal Richard Connormal Richard Connormal Richard Connormal Richard Connorm**

#### 3.2.6.1. Create Procedure

The Create procedure works with the Create\_File\_ID data and the DAF\_IO Package.

The algorithm for this subprogram is:

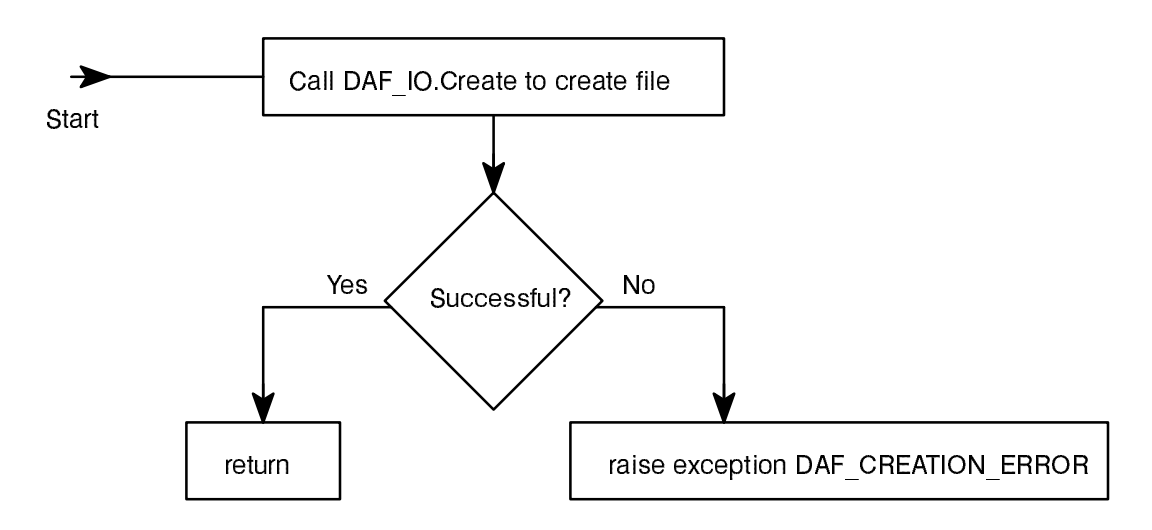

#### 3.2.6.2. Write Procedure

The Write Procedure works with the Create File ID data and the DAF\_IO Package.

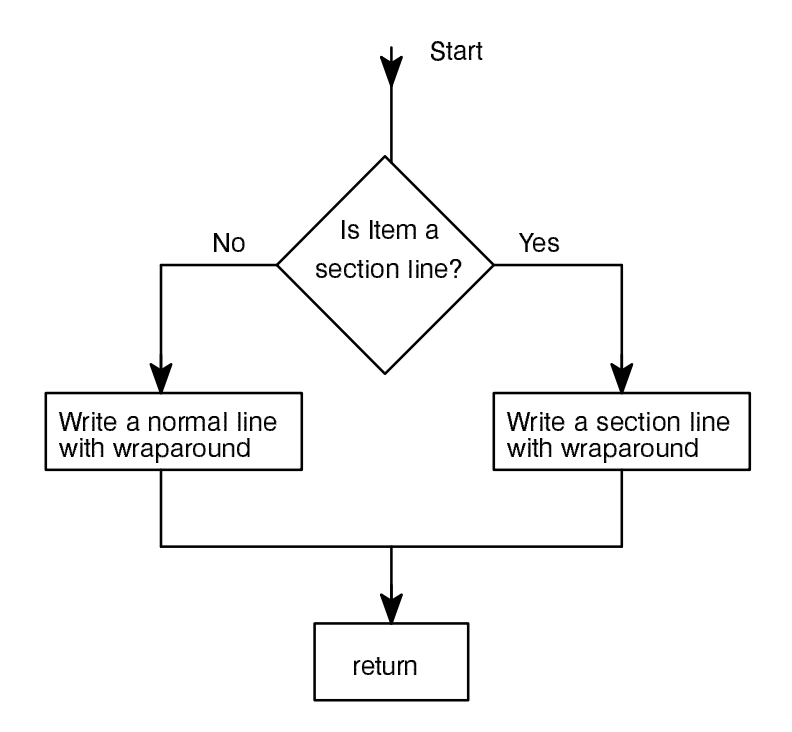

#### **Ada LRM Reader**

function Read Next (ID : in DAF\_ID) return LINE; -- Read the next line from a DAF file procedure Close (ID : in DAF\_ID); -- Close a DAF file

end DAF\_Handler;

#### Required Program Units

The following program units must be withed by the body of DAF\_Handler:

Direct\_IO

The following program units are needed by the body DAF Handler but are already withed by the specification:

**SYSDEP** 

#### Internal Global Code, Types, and Objects

The following global code, types, and objects reside within the DAF\_Handler.

package DAF\_IO is new Direct\_IO (LINE);

type FILE ID STACK is array (1..DAF\_ID'LAST) of DAF\_IO.FILE\_TYPE; Stack : FILE ID STACK; -- Stack of FILE TYPE objects associated with DAF IDs type USE FLAG is (UNAVAILABLE, AVAILABLE); -- Flag to mark a file ID as available or not

type FILE USE STACK is array (1..DAF ID'LAST) of USE FLAG; Use Stack : FILE USE STACK := (others => AVAILABLE); -- Stack of USE FLAGs to mark DAF IDs as available or not

Create File ID : DAF IO. FILE TYPE; -- Global file type object used for an output DAF

#### Ada LRM Reader **Richard Conn**

#### CSC Specification

The following is the specification of the DAF\_Handler Package:

```
with SYSDEP;
package DAF_Handler is
-- Handler for Direct Access Files (DAFs)
-- Handler for Direct Access Files (DAFs)
   -- Types of LINEs (records) in DAFs
  type LINE TYPE is (NORMAL, SECTION, UNUSED);
   -- The LINE is the record of a DAF
   type LINE is record
    Str : STRING (1..SYSDEP.Screen String Length);
    Str Last : NATURAL := 0; -- index of last char in Str
    Kind
           : LINE TYPE : = NORMAL;
   end record;
  subtype LINE NUMBER is NATURAL range 1..NATURAL'LAST;
  subtype DAF_ID is NATURAL range 0..SYSDEP.Citation Stack Depth;
-- Exceptions
  DAF_CREATION_ERROR : exception;
   FILE_NOT_FOUND : exception;
  NO DAF OPEN : exception;
read in the contract of the contract of the contract of the contract of the contract of the contract of the contract of the contract of the contract of the contract of the contract of the contract of the contract of the co
white exceptions in the set of the set of the set of the set of the set of the set of the set of the set of the
 STACK_OVERFLOW : exception;
  UNEXPECTED ERROR : exception;
-- Subprograms to create a DAF file
   procedure Create (File_Name : in STRING);
   -- Create a DAF file
   procedure Write (Item : in STRING);
   -- Write a string to a DAF file
   procedure Close_Create;
   -- Close a DAF file
-- Subprograms to read DAF files
  function Open (File Name : in STRING) return DAF ID;
   -- Open an existing DAF file
  function Is Open (ID : in DAF_ID) return BOOLEAN;
   -- Determine if the DAF file is currently open
  function Is End of File (ID : in DAF ID) return BOOLEAN;
   -- Determine if the end of a DAF file has been reached
  function Read (ID : in DAF ID;
                    Lnum : in LINE NUMBER) return LINE;
   -- Read a specified line from a DAF file
```
## Mapping to Requirements

DAFs are employed primarily to address the timing requirements in Section 3.6 of the SRS. DAFs implement the LRM Data Files and the Ada LRM Reader Support Files identified in Section 3.4 of the SRS.

#### Design

The DAF\_Handler Package presents the following sets of methods, types, data, and exceptions in its interface:

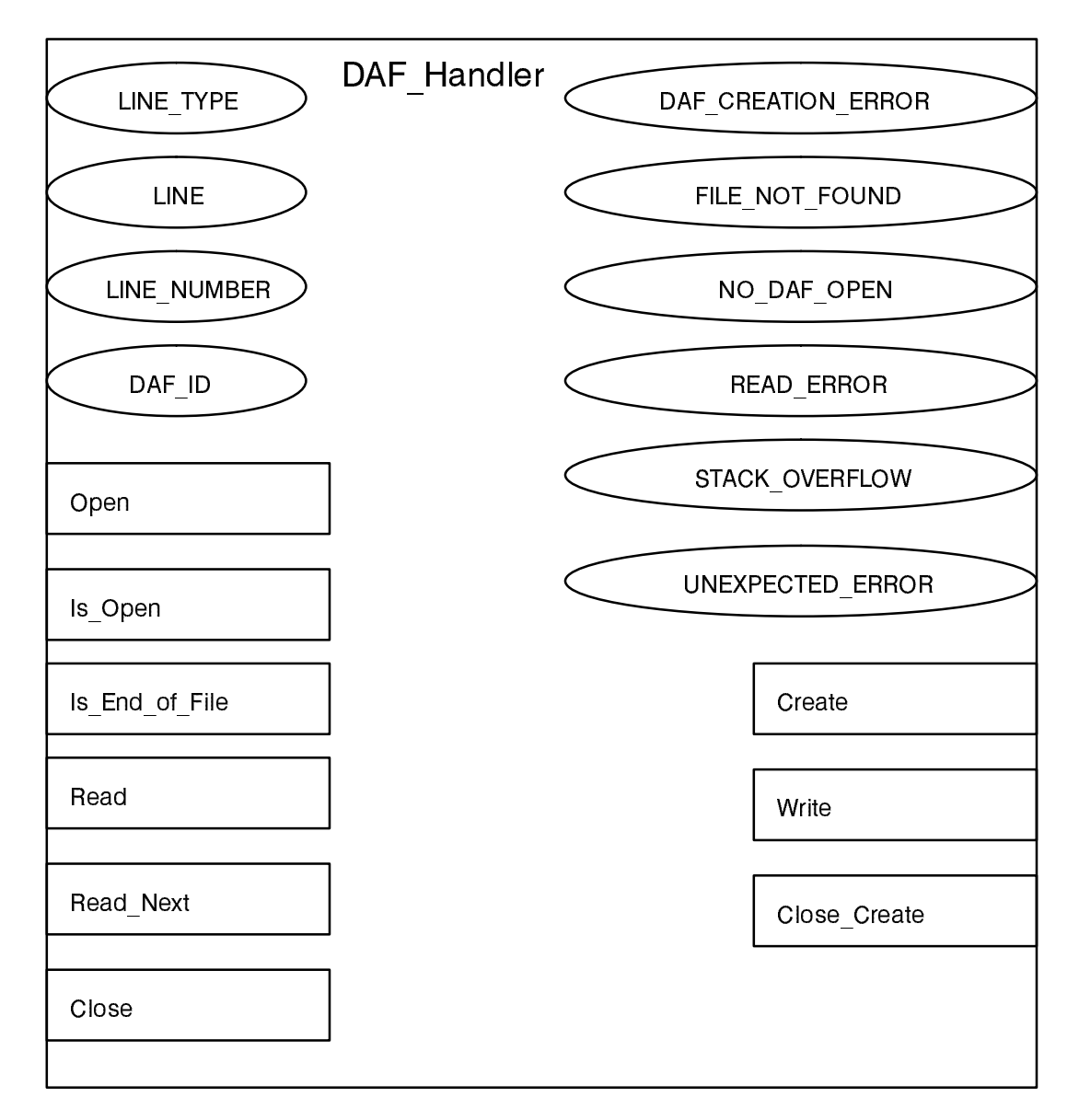

In this OID symbol, the short ovals represent data types, the long ovals represent exceptions, and the small rectangles represent subprograms. Details on the data types are presented in this SDD, Section 4.3.

#### **Ada LRM Reader**

```
 HELP, -- HELP and ABOUT citations
   ABOUT,
  ERROR, -- ERROR condition
   N, P, -- commands, including USER_INPUT
  -- detail omitted
\sim - -);
```
2. Types CITATION\_LOCATION and CITATION\_LOCATION\_VECTOR, which are used to define the CLV array. These types are:

```
type CITATION_LOCATION is record
  Chapter : STRING(1..2);
 Start : DAF Handler.LINE NUMBER;
 Stop : DAF Handler.LINE NUMBER;
end record;
```
type CITATION LOCATION VECTOR is array (CITATION) of CITATION LOCATION;

3. The CLV array, which identifies the \*.daf file and the starting and ending record numbers of that cita tion within the indicated \*.daf file. The general format of the CLV array is:

```
CLV : constant CITATION_LOCATION_VECTOR := (
  C1 => ("01", 23, 46), -- chapters, sections, subsections
  C1P1 \Rightarrow (01", 47, 55),
  C1P1P1 => ("01", 56, 120),
   -- detail omitted
  CA \Rightarrow ("aa", 24, 506), -- appendices
  CB \Rightarrow ("ab", 23, 175),
   -- detail omitted
  CONTENTS \Rightarrow ("co", 1, 284), -- special parts of the Ada LRM
  \text{FOREWARD} \implies (\text{``fo''}, 1, 81),INDEX \Rightarrow ("in", 1, 5833),
  POSTSCRIPT => ("po", 1, 90),
  HELP \Rightarrow ("he", 1, 38), -- HELP and ABOUT citations
  ABOUT \Rightarrow ("xx", 1, 12),
  ERROR \Rightarrow (" ", 1, 1), -- the commands start here
  N \qquad \Longrightarrow \ (\; " \quad " \; , \; 1 \; , \; 1 \; ) \; , -- detail omitted
  QUIT \Rightarrow (" " " , 1 , 1));
```
The Chapter field in the CLV array was designed to easily allow the creation of the \*.doc and \*.daf file names associated with a given citation. Note that the \*.doc and \*.daf file names associated with a citation are easily created using the CLV array: DOC File Name  $=$  "chap" & CLV(Citation).Chapter & ".doc"

## 3.2.6. DAF\_Handler Package

The DAF Handler Package implements a passive object which provides methods to create and manipulate DAFs (Direct Access Files).

tions in a single file, and these files will map directly to the DAFs, so this value should be a little larger than 34 in order to assure that buffers are not overflowed (recommended value: 40).

- 8. Total Number of Citations This universal integer is the total number of citations in all the \*.daf files. Examination has shown that the \*.daf files have 214 citations, so this value should be a little larger than 214 in order to assure that buffers are not overflowed (recommended value: 230).
- 9. Max Number of Screens This universal integer is the maximum number of screens which may be allocated for a single citation. Examination has shown that the Ada LRM ASCII text files have a maximum of 5,800 lines in a single file (the index), so, rounding this up to 6,000 for safety, this number should be no less than 6000 lines/22 lines per screen (recommended value: 273).
- 10. Full\_Copyright\_Notice and Intro\_Copyright\_Notice These STRING constants are copyright notices which are (1) simply embedded in the code (that is the only purpose of the Full\_Copy right\_Notice aside from acting as a copyright in the SYSDEP package itself) or (2) displayed to the user when a task (such as the LRM\_Reader, Make\_Cit, or Make\_DAF) starts.

## 3.2.5. Citation\_Definition Package

The Citation Definition Package was discussed in some detail earlier when the Make Cit Procedure was discussed. See the section on Make\_Cit (Section 3.2.3.) for further information.

#### Mapping to Requirements

The Citation Definition Package was created to address the timing requirements in Section 3.6 of the SRS. It provides a program-resident index into the \*.daf files for each citation, greatly speeding program startup and routine operation by not requiring this information to be accessed from disk on a periodic basis.

#### **Design**

The Citation Definition Package is created by the Make Cit Procedure. It consists of three basic components:

1. Type CITATION ID, an enumerated type identifying each citation in the Ada LRM, the table of contents, the index, the foreward, the postscript, the HELP citation for online documentation in the use of the Ada LRM Reader, the ABOUT citation, the ERROR condition, the USER\_INPUT condition, and the various commands (N, P, etc.) to which the Command Dispatcher responds. Type CITA-TION\_ID is of the general form:

```
type CITATION_ID is (
   C1, -- chapter, section, subsection references
   C1P1,
   C1P1P1,
   -- detail omitted
   CA, -- appendices
   CB,
   CC,
   CD,
   CE,
   CF,
   CONTENTS, -- special parts of the Ada LRM
   FOREWARD,
   INDEX,
   POSTSCRIPT,
```
## **Ada LRM Reader**

### **Richard Conn**

generating a system which ports to a variety of platforms, and during development the Ada LRM Reader will be compiled on several different systems to test its portability. However, there are some aspects of the design of such a system which Ada cannot by itself support the portability of the software. Directory names are a good example, which may take the form of "/major\_dir/sub\_dir" on one system (UNIX), "drive:\major\_dir\sub\_dir" on another system (MSDOS), or "disk: [major\_dir.sub\_dir]" on yet another system (VMS). The SYSDEP Package (short for SYStem DEPendency Package) acts as a container to limit these dependencies to only one CSC of the CSCI.

## Mapping to Requirements

The SYSDEP Package meets requirements 3.5 and 3.5.1 in the SRS.

#### Design

The SYSDEP Package will contain only constants the the associated type definitions. The constants will be as reusable as possible:

1. Constant STRING objects will be explicitly unconstrained, allowing a greater ease of modification. For example, the form

LRM\_Files\_Directory : constant STRING : = "/reader/ada\_lrm";

will be used so that changing this string to some other value will require only editing the string.

2. Integer-like constants will be universal integers so they may map to any type. The following is a universal integer:

Max String Length : constant  $:= 110; -$  chars

The SYSDEP Package contains the following constants:

- 1. LRM Files Directory This STRING is the name of the directory containing the LRM DAFs ("chapNN.daf") of a form that a file name may simply be appended to it.
- 2. Program Name This STRING is the name of the Ada LRM Reader with a version number.
- 3. Print File\_Name This STRING is the name of the file created in the user's current directory when the PRINT and PS commands are executed.
- 4. Citation Stack Depth This universal integer is the size of the location stack within the LRM Reader; it is equal to the maximum number of citations which may be PUSHed (recommended value: 20).
- 5. Screen\_Width, Text\_Line\_Count, Command\_Line\_Number, Error\_Message\_Line\_Number, Screen\_String\_Length, and Search\_Pointer\_Column - These universal integers define various attributes of the VT100 display screen. In addition, Screen\_String\_Length is an attribute of the Str field a DAF record.
- 6. Max\_String\_Length This universal integer is the maximum length of a string from the console or a text data file. Examination has shown that the Ada LRM ASCII text files have lines as long as 102 characters, so this value should be a little larger than 102 in order to assure that buffers are not overflowed (recommended value: 110).
- 7. Max Number of Citations This universal integer is the maximum number of citations within a single DAF. Examination has shown that the Ada LRM ASCII text files have a maximum of 34 cita

## **Richard Conn**

#### **Ada LRM Reader**

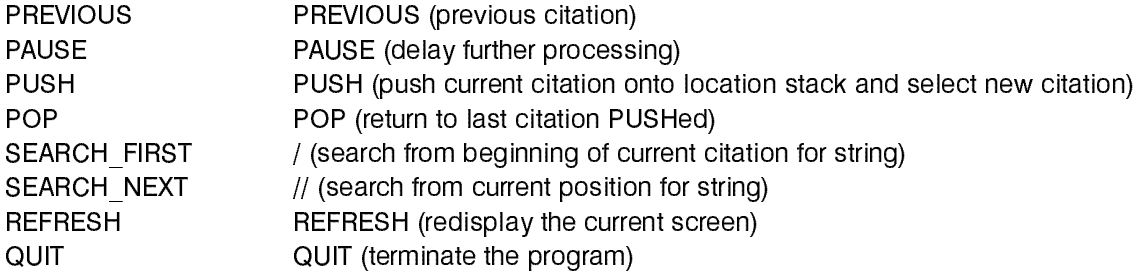

The functional flow of the Make\_Cit Procedure is as follows:

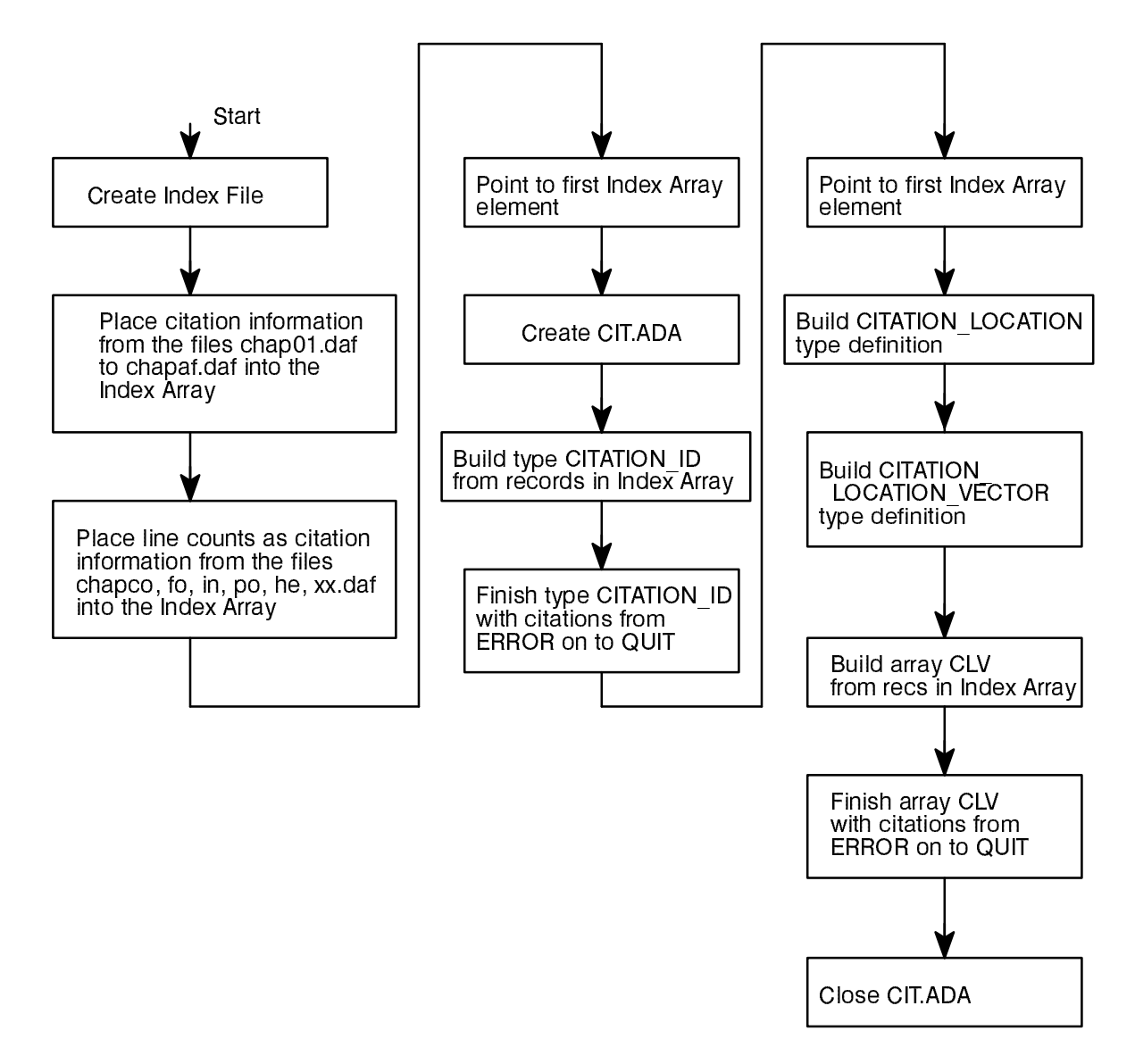

## 3.2.4. SYSDEP Package

The SYSDEP Package is a package which serves as a collection for the system dependency information. It serves to isolate all system dependencies in one single location so that future adaptation of the Ada LRM Reader to different environments will be expedited. Writing the Ada LRM Reader in Ada is a first step toward

#### Ada LRM Reader **Richard Conn**

where Citation ID contains strings like "C1P1" and "C1P2" to identify citations (Chapter 1, Sections 1 and 2 in this case) and to ultimately form the CITATION\_ID enumeration values in the CIT.ADA file.

The CITATION ID type in the CIT.ADA file is an enumeration type which contains these citation IDs. For example:

type CITATION\_ID is (C1P1, C1P2);

would the type declaration of the type CITATION ID if C1P1 and C1P2 were the only citation IDs. The CLV array is an array of CITATION\_LOCATION records, and, for our simple example, would resemble the following if C1P1 and C1P2 were contained in the file "chap01.daf":

```
type CITATION_LOCATION is record
   Chapter : STRING(1..2);
  Start : DAF Handler.LINE NUMBER;
  Stop : DAF Handler.LINE NUMBER;
end record;
type CITATION LOCATION VECTOR is array (CITATION ID) of CITATION LOCATION;
CLV : constant CITATION_LOCATION_VECTOR := (
  C1P1 \Rightarrow ("01", 1, 23),C1P2 \Rightarrow ("01", 24, 43));
```
The formats for the file names were discussed in the section on the preliminary design of the Make\_DAF Proce dure.

In addition to the conventional citation IDs (C1 to CF), the type CITATION ID includes the following entries to provide mappings to the Table of Contents, Index, Foreward, and Postscript parts of the Ada LRM and the on line help and about "citations":

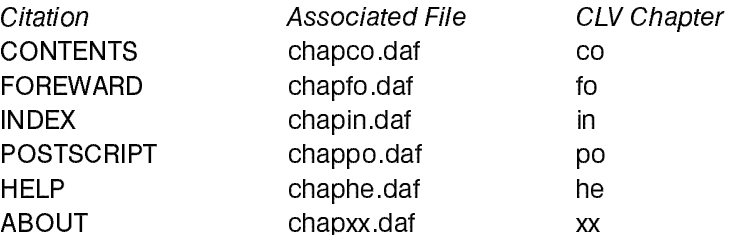

Finally, the type CITATION ID includes the following entries to provide mappings to the user commands (processed within the Command\_Dispatcher package and documented extensively in the SUM), since citations and commands are both processed as commands:

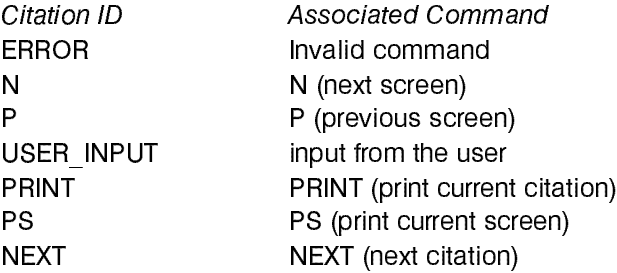

#### Design

**SDD** 

The data flow of the Make\_Cit Procedure is as follows:

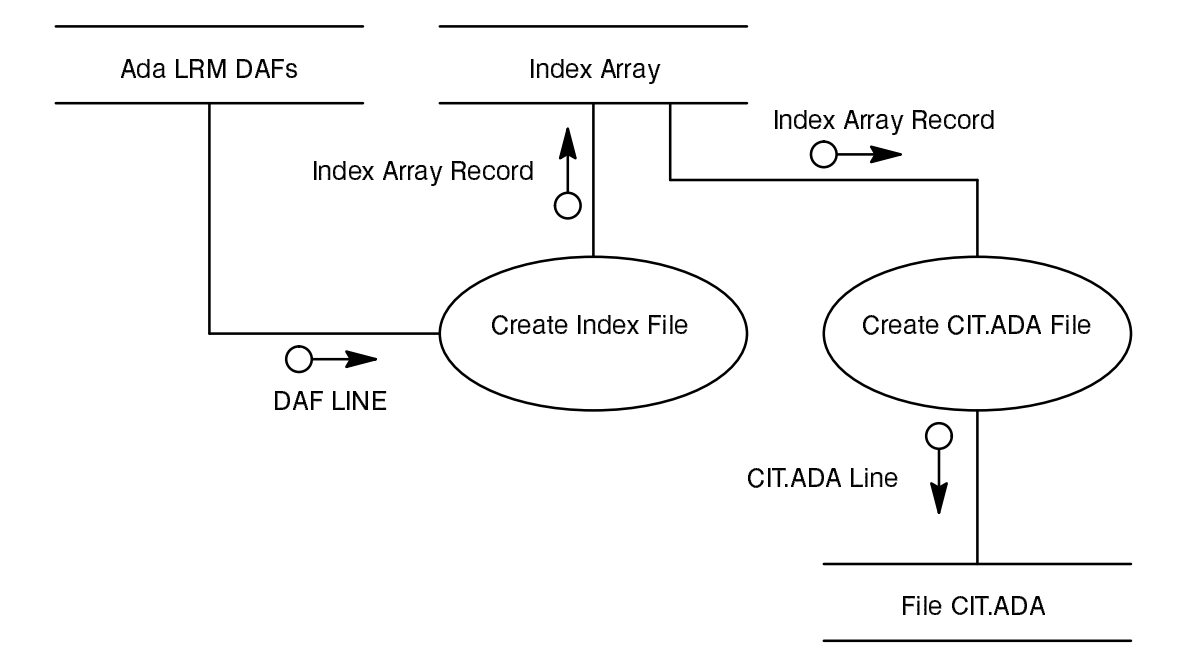

The DAF records are structured as follows:

```
type LINE_TYPE is (NORMAL, SECTION, UNUSED);
type LINE is record
 Str : STRING (1..SYSDEP.Screen_String_Length);
 Str Last : NATURAL := 0; -- index of last character in Str
 Kind : LINE TYPE := NORMAL;
end record;
```
The DAF LINEs whose Kind are SECTION trigger the new entries in the Index Array. The Index Array is simply an array of records that contain the following information:

```
subtype FILE_ID_STRING is STRING (1..2);
type CITATION_RECORD is record
 Citation ID : STRING (1..20);
  Citation_ID_Last : NATURAL;
 File ID : FILE ID STRING;
 Start : DAF_Handler.LINE_NUMBER;
 Stop : DAF Handler.LINE NUMBER;
end record;
```
The functional flow of the Make\_DAF Procedure is as follows:

**SDD** 

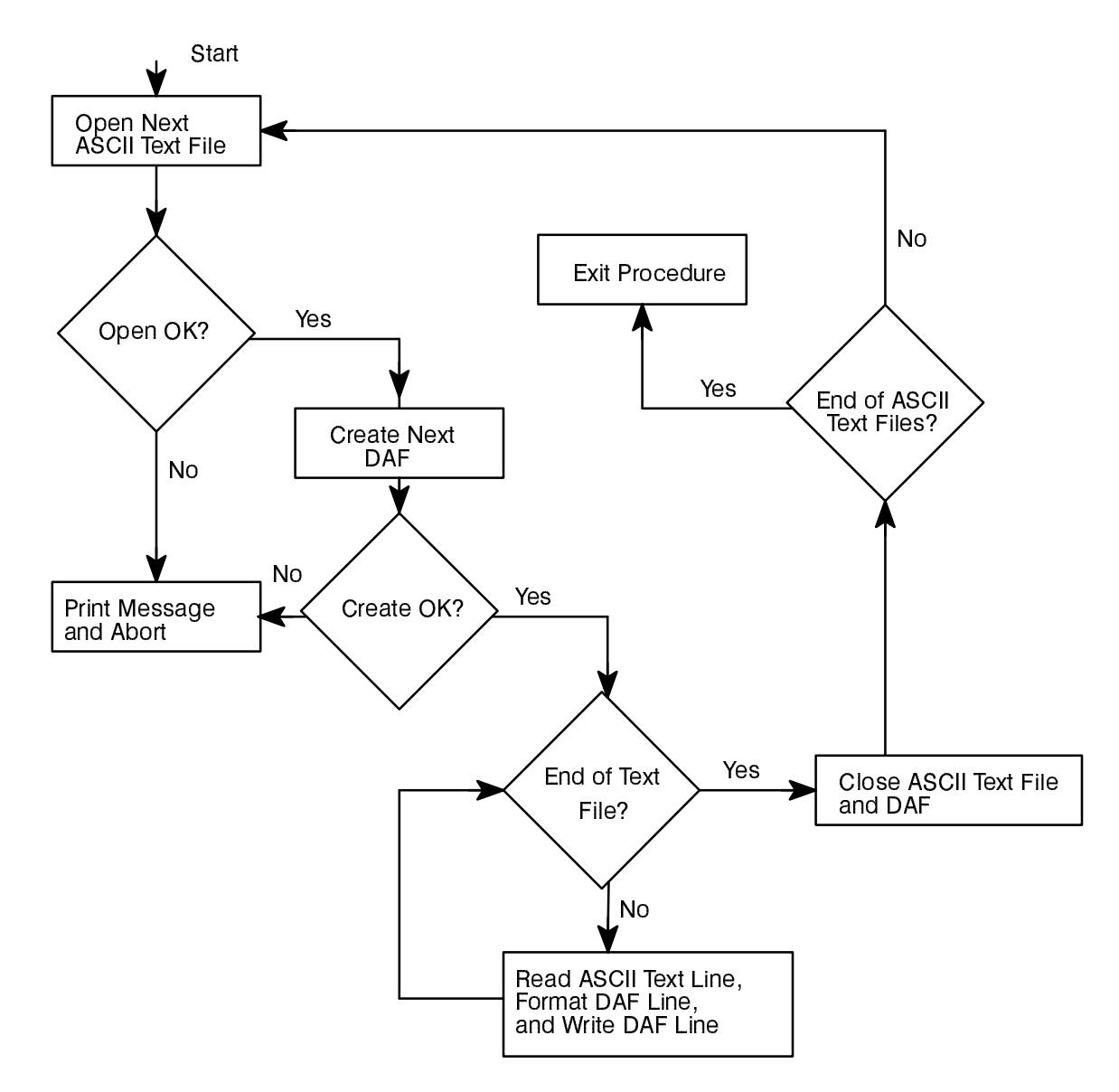

#### 3.2.3. Make\_Cit Procedure

The Make CIT Procedure is used to create the CIT.ADA file from the \*.daf files (created by the Make DAF procedure). The CIT.ADA file contains two main elements: (1) the type CITATION\_ID, which maps to each citation in each \*.daf file, and (2) the CLV (Citation Location Vector), which identifies the associated \*.daf file, the start ing DAF Record number, and the ending DAF Record number for each citation specified in type CITATION\_ID. CIT.ADA, therefore, is a hard-coded data collection which provides a very fast way to index into the \*.daf files to locate and load a citation of interest.

#### Mapping to Requirements

The Make Cit Procedure addresses the timing requirements in Section 3.6 of the SRS by creating the CIT.ADA file, which will serve as a memory-resident index to the citations.

## Ada LRM Reader **Richard Conn**

Normal DAF Records differ from Continuation DAF Records in that the Str of Normal DAF Records begins with two leading spaces while the Str of Continuation DAF Records begin with a continuation mark, which is a verti cal bar (|) followed by a space. The Str fields within the DAF Records are ready to be displayed on a VT100 screen without concern for exceeding the width of the screen.

The names of the ASCII text files of the Ada LRM are all of the form "chapNN.doc," and the names of the DAFs will be similar: "chapNN.daf." NN will take on the following values:

- 1. 01 to 14 Ada LRM Chapters
- 2. aa to af Ada LRM Appendices
- 3. co Ada LRM Contents
- 4. in Ada LRM Index
- 5. fo Ada LRM Foreward
- 6. po Ada LRM Postscript
- 7. he Help screens for the HELP command
- 8. xx Information screens for the ABOUT command

## 3.2.2. Make\_DAF Procedure

The Make DAF Procedure is used to convert the ASCII text files which comprise the Ada LRM into Direct Access Files (DAFs). Placed into DAFs, the information in the Ada LRM can be located and accessed much more quickly than if it is stored as conventional ASCII text.

## Mapping to Requirements

The Make DAF Procedure addresses the requirements to contain the data in LRM Data Files in Sections 3.3 and 3.4 of the SRS. It also addresses the timing requirements in Section 3.6 of the SRS.

#### Design

The data flow of the Make\_DAF Procedure is as follows:

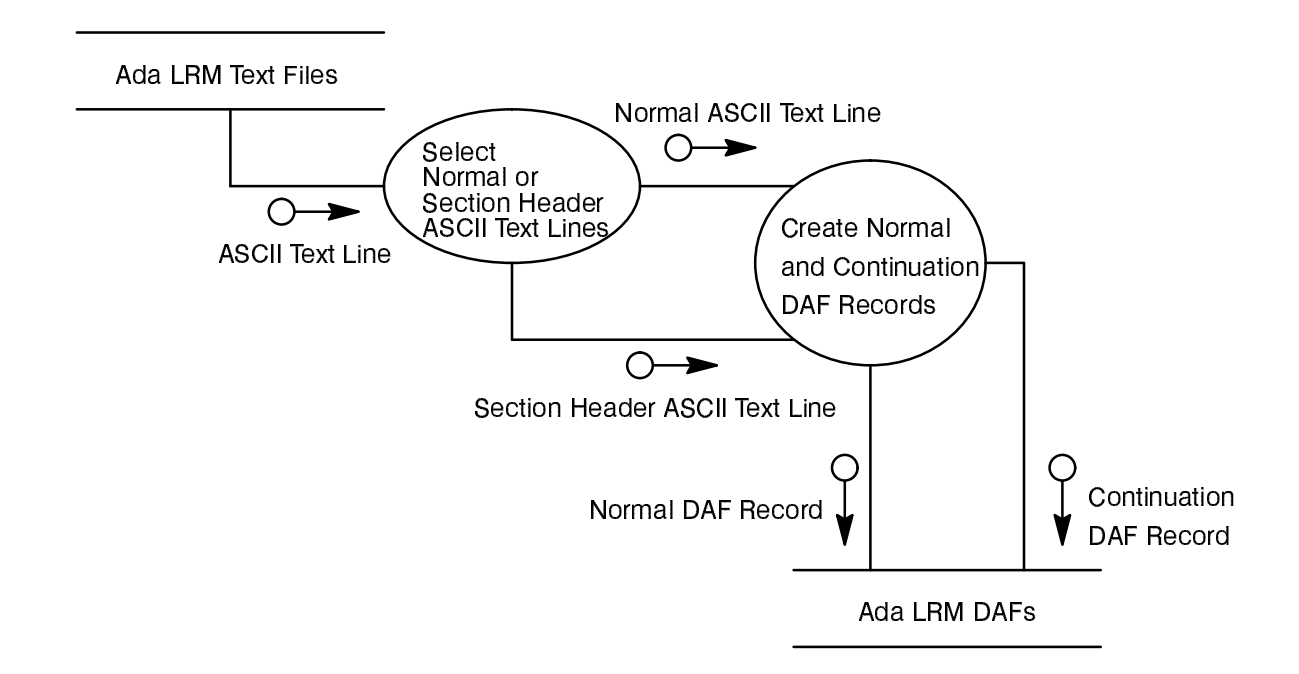

The ASCII Text Lines from the Ada LRM Text Files are of two basic formats: (1) Section Header ASCII Text Lines, which begin with a " > " in the first column followed by a section number, and (2) Normal ASCII Text Lines, which begin with a character other than a ">". The DAF records do not contain these flags, but are structured as follows:

```
type LINE TYPE is (NORMAL, SECTION, UNUSED);
type LINE is record
 Str : STRING (1..SYSDEP.Screen String Length);
 Str Last : NATURAL := 0; -- index of last character in Str
 Kind : LINE TYPE := NORMAL;
end record;
```
## 3.2. CSCI design description

## 3.2.1. LRM\_Reader Procedure

The LRM Reader procedure is the mainline procedure for the Ada LRM Reader. Its purpose is to initialize the system, invoke the Command Dispatcher, clean up when the Command Dispatcher is finished, and trap any unexpected errors.

## Mapping to Requirements

The LRM Reader Procedure is the wrapper encapsulating the body of the Ada LRM Reader entity in the ERD in Section 3.3 of the SRS. It also meets the command line interface requirement in the SUM to start up with an optional citation specified on the command line.

#### Design

The OID in Section 3.1.1.1 of this SDD shows the data flow associated with the LRM\_Reader Procedure.

The functional flow of the LRM\_Reader Procedure is:

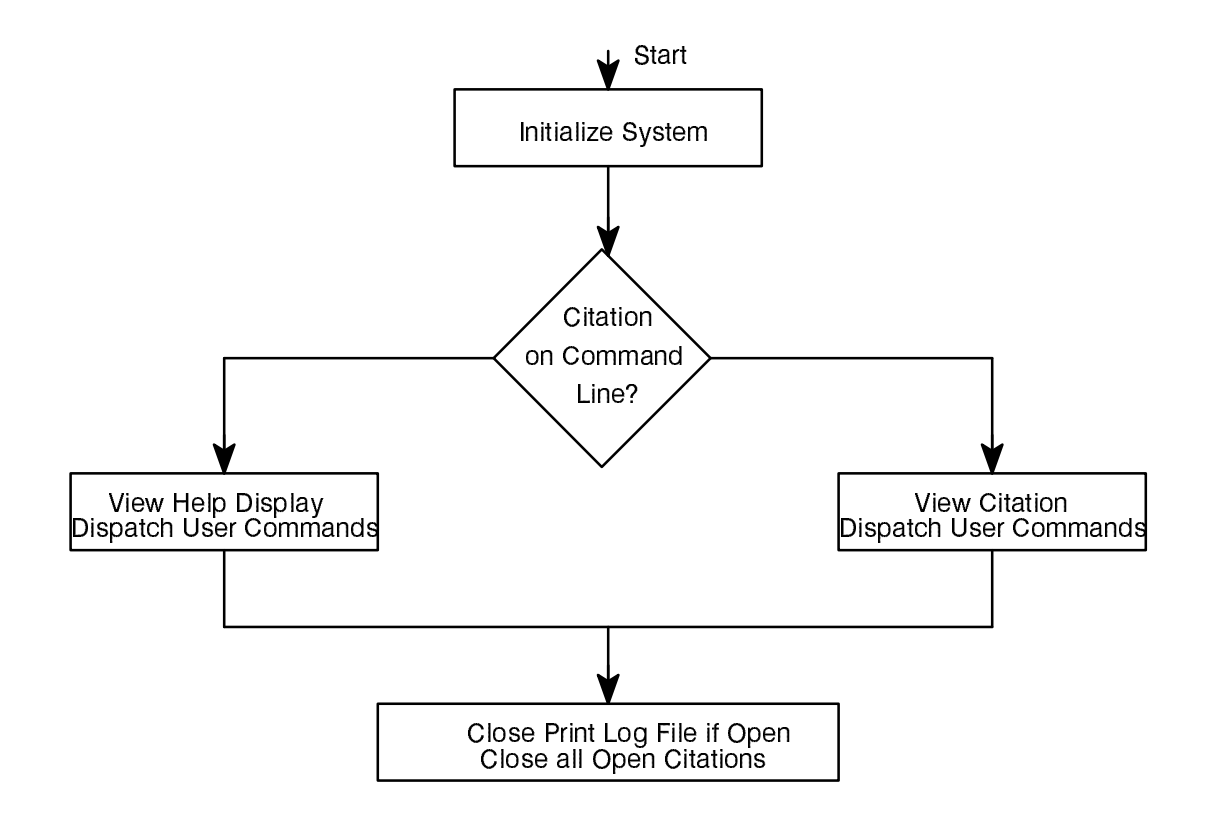

## Ada LRM Reader **Richard Conn**

Unexpected Error Handler LRM\_Reader Termination LRM\_Reader

## 3.1.3. Memory and processing time allocation

These allocations are presented for guidance only and are not binding.

## 3.1.3.1. LRM\_Reader-based Task

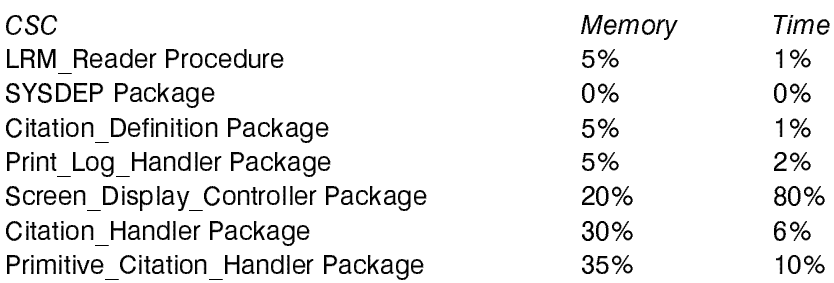

#### 3.1.3.2. Make\_Cit-based Task

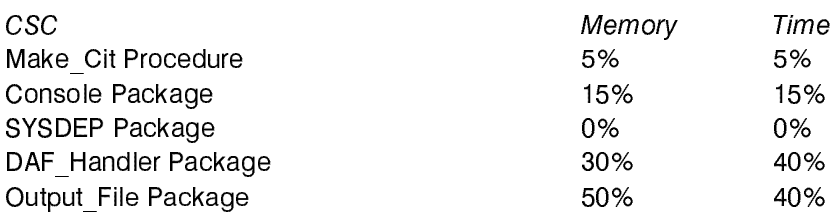

## 3.1.3.3. Make\_DAF-based Task

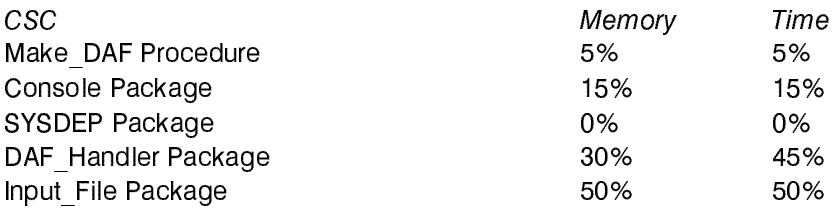

## Ada LRM Reader **Richard Conn**

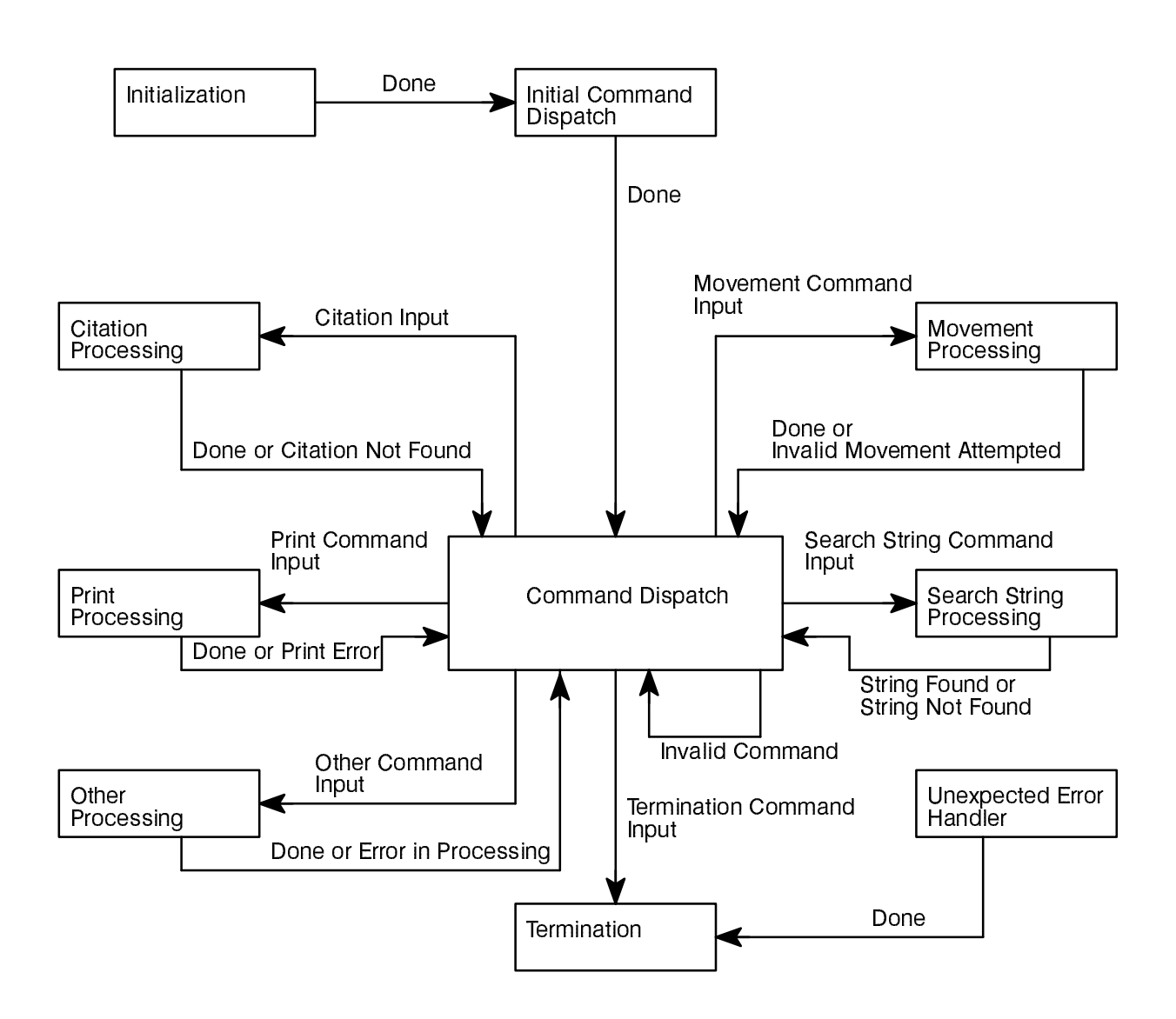

## 3.1.2.3. State/Associated CSC Table

The following table shows each state and the CSCs that are principally executing in that state.

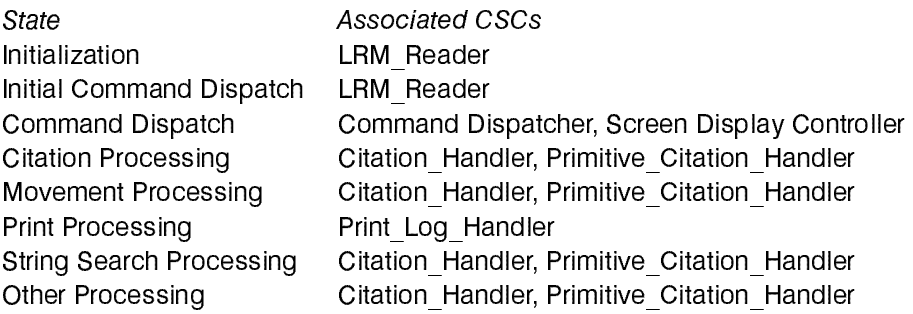

4. Package Output File (part of CS Parts), which provides text file manipulation

5. Package Console (part of CS Parts), which provides the ability to display to the console

## 3.1.2. System States for LRM\_Reader Task

This SDD only documents the LRM Reader task in terms of its states because the other two tasks are far less complex and do not require an elaborate design model.

#### 3.1.2.1. State Table

The following table itemizes the states of the LRM\_Reader CSC:

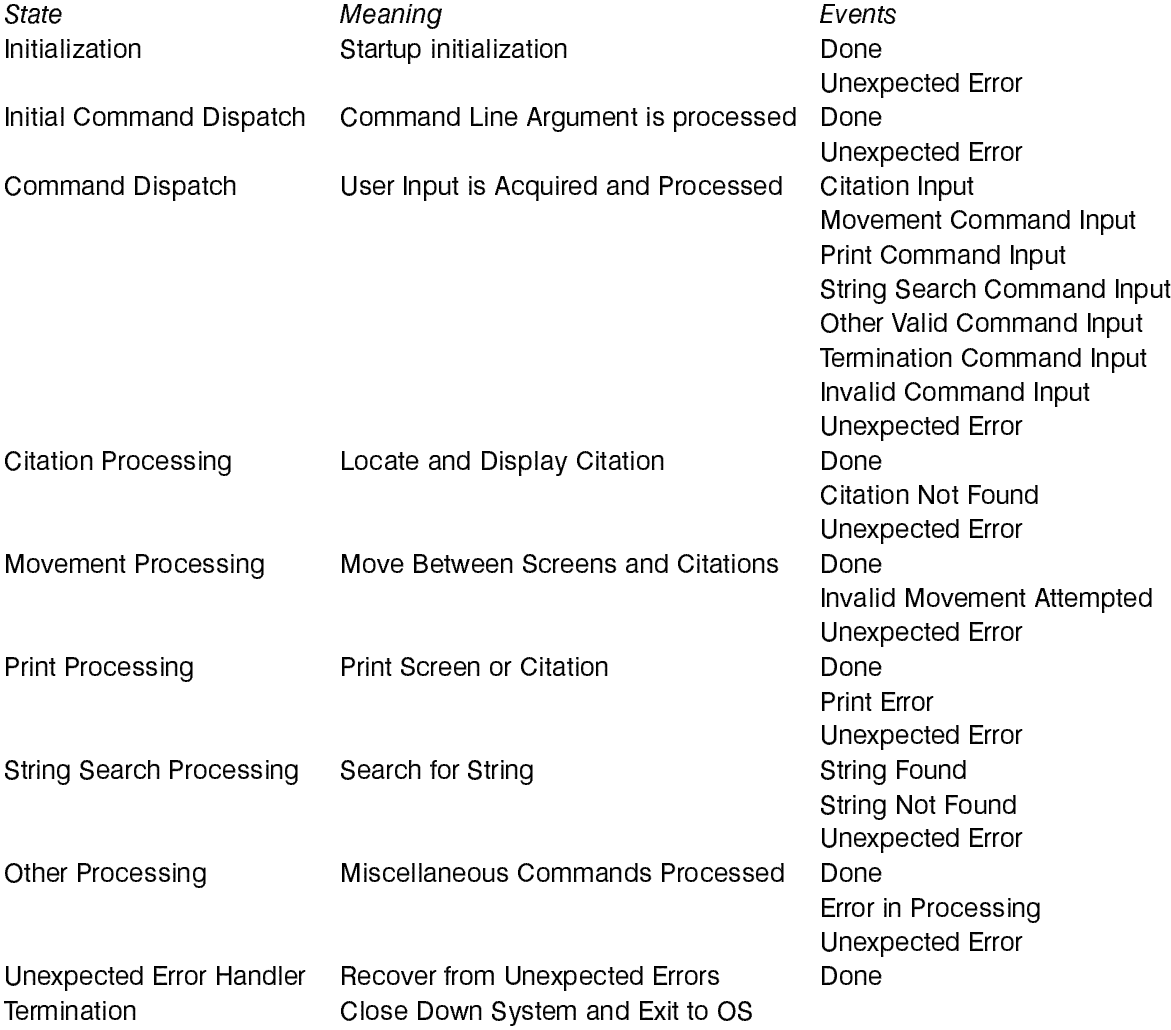

## 3.1.2.2. State Transition Diagram

The following State Transition Table shows these states and the events that cause transition between them. For each state except the Unexpected Error Handler, an Unexpected Error event causes transition to the Unex pected Error Handler; these events and transitions are not shown in order to reduce clutter in the diagram.
#### **Ada LRM Reader**

The key CSCs shown in this dependency diagram are:

- 1. The MAKE\_DAF procedure, which reads the \*.doc files that contain the text of the Ada LRM and creates a corresponding set of \*.daf files (DAF stands for Direct Access File)
- 2. The SYSDEP package, which contains all the System Dependency information

**SDD** 

- 3. The DAF Handler package, which is used to create and access the information in the \*.daf files
- 4. Package Input File (part of CS Parts), which provides text file manipulation
- 5. Package Console (part of CS Parts), which provides the ability to display to the console

#### 3.1.1.4. Dependency Diagram for the Make\_Cit Task

The following Dependency diagram (simplified Booch diagram) shows the top-level view of the dependencies of the Make\_Cit CSC:

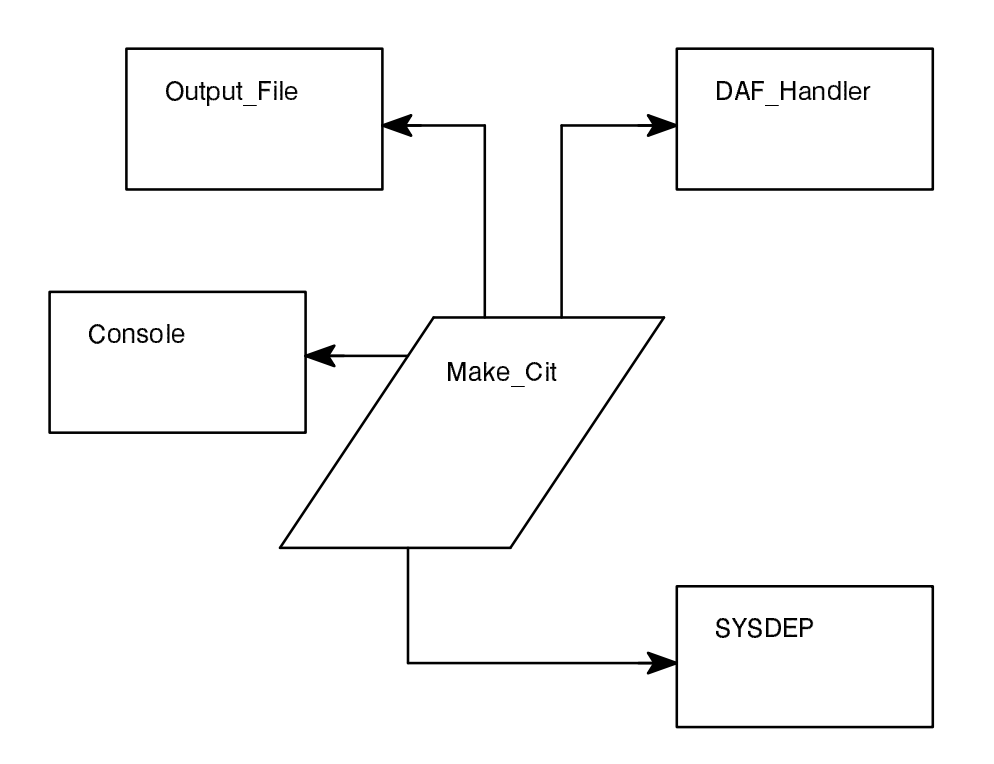

The key CSCs shown in this dependency diagram are:

- 1. The MAKE CIT procedure, which reads the \*.daf files and creates a CIT.ADA file which contains the enumeration type CITATION ID (that contains values corresponding to every citation in all the \*.daf files) and a Citation\_Location\_Vector (CLV) array that contains a mapping between each ci tation and a record of data that contains an identification of the corresponding \*.daf file, the start ing line number of the citation in the \*.daf file, and the ending line number of the citation in the \* dat file
- 2. The SYSDEP package, which contains all the System Dependency information
- 3. The DAF Handler package, which is used to create and access the information in the \*.daf files

### **Ada LRM Reader**

The key CSCs shown in this dependency diagram are:

- 1. The LRM\_Reader, the mainline procedure
- 2. The Citation Definition package, which contains the definition of the type CITATION ID and the CLV (Citation\_Location\_Vector) array

**SDD** 

- 3. Package CLI (part of CS Parts), which is a Command Line Interface
- 4. The Print Log Handler package, which is used to create and write information to the Print Log file
- 5. The Screen\_Display\_Controller package, which is used to display information to the user's screen
- 6. The Command\_Dispatcher package, which is used to start the Ada LRM Reader and interface with the user's keyboard
- 7. The Citation Handler package, which is used by the Command Dispatcher to access the desired citation

#### 3.1.1.3. Dependency Diagram for the Make\_DAF Task

The following Dependency diagram (simplified Booch diagram) shows the top-level view of the dependencies of the Make\_DAF CSC:

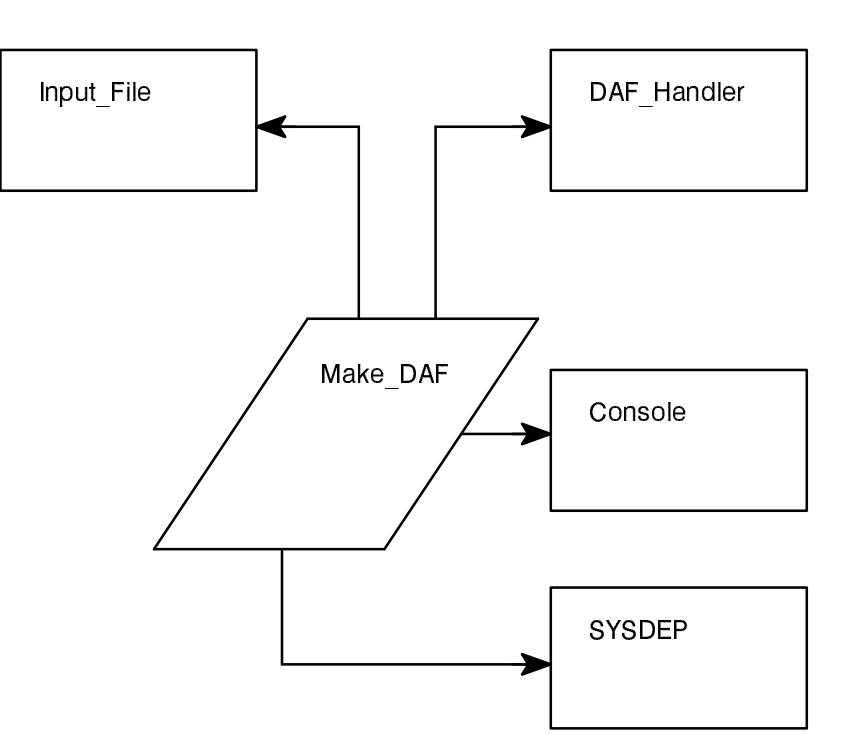

## Ada LRM Reader **Richard Connulls Ada LRM Reader**

## 3.1.1.2. Dependency Diagram for the LRM\_Reader Task

The following Dependency diagram (simplified Booch diagram) shows the top-level view of the dependen cies of the LRM\_Reader CSC:

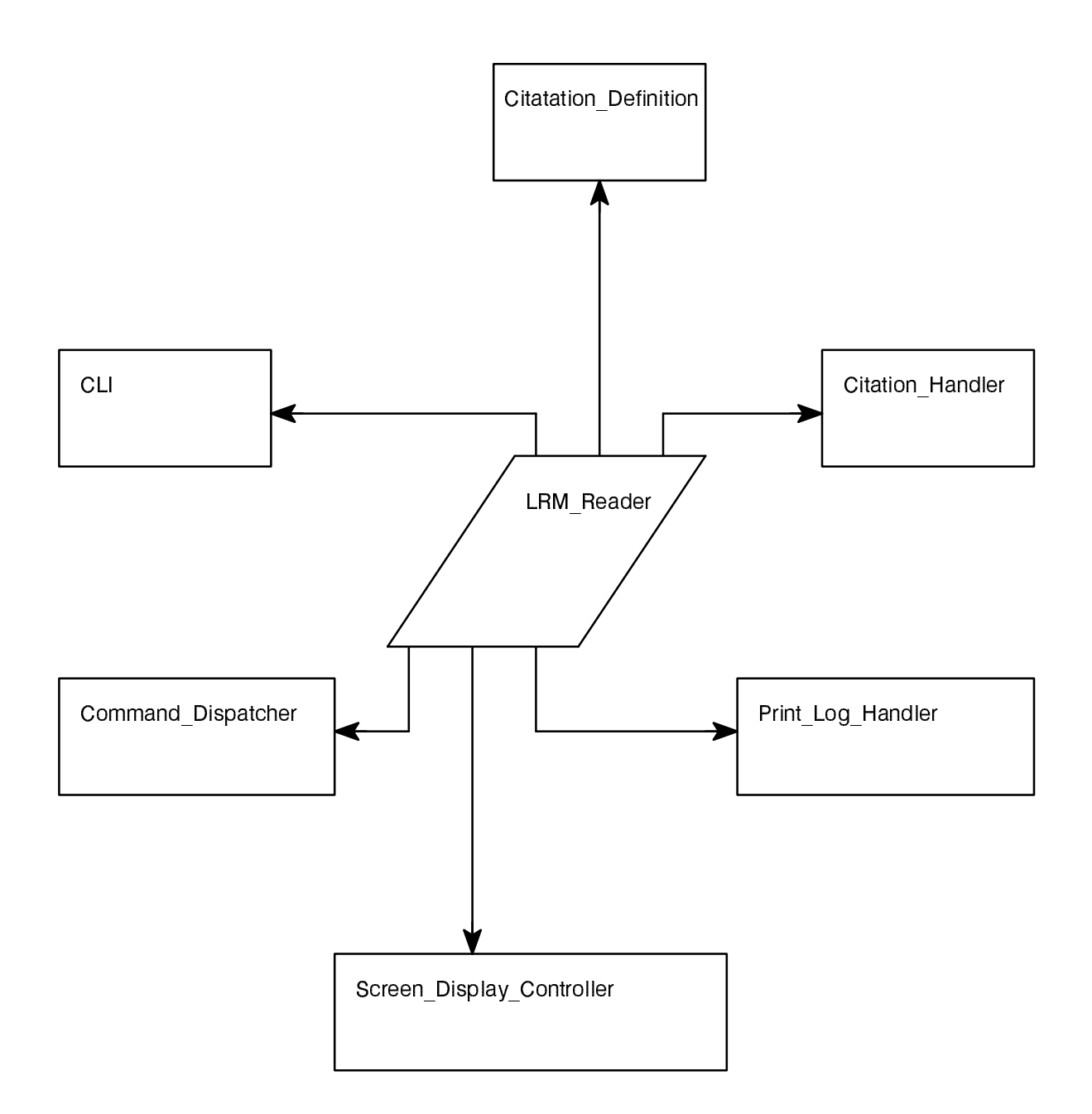

### **SDD**

## **Ada LRM Reader**

In addition, the following reusable CSCs provide some needed functionality:

- 1. Package CLI (part of CS Parts), which is a Command Line Interface
- 2. Package Console (part of CS Parts), which is a VT100 interface
- 3. Packages Input File and Output File (part of CS Parts), which support ASCII text file manipulation
- 4. Package System (part of the standard Ada environment), which provides address manipulation
- 5. Package Direct IO (part of the standard Ada environment), which provides direct access file manipulation
- 6. Procedure Unchecked Conversion (part of the standard Ada environment), which provides the ability to map addresses to pointers

## 3.1.1.1. Object Interaction Diagram for the LRM\_Reader Task

The following Object Interaction Diagram (OID) shows the principal CSC (the LRM\_Reader) and the objects (also CSCs) with which it interfaces. Note that only the pertinent parts of the object interfaces are shown, as opposed to the entirety of the object interfaces.

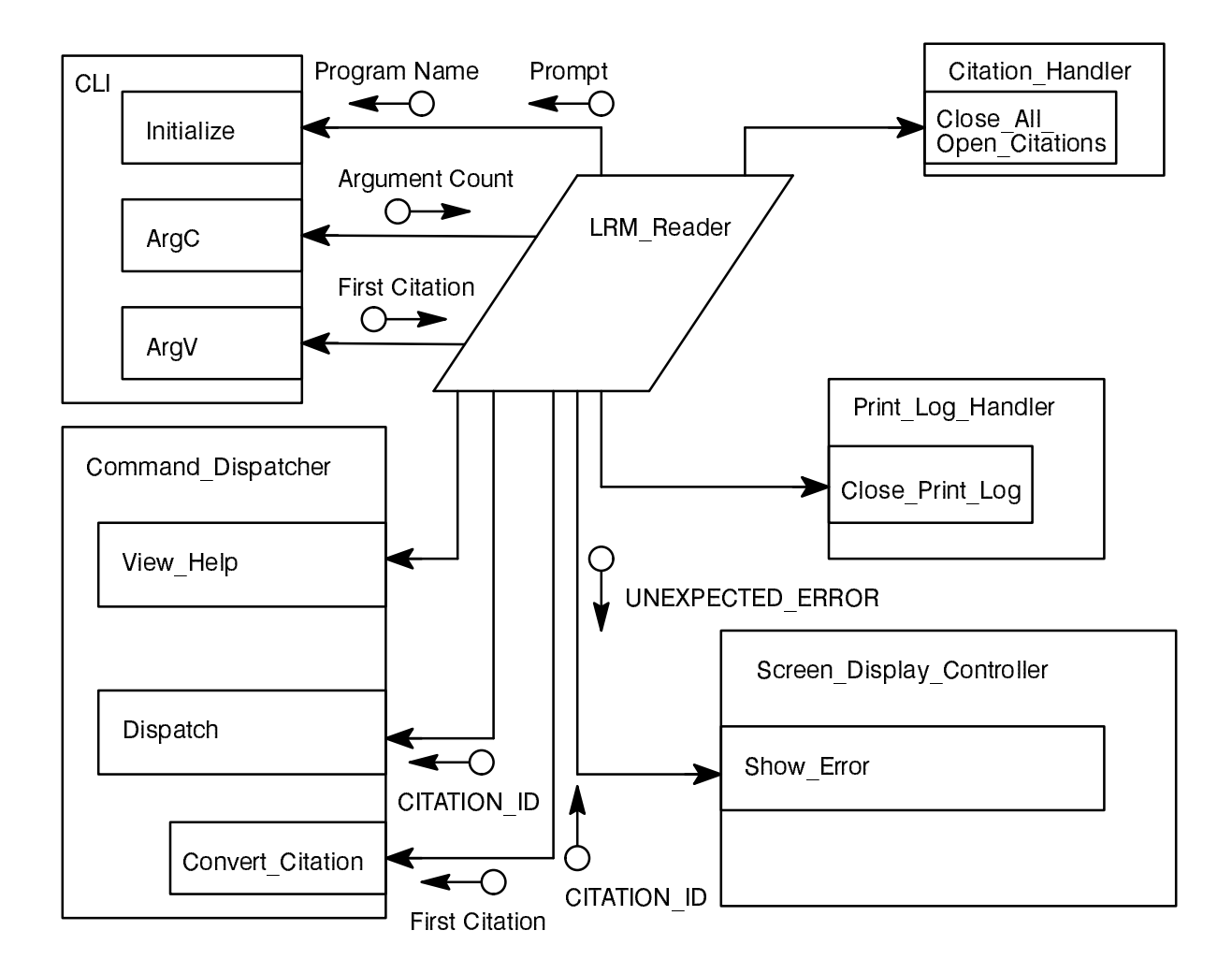

### SDD

#### Ada LRM Reader **Richard Conn**

#### 3.1.1. CSCI architecture

The Ada LRM Reader CSCI consists of the following CSCs:

- 1. The LRM\_Reader, the mainline procedure; this is one of the three active tasks in the CSCI
- 2. The MAKE\_DAF procedure, which reads the \*.doc files that contain the text of the Ada LRM and creates a corresponding set of \*.daf files (DAF stands for Direct Access File); this is one of the three active tasks in the CSCI
- 3. The MAKE CIT procedure, which reads the \*.daf files and creates a CIT.ADA file which contains the enumeration type CITATION ID (that contains values corresponding to every citation label in all the \*.daf files) and a Citation Location Vector (CLV) array that contains a mapping between each citation and a record of data that contains an ID of the corresponding \*.daf file, the starting line number of the citation in the \*.daf file, and the ending line number of the citation in the \*.daf file; this is one of the three active tasks in the CSCI
- 4. The Citation Definition package, which contains the definition of the type CITATION ID and the CLV array; the type CITATION ID is an enumerated type that contains names for each citation (such as C4P1 for Chapter 4 Section 1) and the CLV array contains records associated with each CITA TION ID value that identifies the \*.daf file containing the citation and the starting and ending record numbers in the \* daf file of the citation; the Citation Definition package is created by the MAKE\_CIT procedure
- 5. The SYSDEP package, which contains all the System Dependency information
- 6. The DAF Handler package, which is used to create and access the information in the \*.daf files
- 7. The Print Log Handler package, which is used to create and write information to the Print Log file
- 8. The Screen Display Controller package, which is used to display information to the user's screen
- 9. The Command\_Dispatcher package, which is used to start the Ada LRM Reader and interface with the user's keyboard
- 10. The Citation Handler package, which is used by the Command Dispatcher to access the desired citation
- 11. The Primitive Citation Handler package, which provides low-level functions for accessing citations and is used by Citation Handler, Screen Display Controller, and Print Log Handler

Of these CSCs, the first three are active objects (tasks) and the rest are definitions (Citation\_Definition and SYSDEP) and passive objects which are invoked by the three active objects:

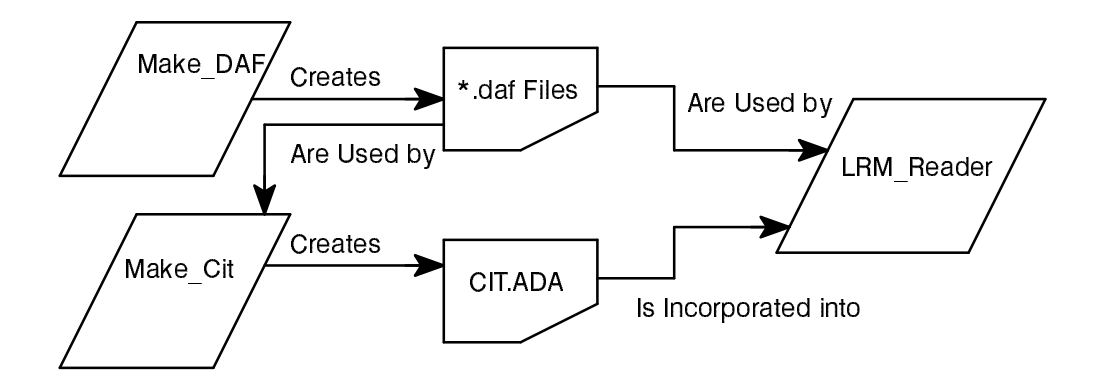

### Ada LRM Reader **Richard Conn**

# 3. Design

## 3.1. CSCI overview

The Ada LRM Reader is a program (composed of a single CSCI) which interacts with a user through a com mand-line and a line-oriented editor to display information in the Ada Language Reference Manual (LRM) to the user one screen at a time. The major components of this environment are:

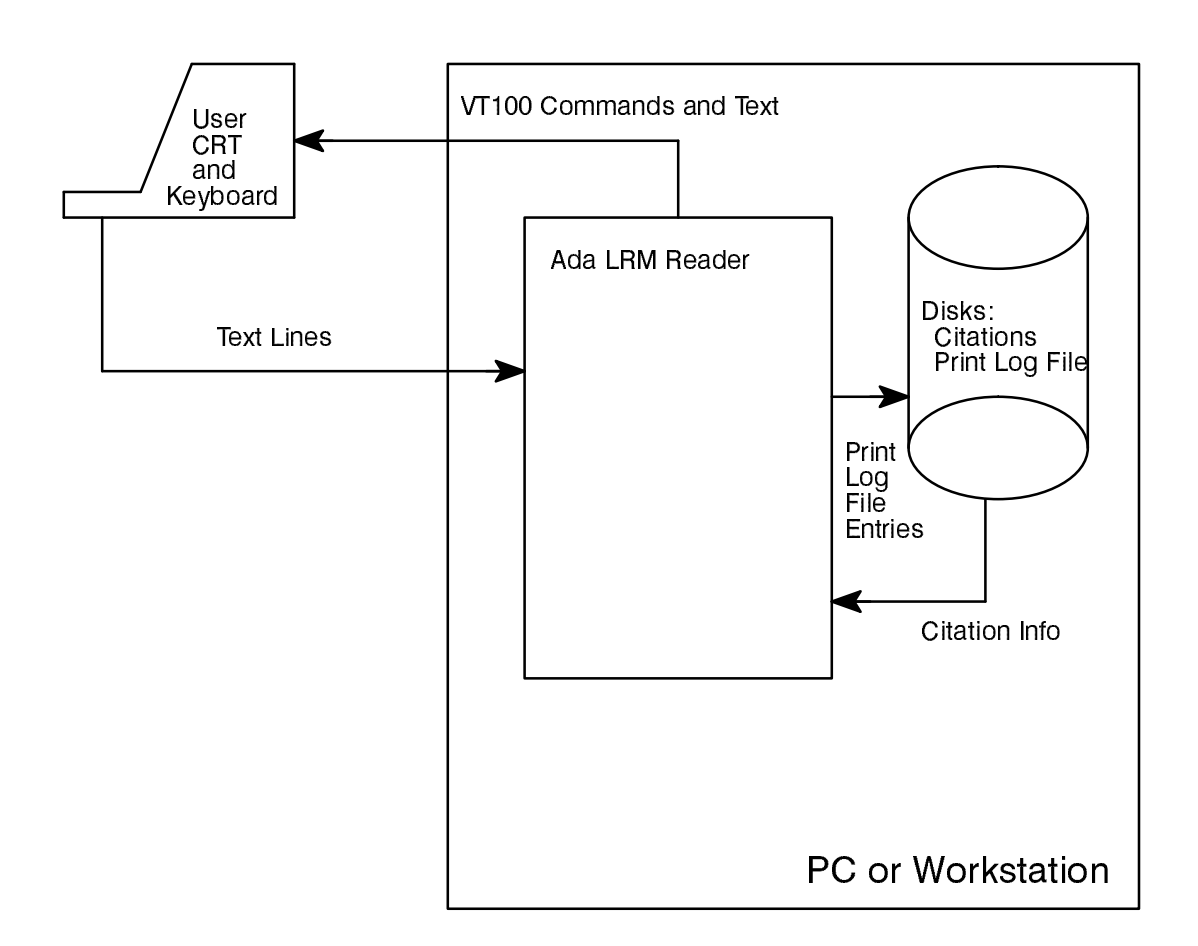

VT100 commands are sent to the user's VT100-compatible CRT to clear screen and position cursor. Text sent to the user's CRT is simply displayed. The SUM shows the two basic screen displays.

The text lines sent from the user's keyboard are strings of ASCII characters terminated by a newline. The oper ating system's or shell's input line editor allows the user to edit these lines before the Ada LRM Reader "sees" them.

Entries in the Print Log File are created by the user when he issues the PRINT and PS commands (described in the SUM). An entry created by the PRINT command is the ASCII text of an entire citation. An entry created by the PS command is the ASCII text of the current screen.

The citation comes from files on disk. These citations include the numbered paragraphs, the table of contents, the foreward, the postscript, and the index. The HELP and ABOUT screens are also viewed as "citations."

### **Ada LRM Reader**

## 2. References

#### 2.1. Documents

, Richard, Software Requirements Specification for the Cincinnative Connection for the Cincinnative Connection partment of Electrical and Computer Engineering, Mail Location 30, Cincinnati, Ohio 45221

This document contains other references which may be useful.

Conn, Richard, **Software User's Manual for the** Ada LRM Reader, University of Cincinnati, Department of Electrical and Computer Engineering, Mail Location 30, Cincinnati, Ohio 45221

#### 2.2. Terminology

The following application-specific terms are defined below in order to better follow this document:

Citation - A body of text in the Ada LRM or an LRM Support File which is uniquely identified by a numeric reference or a keyword (these are called citation labels). For example, the citation identified by 4 is:

4. Names and Expressions

The rules applicable to the different forms of name and expression, and to their evaluation, are given in this chapter.

**Citation Label** - A numeric reference or a keyword which identifies a citation. For example, 4 is the citation label for the above citation. Valid citation labels take the following forms:

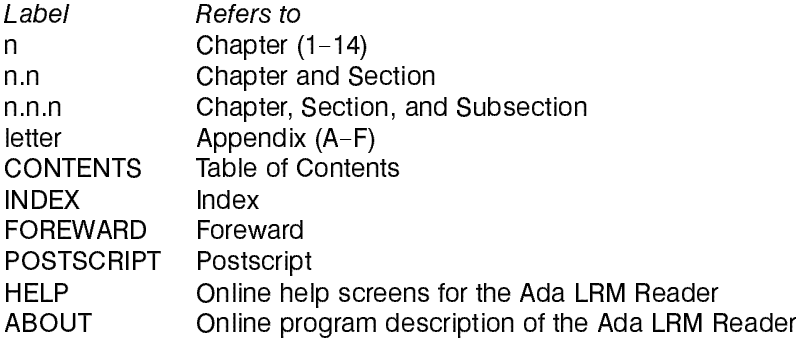

Citation ID - An alphabetic reference used in the CITATION ID enumeration type which maps to a citation label. Citation IDs are discussed in the Software Design Document for the Ada LRM Reader. Each citation label has one and only one citation ID.

#### Ada LRM Reader **Richard Conn**

# 1. Scope

The Ada LRM Reader is a tool for browsing through an online copy of the Ada Language Reference Manu al (LRM). This tool allows a user to interactively view the Ada LRM, search for strings, and move through the Ada LRM with ease. Ease of human interface is a chief concern.

The target user is assumed to have a VT100-style display terminal or VT100 emulation capabilities. The user will be using this tool in one of several modes:

- 1. As a user on a UNIX workstation running in a VT100 emulator window,
- 2. As a user accessing a UNIX workstation remotely, also running a VT100 or VT100 emulator on a PC, and
- 3. As a user on a PC running the Ada LRM Reader on the PC.

The Ada LRM Reader is a single program written in Ada and will be considered to be a single CSCI. This CSCI includes:

- 1. The source code, in Ada, of the Ada LRM Reader
- 2. All data files needed by the Ada LRM Reader
- 3. All source files and programs used to create the data files needed by the Ada LRM Reader
- 4. All documentation associated with the Ada LRM Reader
- 5. Installation instructions for compiling the setting up the Ada LRM Reader for a PC or UNIX platform
- 6. A complete executable version of the Ada LRM Reader with its associated data files and installa tion instructions which is ready to run on a PC under MSDOS 3.3 or higher

**For: conn Printed on: Thu, Jun 18, 1992 07:48:38 From book: Ada LRM SDD Document: SDD Last saved on: Tue, May 12, 1992 08:17:45**